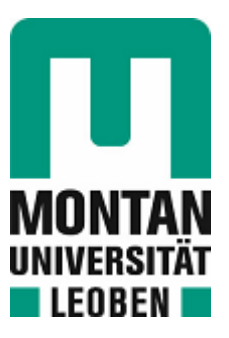

Lehrstuhl für Energieverbundtechnik

# Masterarbeit

Erstellung eines Lastprofilgenerators für die Eisen- und Stahlbranche mittels ereignisorientierter Simulation

Thomas Staubmann, BSc

Mai 2021

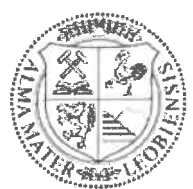

MONTANUNIVERSITÄT LEOBEN www. unileoben. ac. at

### EIDESSTATTLICHE ERKLÄRUNG

Ich erkläre an Eides statt, dass ich diese Arbeit selbständig verfasst, andere als die angegebenen Quellen und Hilfsmittel nicht benutzt, und mich auch sonst keiner unerlaubten Hilfsmittel bedient habe.

Ich erkläre, dass ich die Richtlinien des Senats der Montanuniversität Leoben zu "Gute wissenschaftliche Praxis" gelesen, verstanden und befolgt habe.

Weiters erkläre ich, dass die elektronische und gedruckte Version der eingereichten wissenschaftlichen Abschlussarbeit formal und inhaltlich identisch sind.

Datum 02.05.2021  $\triangle$ 

Unterschrift Verfasser/in Thomas Staubmann

## **KURZFASSUNG**

Die vorliegende Masterarbeit befasst sich mit der Generierung von realitätsnahen Gesamtlastprofilen benutzerdefinierter Prozesslandschaften für die Energieträgerkategorien Elektrizität, Brennstoffe und Dampf. Mithilfe eines logistischen Modells wird ein zeitlich gesteuerter Prozessablauf von Material- und Energieströmen durch eine beliebige Prozesslandschaft ermöglicht. Dies dient als Grundlage, um darauf aufbauend kumulierte Gesamtlastprofile für die definierten Bilanzgruppen Bruttoenergieverbrauch und Gesamtenergieverbrauch ausgeben zu können. Dies wird durch eine sogenannte "Discrete-Event Simulation" ermöglicht, die sämtliche Teilprozesse als Objekte mit spezifischen Eigenschaften, Verbrauchsdaten und Funktionen abbildet. Dadurch wird ein logistisch gesteuerter Produktdurchlauf gewährleistet, der die Reihenfolge sämtlicher Aggregatsaktivitäten regelt. Die Ein- und Ausgabe erfolgt über ein bereits bestehendes Interface, in dem Prozessketten durch Verschaltung von Aggregaten mittels Verbindungsvektoren, die als Basis der Ablaufsteuerung dienen, gebildet werden. Dieser Lastprofilgenerator soll für Industriebranchen mit geringer Produktvarianz und gleichbleibender Prozessstruktur angewendet werden, wie z.B. der Eisen-/Stahlindustrie sowie der Zellstoff-/Papier- und Zementindustrie.

Das entwickelte Modell wird anhand der Eisen- und Stahlindustrie auf dessen Funktionalität überprüft. Dafür werden die beiden Hauptherstellungswege von Stahl, die Hochofen- und die Elektrolichtbogenofenroute, betrachtet und die Ergebnisse dieser Untersuchungen dargestellt. Das Bezugsprodukt Stahl durchläuft dabei die gesamte Verfahrensroute, die sich aus kontinuierlichen und diskontinuierlichen (Batch) Prozessen zusammensetzt. Der Vergleich mit Messdaten beweist die Funktionsfähigkeit dieses Programmalgorithmus, um realistische Lastverläufe fiktiver Industriebetriebe auf Basis von Teilprozessen und deren Verknüpfungen zu generieren. Dadurch wird die Abbildung der Gesamtheit einer beliebigen Prozesslandschaft für die definierten Bilanzgruppen mittels Bottom-Up-Modellierung ermöglicht.

# **ABSTRACT**

This master thesis deals with the generation of realistic load profiles of user-defined process landscapes for the energy categories electricity, direct fuel and steam. With the help of a logistic model, a time-controlled process flow of material and energy flows through any process landscape is ensured in order to be able to output cumulative load profiles for the defined balance groups gross energy demand and total energy demand. This is made possible by "discrete-event simulation", which depicts all sub-processes with specific properties, consumption data and functions. The framework also guarantees a logistically controlled product flow that regulates the sequence of all aggregate activities. The user related input and output generations take place via an already existing interface in which process chains are formed by interconnecting units using connection vectors that serve as the basis of the sequence control. This load profile generator is to be used for industrial sectors with low product variety and constant process structures, such as the iron/steel industry as well as the pulp/paper and cement industry.

The model that has been developed is checked for its functionality on the basis of the iron and steel industry. For this purpose, the two main production routes for steel, the blast furnace and the electric arc furnace route, are considered and the results of these investigations are presented. The reference product steel runs through the entire process route, which consists of continuous and discontinuous (batch) working processes. The comparison with measurement data proves the functionality of this program algorithm in order to generate realistic load profiles of fictitious industrial companies on the basis of sub-processes and their connections. This enables the mapping of the entirety of any process landscape for the defined balance groups throughout a bottom-up approach.

# **VORWORT**

An dieser Stelle möchte ich mich bei allen Personen bedanken, die mich im Laufe des Studiums und im Rahmen dieser Masterarbeit unterstützt haben.

Besonders bedanken möchte ich mich bei meinem Betreuer, Dipl.-Ing. Paul Binderbauer, für die tatkräftige Unterstützung im Zuge der Arbeit sowie die zahlreichen Besprechungen und fachlichen Inputs. Ein großer Dank gebührt Herrn Univ.-Prof. Dipl.-Ing. Dr. Thomas Kienberger, der diese Arbeit erst ermöglicht hat. Für die fachliche Unterstützung in der Umsetzung dieser Arbeit danke ich Dipl.-Ing. Christoph Sejkora und Dipl.-Ing. Johannes Dock.

Da ohne persönlichen Rückhalt ein Vorhaben wie dieses schwer möglich wäre, möchte ich mich darüber hinaus ganz besonders bei meiner Familie und meiner Freundin bedanken, die mich über alle Jahre hinweg bei meinen Vorhaben durchgehend unterstützt haben und mir stets zur Seite standen. Ein großer Dank gilt ebenso meinen Mitstudierenden für die schöne gemeinsame Studienzeit in Leoben.

# **INHALTSVERZEICHNIS**

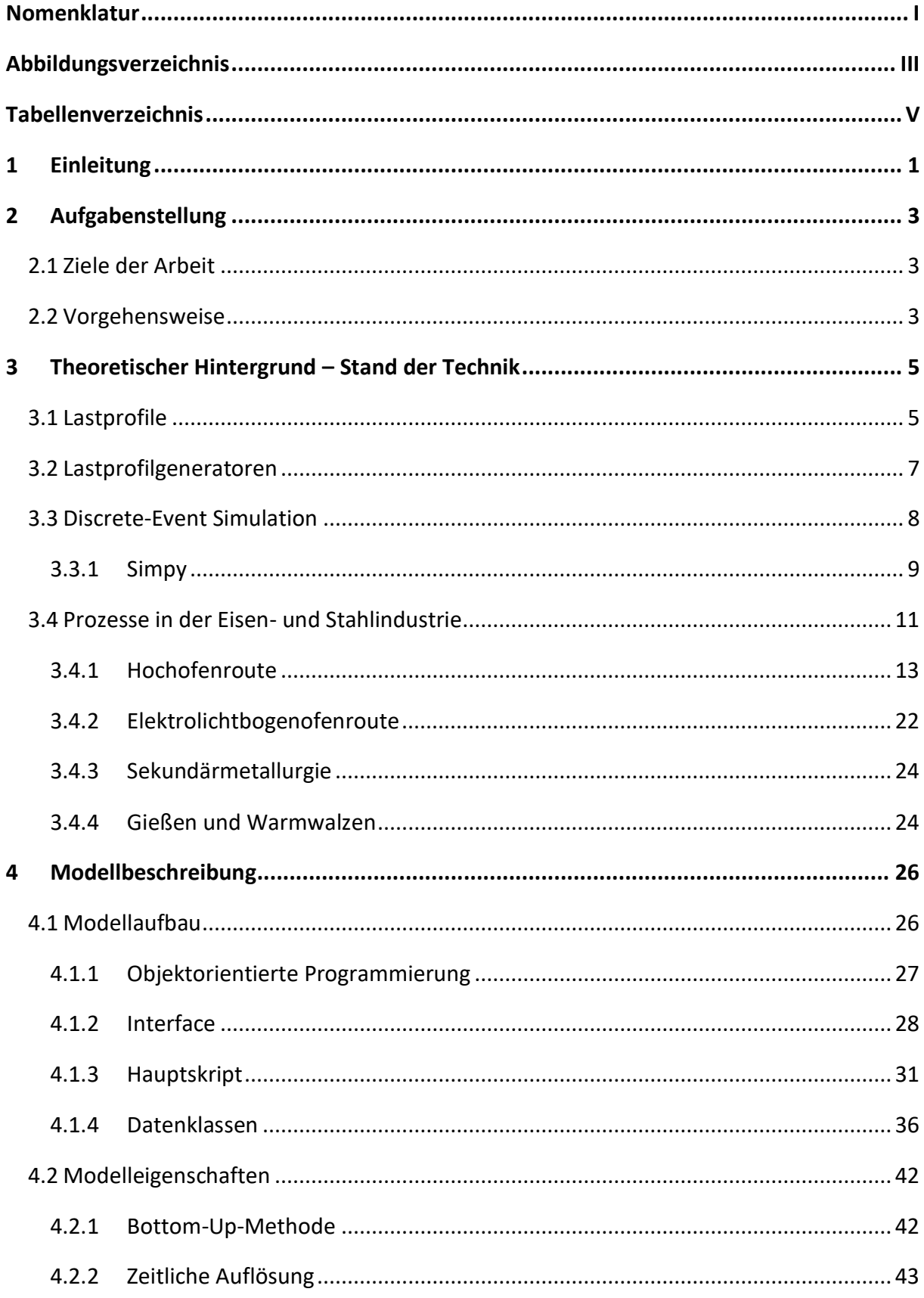

### Inhaltsverzeichnis

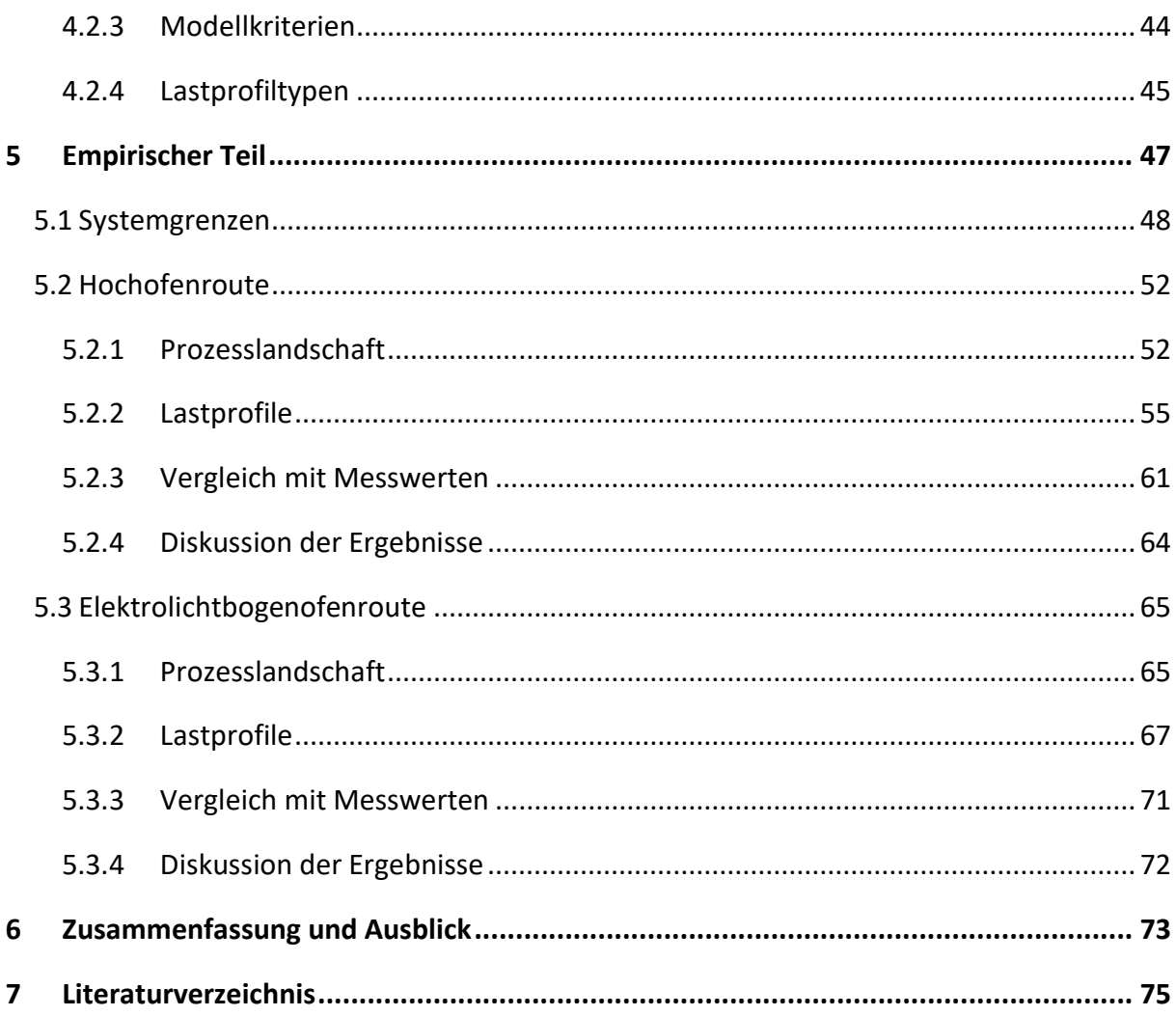

# <span id="page-7-0"></span>**NOMENKLATUR**

# Abkürzungen

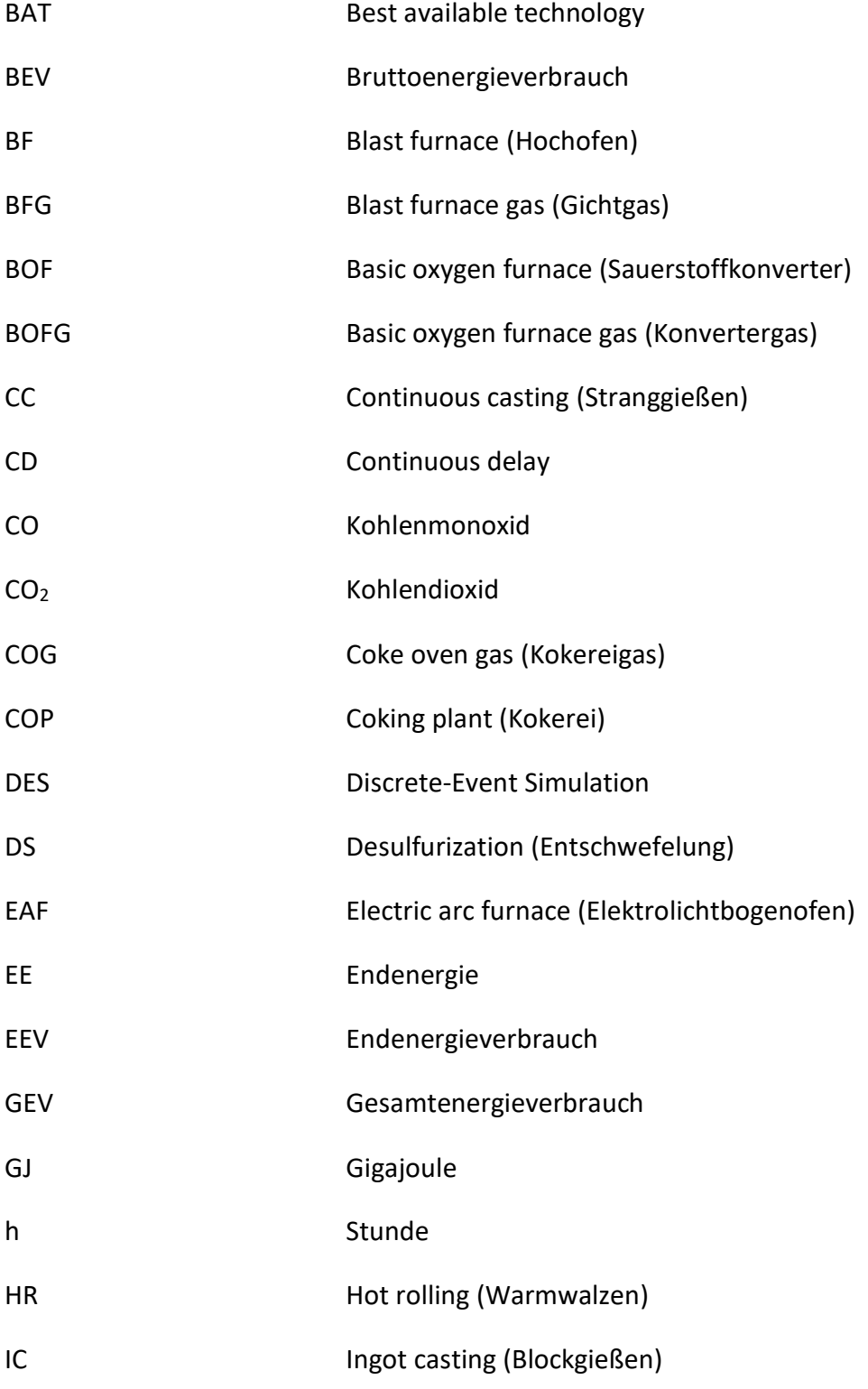

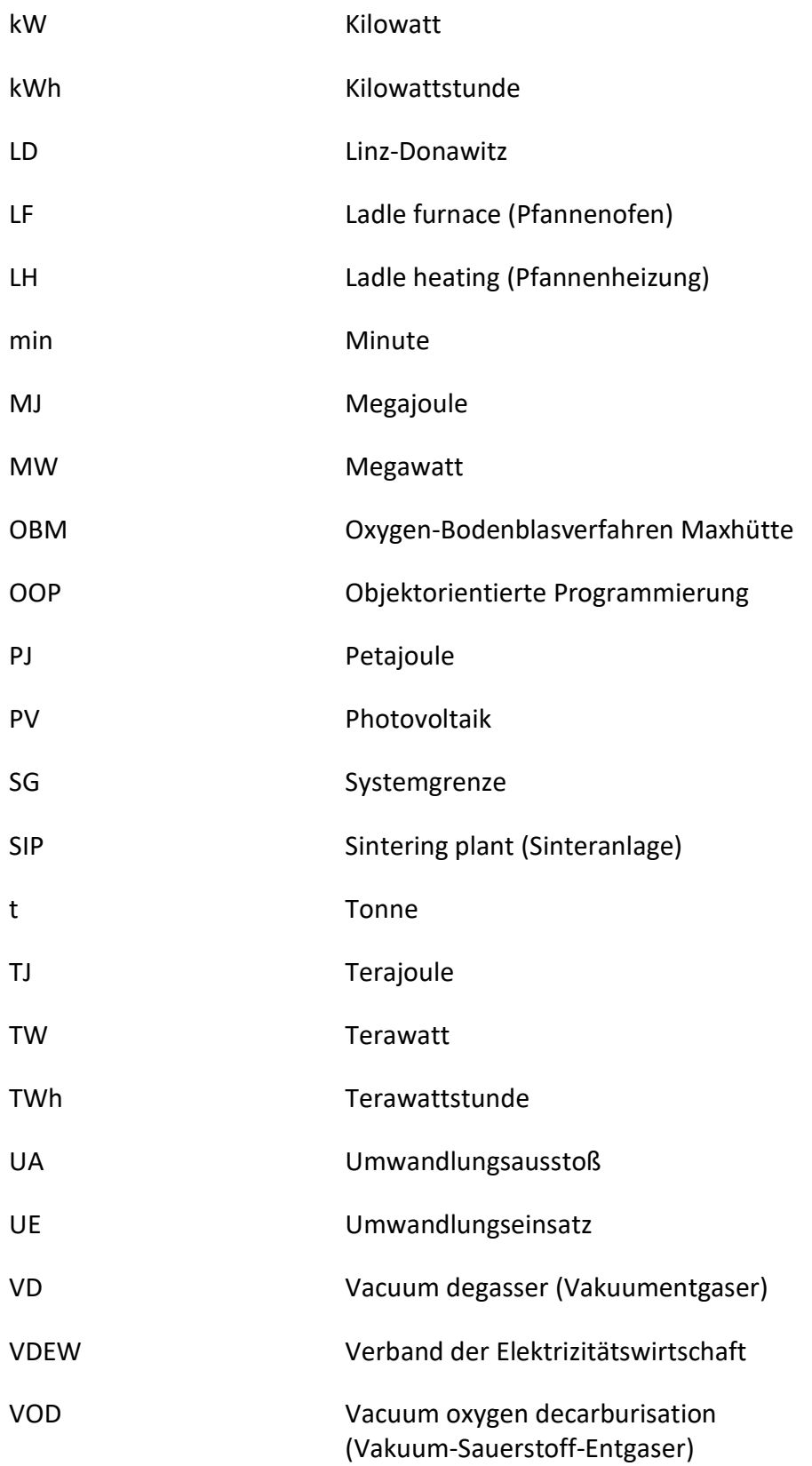

# <span id="page-9-0"></span>**ABBILDUNGSVERZEICHNIS**

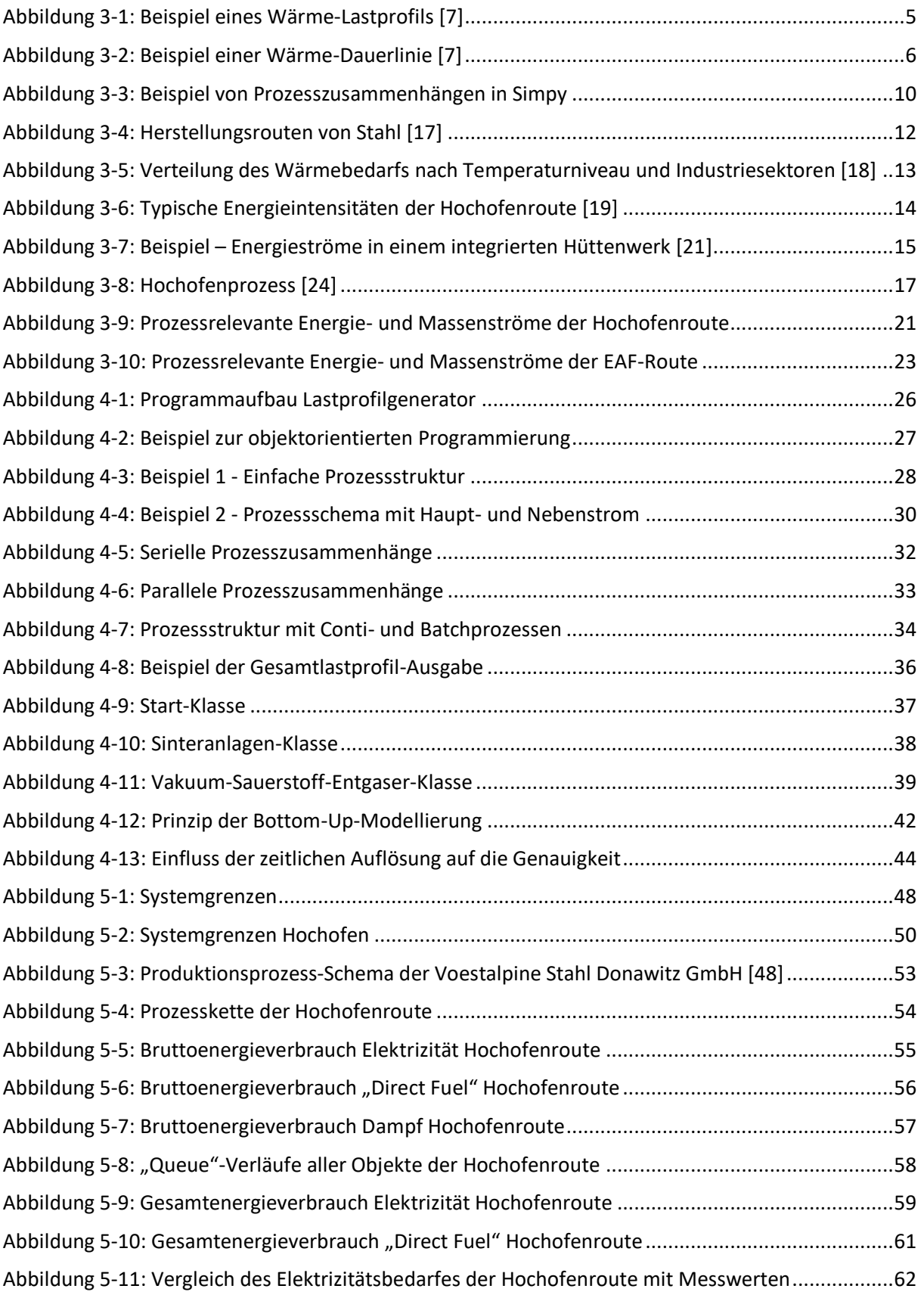

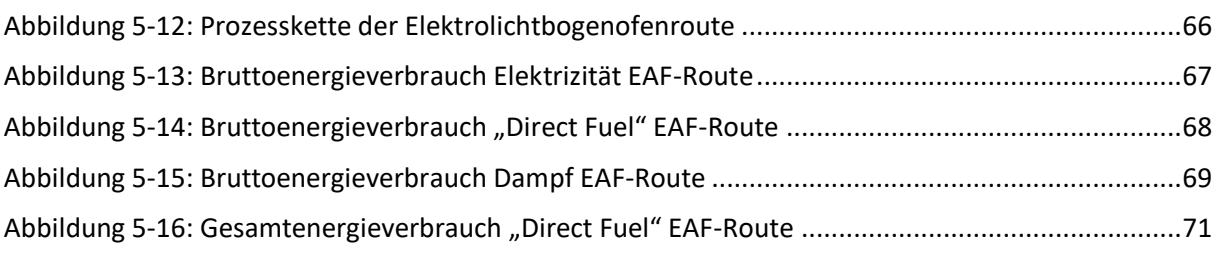

# <span id="page-11-0"></span>**TABELLENVERZEICHNIS**

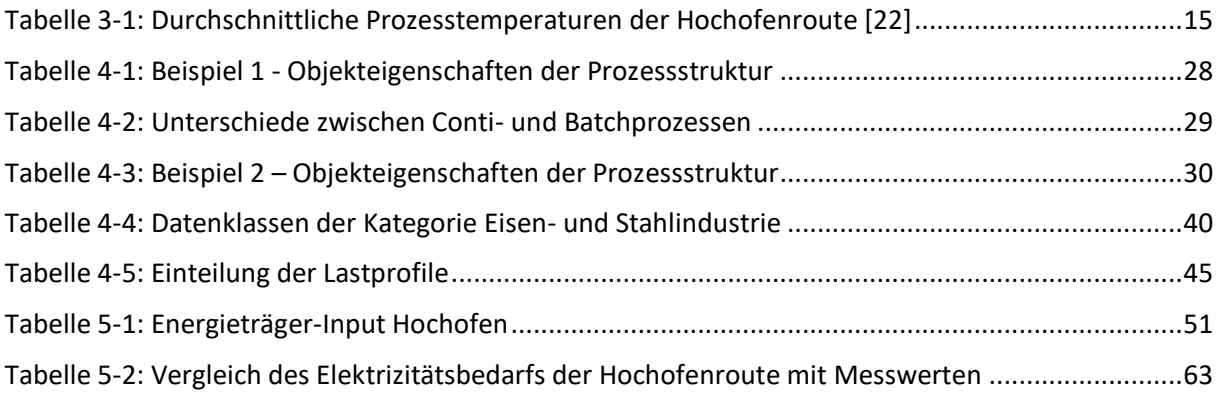

# <span id="page-12-0"></span>**1 EINLEITUNG**

Die stetig steigende Umweltbelastung durch kohlenstoffbasierte Verbrennungsprozesse zur thermischen und elektrischen Energiegewinnung stellt die Gesellschaft vor neue Herausforderungen. Auch die Industrie sieht sich mit dem Thema der CO<sub>2</sub>-armen Energieversorgung konfrontiert und sucht innovative Wege zur wirtschaftlichen Integration erneuerbarer Technologien. Aufgrund volatiler Einspeisung und wirtschaftlich gesteuerter Prozesse rücken effiziente Speichertechnologien, die die zeitliche Differenz zwischen Erzeugung und Verbrauch decken können, immer mehr in den Fokus.

Zur Untersuchung von Energieeffizienzmaßnahmen, Netzauslastung und Integration erneuerbarer Energien in der Industrie ist eine genaue Kenntnis des Verbrauchsverhaltens energieintensiver Prozesse erforderlich. Eine Abbildung des zeitlichen Energieverbrauches liefern sogenannte Lastprofile, die Aufschluss über den zeitpunktbezogenen Leistungsbedarf geben. Diese Lastprofile können für unterschiedlichste Energieformen dargestellt werden. Im Rahmen dieser Arbeit werden Elektrizitäts-, Brennstoff- und Dampfverbräuche detaillierter betrachtet. In Kombination mit Erzeugungsprofilen von Energiequellen können so umfangreiche energetische Betrachtungen durchgeführt werden. Hierbei geht es in erster Linie um Untersuchungen zur Integrierbarkeit neuer Technologien und um exergetische Prozessoptimierungen durch effiziente Abwärmenutzung innerhalb eines Energieverbundes.

Der in dieser Arbeit vorgestellte Lastprofilgenerator für Industriesektoren mit homogenen Prozesslandschaften, also jene mit geringer Produktfülle bzw. -varianz, ermöglicht eine individuelle Zusammenstellung von Prozessabläufen, die eine Verschaltung von einzelnen Aggregaten darstellen. Mithilfe einer logistischen Ablaufsteuerung werden Lastprofile nach dem Bottom-Up-Prinzip anhand realistisch simulierter Prozesswege generiert und dienen als Input für weiterführende Untersuchungen im Energieverbund. Diese Betrachtungen umfassen sämtliche Elektrizitäts-, Brennstoff- und Dampfverbräuche von industriellen Prozessen.

Die Anwendbarkeit dieses Simulationsmodells wird anhand von Prozessen in der Eisen- und Stahlindustrie evaluiert. Diese Industriebranche ist äußerst energie- und CO<sub>2</sub>-intensiv und für rund 20% des weltweiten Endenergieverbrauches sowie rund 30% des weltweiten CO2- Ausstoßes der produzierenden Industrie verantwortlich. Der Eisen- und Stahlindustrie wird daher das zweithöchste Energie- und dritthöchste CO2-Einsparungspotential aller Industriezweige weltweit zugeschrieben [1]. Aufgrund strenger gesetzlicher Vorgaben und der Einführung von CO2-Zertifikaten liegt es auch im Interesse der betroffenen Betriebe, Energieund Kohlendioxideinsparungen zu erzielen, um auch in Zukunft wettbewerbsfähig auf dem globalen Markt agieren zu können.

Die große Bedeutung der Eisen- und Stahlindustrie in Österreich beweisen die Zahlen des Klimaschutzberichtes 2019 des Umweltbundesamtes [2]. Demzufolge lagen deren Treibhausgasemissionen inklusive Emissionshandel im Jahr 2017 bei rund 12,8 Mio. t CO2- Äquivalent, was 15,5 % der österreichweiten Gesamtemissionen und rund 49 % der Emissionen der produzierenden Industrie entspricht. Der Endenergieverbrauch des Sektors Eisen- und Stahlerzeugung in Österreich lag im Jahr 2017 bei rund 10,4 TWh bzw. 37,5 PJ [3]. Dies entspricht etwa 11,1 % des EEVs des produzierenden Sektors und etwa 3,3 % des gesamtösterreichischen EEVs, wobei ein großer Anteil der in Umwandlungsprozessen eingesetzten Energie nicht als Endenergie definiert ist. Der tatsächliche Energieverbrauch des Sektors Eisen- und Stahlerzeugung lag 2017 bei ca. 21 TWh.

# <span id="page-14-0"></span>**2 AUFGABENSTELLUNG**

Die Forschungstätigkeiten des Lehrstuhls für Energieverbundtechnik befassen sich mit umfangreichen Betrachtungen des zukünftigen Energiesystems unter Einbindung von erneuerbaren Energieträgern zur Dekarbonisierung der Industrie. Zur genaueren Untersuchung von Energieeffizienzmaßnahmen und Netzauslastung soll diese Arbeit zu einem verbesserten Verständnis vom Verbrauchsverhalten industrieller Großabnehmer führen.

## <span id="page-14-1"></span>**2.1 Ziele der Arbeit**

Die Erstellung eines Lastprofilgenerators für energieintensive Industriebranchen soll die Möglichkeit bieten, realitätsnahe Verbrauchsprofile beliebiger Prozessstrukturen flexibel zu erstellen, um damit weiterführende Untersuchungen von Energiesystemen zu ermöglichen. Durch Zusammenstellung von beliebigen Prozessblöcken und deren Verknüpfung in einem Interface ergibt sich ein logistisches Modell, welches die Prozessablaufsteuerung für ein vordefiniertes Bezugsprodukt realisiert. Durch Summierung der einzelnen Prozess-Lastprofile nach dem Bottom-Up-Prinzip werden gesamtheitliche Profile generiert, welche den kumulativen Lastverlauf der definierten Prozesslandschaft entsprechen. Das Modell soll für Industriebranchen mit homogenen Prozesslandschaften geeignet sein und dessen Anwendbarkeit anhand von Prozessstrukturen der Eisen- und Stahlindustrie getestet werden.

## <span id="page-14-2"></span>**2.2 Vorgehensweise**

Nach umfangreicher Literaturrecherche zu bestehenden Lastprofilgeneratoren wird eine geeignete Methodik gewählt, um ein Modell für die genannten Anforderungen zu erstellen. Nach Prüfung der Anwendbarkeit anhand der Eisen- und Stahlindustrie wird eine Aussage zur Eignung dieser Methodik getroffen.

Das für geeignet empfundene Framework zur logistischen Ablaufsteuerung ist die unter der MIT-Lizenz veröffentlichte Simpy-Bibliothek für die Programmiersprache Python [4]. Hierbei handelt es sich um ein Tool zur ereignisorientierten Simulation ("Discrete-Event Simulation"), welches logistische Prozesse mithilfe von aktiven Komponenten und beanspruchten Ressourcen abarbeitet. Die Einzelprozesse der vom Benutzer festgelegten Prozesslandschaft werden hierfür als begrenzte Ressourcen mit definierter Prozessdauer abgebildet und von der aktiven Komponente, welche die Ressourcen beansprucht, durchlaufen. Als aktive

Komponente wird die kleinste - zu bearbeitende Einheit - bezeichnet. Im Folgenden entspricht diese Einheit einer Tonne des Bezugsproduktes (z.B. Endprodukt der Prozesslandschaft).

Umfangreiche Systemtests geben in weiterer Folge Aufschluss über die Eignung des Modells für die Bottom-Up-Modellierung von homogenen Prozesslandschaften. Die Validierung erfolgt anhand von Prozessstrukturen in der Eisen- und Stahlindustrie. Durch eine intensive Prozessrecherche und Daten einer vorangegangenen wissenschaftlichen Arbeit von Reininger [5] wird versucht, die notwendige Datengrundlage zu schaffen, um alle relevanten Prozesse inklusive Verbrauchsdaten darzustellen. Die Lastprofile werden für Brennstoffe, Elektrizität und Dampf in minutengenauer Auflösung kalkuliert und vernachlässigen inkonstante Anlaufund Abstellvorgänge. Für die Validierung anhand der Eisen- und Stahlindustrie werden die beiden Haupt-Herstellungsrouten von Stahl betrachtet, die durch bestimmte Prozesszusammenhänge charakterisiert sind. Darüber hinaus soll das erstellte Framework als Fundament dienen, um in weiterer Folge alle homogenen Industriebranchen abbilden zu können.

## <span id="page-16-0"></span>**3 THEORETISCHER HINTERGRUND – STAND DER TECHNIK**

Auf Basis der durchgeführten Literaturrecherche sind in diesem Kapitel alle für diese Arbeit relevanten Themenbereiche aufbereitet, um in weiterer Folge ein besseres Verständnis der im Praxisteil behandelten Thematik zu erzielen. Dies umfasst sowohl die Theorie der angewandten Methodik wie auch prozessspezifische Informationen zu Verfahren der Eisenund Stahlindustrie.

### <span id="page-16-1"></span>**3.1 Lastprofile**

Lastprofile, auch Lastgänge genannt, sind zeitlich aufgeschlüsselte Leistungsbedarfe von Verbrauchern, die zum Beispiel Elektrizitäts-, Gas- oder Wärmeverbräuche über eine Zeitperiode darstellen (siehe [Abbildung 3-1\)](#page-16-2). Sie werden zur Dimensionierung von Energienetzen und Anlagen eingesetzt und geben in Kombination mit Erzeugungsprofilen Aufschluss über zeitliche Unter- bzw. Überdeckungen der verschiedenen Energieträger. Die elektrische Erzeugungsleistung sollte zu jedem Zeitpunkt der Verbrauchsleistung entsprechen, weshalb Lastprofile für die Bedarfsprognose von großer Bedeutung sind. [6]

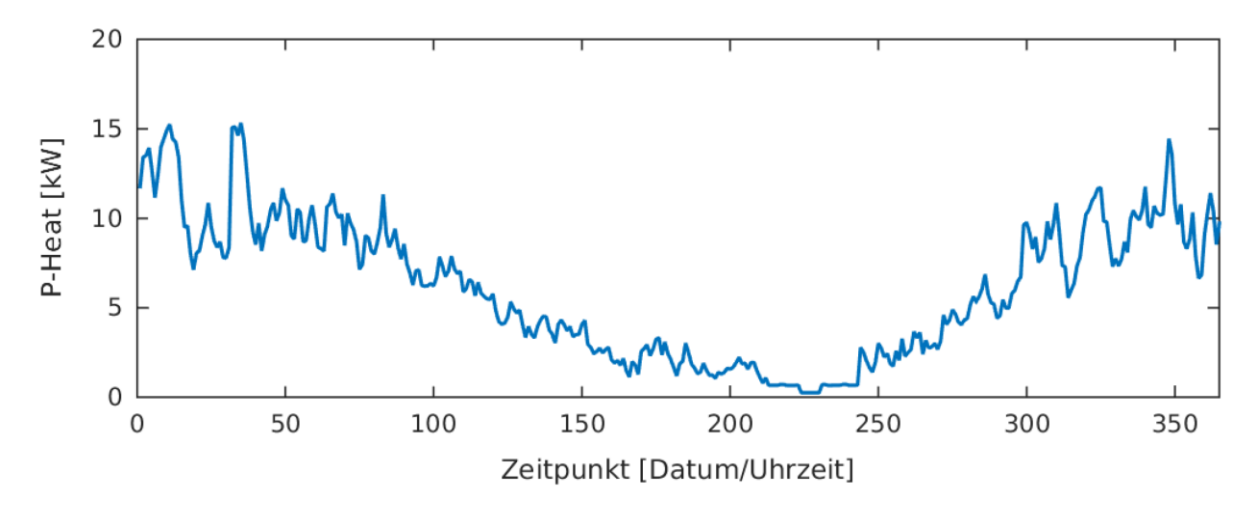

*Abbildung 3-1: Beispiel eines Wärme-Lastprofils [7]*

<span id="page-16-2"></span>In der Elektrizitätswirtschaft werden für Verbraucher mit weniger als 100.000 kWh Energiebedarf pro Jahr Standardlastprofile herangezogen. Diese stellen eine gute Näherung für den kumulierten Leistungsbedarf einer Vielzahl gleicher Verbraucher dar, der nach Energiemenge skaliert werden kann. Solche Verbraucher sind zum Beispiel Haushalte, kleine und mittlere Gewerbe- sowie Landwirtschaftsbetriebe. Standardlastprofile werden für Wochentage, Samstage und Sonntage sowie jeweils für die Sommer-, Winter- und Übergangszeit erstellt. Für Verbraucher über 100.000 kWh Energiebedarf pro Jahr sind Lastgangs-Messeinrichtungen erforderlich, die Viertelstunden-Verbrauchswerte aufzeichnen und fernausgelesen werden können. Solche Informationen sind für die Fahrplanerstellung von Kraftwerken von großer Bedeutung, um den Verlauf der Leistungsabnahme prognostizieren zu können. Die Bedeutung von realitätsnahen Lastverlaufs-Prognosen wird im liberalisierten Strommarkt für Netzbetreiber und Stromhändler auch aufgrund zunehmender fluktuierender Einspeiser anwachsen. [6, 8]

Auch für detaillierte Betrachtungen der Energieversorgung in der Industrie sind Lastprofile erforderlich, um zeitliche Verbrauchs- und Erzeugungsdaten gegenüberzustellen und daraus Speicherpotentiale oder zeitliche Unterversorgungen abzuleiten. Lastprofile für Elektrizität, Brennstoffe und Dampf ermöglichen Untersuchungen zu Energieeffizienzmaßnahmen, Netzauslastung und Integration von erneuerbaren Energien.

Anhand von Lastprofilen können sogenannte Dauerlinien erstellt werden. Diese stellen den Leistungsbedarf geordnet nach dessen Höhe über der Dauer der Leistungsabnahme in einem Diagramm dar. [Abbildung 3-2](#page-17-0) zeigt die geordnete Dauerlinie des Lastprofils au[s Abbildung 3-1.](#page-16-2) Jahresdauerlinien geben Aufschluss über die bezogene Maximalleistung und die Dauer sämtlicher Verbraucherleistungen über das Jahr (= 8760 h) verteilt. Diese Diagramme bilden die Grundlage für die Auslegung von Energienetzen und Versorgungsanlagen, um den Energiebedarf betrachteter Verbraucher decken zu können. Im Gegensatz zu Lastprofilen geben Dauerlinien jedoch keinen Aufschluss über die zeitliche Verteilung der anfallenden Leistungen. Dauerlinien können ebenso für Energieerzeugungsanlagen aufgestellt werden, um die Versorgungsseite beurteilen und analysieren zu können. [9]

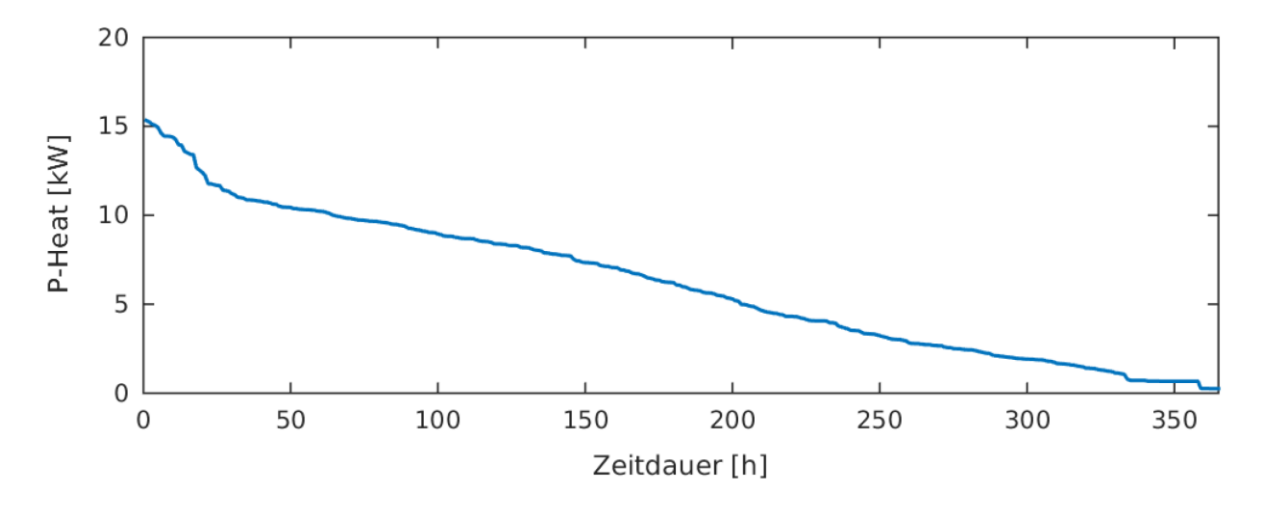

<span id="page-17-0"></span>*Abbildung 3-2: Beispiel einer Wärme-Dauerlinie [7]*

### <span id="page-18-0"></span>**3.2 Lastprofilgeneratoren**

Eine umfangreiche Literaturrecherche zum Thema Lastprofilgeneratoren hat ergeben, dass es im Bereich Mittel- und Niederspannungsnetze einige Programme zur Generierung von Lastprofilen gibt. Diese beschränken sich jedoch fast ausschließlich auf den privaten Haushaltssektor. Bestehende Lastprofilgeneratoren, wie beispielsweise der "LoadProfileGenerator" von Pflugradt [10], beziehen sich auf bedürfnisorientierte Tätigkeiten im Haushalt und den damit verbundenen Lastprofilen von verwendeten Haushaltsgeräten. Pflugradt ermittelt durch personenbezogene, alters- und sozialspezifische Eigenschaften zeitabhängige Verhaltensmuster und setzt diese in Verbindung mit haushalts- und personenspezifischen Geräteausstattungen. Ziel dabei ist die Generierung von individuellen Haushaltslastprofilen auf Basis unterschiedlicher Bewohnerstrukturen nach dem Bottom-Up-Prinzip. Einzelne Gerätegruppen werden hierbei zusammengefasst und zu einem Gesamtlastprofil aufsummiert. Kumuliert man wiederum viele dieser Gesamtlastprofile, ergibt sich in Summe eine gute Annäherung an das VDEW-Standardlastprofil H0 für Haushalte [11]. Ziel dieses Lastprofilgenerators ist die synthetische Erstellung individueller Haushaltslastgänge, abhängig von der Bewohnerstruktur und der Geräteausstattung. Gemäß Pflugradt ist eine feine Zeitauflösung entscheidend für genaue Resultate, weshalb die zeitliche Auflösung seines Modells bei einer Minute liegt. [12]

Ein weiteres Beispiel ist das probabilistische Simulationsmodell für stochastische Haushaltslastprofile von Esslinger und Witzmann [13]. Zur Planung und Optimierung von Niederspannungsnetzen ist die Kenntnis von zeitlich aufgelösten Verbrauchsdaten erforderlich. Bei einer geringen Anzahl von Verbrauchern ist das VDEW-Standardlastprofil allerdings zu ungenau und nicht anwendbar, da es die Gesamtheit einer Vielzahl aufsummierter Einzelverbraucher darstellt. Das Modell stützt sich auf eine Ganglinie als Führungsprofil, der für jeden Simulationszeitpunkt ein Erwartungswert zugeordnet wird. In weiterer Folge wird für jeden Zeitpunkt eine Gammaverteilung mit Erwartungswert und Standardabweichung berechnet. Das Modell stützt sich auf einen Bottom-Up-Ansatz. Das bedeutet, dass berechnete Leistungen einzelner Verbraucherklassen zu einem Gesamtlastprofil aufsummiert werden. Grundlage hierfür sind statistische Daten zu Benutzungshäufigkeiten, Verwendungsdauer und -zeitpunkt. Auch diese Simulation liefert standardmäßig eine Auflösung von einer Minute.

Weitere Verfahren zur Generierung synthetischer Haushaltslastprofile sind in der Bachelorarbeit von Karner zusammengefasst und gegenübergestellt [14]. Bestehende Lastprofilgeneratoren behandeln fast ausschließlich den Haushaltssektor, vorzugsweise im Mittel- und Niederspannungsbereich. Sie legen personenspezifische Verhaltensweisen

zugrunde und orientieren sich am 24h-Zyklus unter Einbeziehung statistischer Daten zur Tageszeitenabhängigkeit von Aktivitäten. Für die in dieser Arbeit gestellten Anforderungen sind diese bestehenden Lastprofilgeneratoren jedoch nicht anwendbar, weshalb auf eine grundlegend neu entwickelte Methodik zurückgegriffen wird. In Industriebranchen mit homogenen Prozesslandschaften wird vor allem bei hohem Energieeinsatz ein Dauerbetrieb praktiziert, bei dem Tageszeitabhängigkeiten von untergeordneter Bedeutung sind. Viel mehr orientieren sich Prozessketten am effizienten Produktdurchsatz mit möglichst geringen Wartezeiten und großen Durchsatzmengen. Aus diesem Grund basiert die methodische Herangehensweise dieser Arbeit auf der sogenannten "Discrete-Event Simulation".

## <span id="page-19-0"></span>**3.3 Discrete-Event Simulation**

Die diskrete, ereignisorientierte Simulation, kurz DES ("Discrete-Event Simulation"), arbeitet eine Liste von Ereignissen ("Events") ab, die nach dem Eintrittszeitpunkt sortiert ist und somit eine geordnete Sequenz ergibt. DES-Modelle bilden die Realität in Form von Objekten ab, die bestimmte Eigenschaften aufweisen, mit Ereignissen in Beziehung stehen, miteinander verknüpft sind und mit Ressourcen interagieren. Prozesse bzw. Ereignisse dieser Objekte können seriell und parallel ablaufen sowie voneinander abhängig sein. Durch die Verknüpfung der einzelnen Ereignisse und die Simulationszeit kann der Prozessablauf eindeutig bestimmt werden. Einzelne Ereignisse können weitere Ereignisse in der Zukunft auslösen, wodurch die Simulationszeit voranschreitet. Beendet wird die Simulation, wenn kein Ereignis mehr gereiht oder ein definierter Endzeitpunkt erreicht ist. Im Unterschied zur zeitdiskreten Simulation werden nur die Ereignisse zu einem bestimmten Zeitpunkt simuliert und nicht jeder Zeitschritt dazwischen. [15]

Die DES beschreibt ein Modell des physikalischen Systems mit präzisen Zeit- bzw. Eventänderungen. Im Falle des Lastprofilgenerators entsprechen die einzelnen Prozessschritte je einem Ereignis. Über Verknüpfung dieser Ereignisse kann ein Prozessablauf simuliert werden, bei dem die Prozesse miteinander interagieren und zeitlich voneinander abhängig sind.

### <span id="page-20-0"></span>**3.3.1 Simpy**

Simpy ist ein objektorientiertes Simulationsframework für ereignisorientierte Simulationen in Python. Das prozessbasierte Tool stützt sich auf Generatorfunktionen und ist als "Open-Source Software" unter der MIT-Lizenz erhältlich [4]. Simpy erlaubt eine Modellierung von aktiven Komponenten und bietet verschiedene Ressourcen an, die von aktiven Komponenten in Anspruch genommen werden können. Ressourcen können limitiert sein, um beispielsweise Aggregate mit einer bestimmten Kapazität modellieren zu können. Simpy verarbeitet dimensionslose Zeitschritte, um dem Benutzer die Möglichkeit zu bieten, verschiedenste Zeiteinheiten zu wählen. Die Einheit der aktiven Komponente ist ebenfalls dimensionslos, weshalb beispielsweise eine Person oder eine Tonne eines Stoffes betrachtet werden kann.

Das Verhalten der aktiven Komponente wird durch Prozesse beschrieben, die innerhalb einer Umgebung ("Environment") ablaufen. Diese Prozessfunktionen sind als Generatorfunktionen ausgeführt und interagieren via "Events" miteinander sowie mit dem "Simpy-Environment". Die beiden wichtigsten Prozessinteraktionen sind das Warten auf die Beendigung und das Unterbrechen eines anderen Prozesses. Der "Yield"-Befehl bei Generatoren, welcher die Events aufruft, entspricht dem "Return"-Statement bei Standardfunktionen. Ein Prozess wird dabei so lange angehalten, bis das aufgerufene Event vom Prozess ausgelöst wird. Ein Event kann jedoch von mehreren Prozessen aufgerufen werden. Die Abarbeitung erfolgt dabei nach der zeitlichen Reihenfolge der Auslösung. Das "Timeout-Event" sei hier als eines der wichtigsten "Events" erwähnt. Es wird ausgelöst, nachdem eine bestimmte Simulationszeit verstrichen ist. Diese Zeitspanne entspricht zum Beispiel der Durchlaufzeit eines Prozessessschrittes oder der Wartezeit zwischen Prozessen. Die Simulation läuft immer bis ein definierter Endzeitpunkt erreicht ist oder alle Prozesse abgearbeitet sind. [4]

Sogenannte "Shared Resources" sind Ressourcen mit bestimmten Kapazitäten, die von aktiven Komponenten (Nutzern) in Anspruch genommen werden können. Von diesen Ressourcen können drei verschiedene Typen genutzt werden. Die Anfrage muss über einen "Request"-Befehl initiiert werden. Bei Verfügbarkeit kann auf die angefragte Ressource zugegriffen und diese für eine Prozessdauer in Anspruch genommen werden. Nach der Verwendung wird die Ressource durch den "Release"-Befehl wieder für weitere Nutzer in der Warteschlange freigegeben. Diese Warteschlange ("Queue") enthält alle Anfragen von Nutzern, die beim Standardtyp nach dem "First In-First Out"-Prinzip abgearbeitet wird. Zusätzlich gibt es die Möglichkeit Prioritäten zu definieren, um gewissen Nutzern Vorrang zu gewähren. Auf diese erweiterten Funktionen wird hier jedoch nicht weiter eingegangen. [4]

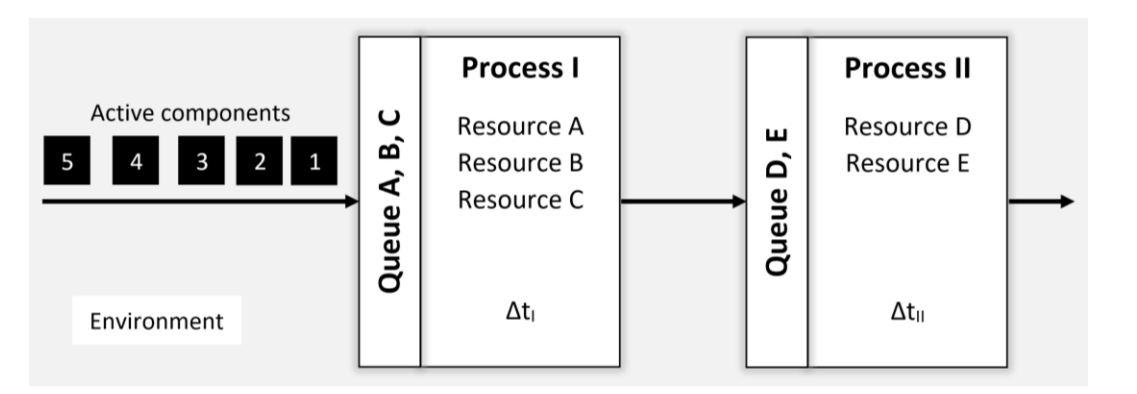

*Abbildung 3-3: Beispiel von Prozesszusammenhängen in Simpy*

<span id="page-21-0"></span>[Abbildung 3-3](#page-21-0) zeigt ein Beispiel von Prozesszusammenhängen in Simpy. Die aktiven Komponenten bewegen sich entlang der Richtungspfeile und reihen sich in der "Queue" (Warteschlange) einer Ressource vor jedem Prozess. Sobald Ressourcen verfügbar sind, können aktive Komponenten diese für die jeweilige Prozessdauer Δt in Anspruch nehmen, bevor diese zum nächsten Prozessschritt weitergeleitet werden. Im gegebenen Beispiel könnten die fünf aktiven Komponenten durch Fahrzeuge repräsentiert werden, die erst Treibstoff tanken (Process I) bevor sie in die Waschstraße (Process II) fahren. Dafür stehen beim Tankprozess drei Zapfsäulen (Resource A-C) und beim Waschprozess zwei Waschstraßen (Resource D & E) zur Verfügung. Jede dieser Ressourcen weist in diesem Fall eine "Capacity"=1 auf. Alternativ könnte für jeden Prozess eine einzelne Ressource definiert werden, die vorhandene Kapazitäten über "Capacity"=3 bzw. 2 berücksichtigt. Sobald eine Ressource frei ist, kann ein Fahrzeug diese in Anspruch nehmen und nach Beendigung des Prozesses wieder freigeben. Solange den Nutzern keine Prioritäten zugeordnet werden, gilt das "First In-First Out"-Prinzip für die Abarbeitung von Warteschlangen vor einer Ressource. Die Gesamtprozessdauer ergibt sich aus den Prozesszeiten I und II sowie den Wartezeiten. Je nach Anzahl der Ressourcen, den Prozesszeiten und den Ankunftszeiten ergeben sich somit unterschiedliche Prozessdurchlaufzeiten für die Fahrzeuge.

Simpy stellt als Framework ein Hilfsmittel für die Modellierung von Zusammenhängen zwischen Nutzern und Ressourcen dar. Verknüpft man Prozesse mit bestimmten Verbrauchsdaten, so ist es möglich auf Basis eines vorgegebenen Prozessschemas zeitabhängige Lastprofile darzustellen. Dabei repräsentieren sämtliche Prozesse Aggregate mit spezifischen Eigenschaften, die je nach Bedarf und Verfügbarkeit durch das Framework zeitlich gereiht werden. Die darauf aufbauende logistische Ablaufsteuerung ermöglicht es in weiterer Folge für beliebige Prozesslandschaften Lastprofile anhand realistischer Abläufe auszugeben. Der Lastprofilgenerator definiert die aktive Komponente als eine Tonne des Bezugsproduktes, das sich entlang des Prozessweges bewegt. Je nach Anwendung und Industriesektor kann dies eine Tonne Stahl, Papier, Zement, etc… sein.

## <span id="page-22-0"></span>**3.4 Prozesse in der Eisen- und Stahlindustrie**

Die weltweite Stahlproduktion basiert auf zwei Herstellungsrouten, die gemeinsam gemäß World Steel Association im Jahr 2019 99,6% der weltweiten Rohstahlproduktion entsprechen. Die gängigste Verfahrensroute mit dem größten Produktionsvolumen (71,9 % der weltweiten Rohstahlproduktion) ist die sogenannte Hochofenroute. Sie beschreibt den Weg vom oxidhaltigen Eisenerz zum Endprodukt Stahl. Die zweite Möglichkeit der Stahlherstellung führt über die Elektrolichtbogenofenroute (27,7 % der weltweiten Rohstahlproduktion). Hierbei ist Schrott der wichtigste Einsatzstoff. Dieser kann alleine oder in Kombination mit Eisenschwamm und flüssigem Roheisen eingesetzt werden. Weitere Herstellungsverfahren, wie z.B. die Direkt- oder Schmelzreduktion, sind quantitativ von geringer Bedeutung, weshalb sie in dieser Arbeit nicht berücksichtigt werden. [16]

Die Stahlherstellung lässt sich in vier Hauptprozesse einteilen [1]:

- 1. Rohmaterialaufbereitung (Sinteranlage, Kokerei)
- 2. Roheisenherstellung (Hochofen)
- 3. Stahlherstellung
	- Primärmetallurgie (Konverter oder Elektrolichtbogenofen)
	- Sekundärmetallurgie (Pfannenofen, VD, VOD, ...)
- 4. Produktherstellung (Gießen, Walzen, …)

Während die Hochofenroute alle vier Segmente durchläuft, beginnt die betrachtete Elektrolichtbogenofenroute bei der primärmetallurgischen Stahlherstellung im Elektrolichtbogenofen, da als Haupteinsatzstoff Schrott verwendet wird und die Herstellung über Direkt- und Schmelzreduktionsanlagen in dieser Arbeit keine Berücksichtigung findet. In der Sekundärmetallurgie verlaufen die Prozesse beider Routen prinzipiell ident. Je nach gewünschter Qualität und Stahleigenschaften können unterschiedlichste Prozesswege vom Rohstahl zum fertigen Stahlprodukt gewählt werden. Mit dem Strang- oder Blockgießen ist die metallurgische Behandlung im Stahlwerk abgeschlossen. Eine Übersicht über die genannten Herstellungsrouten gibt [Abbildung 3-4.](#page-23-0) Anschließend durchlaufen die Produkte noch verschiedene Bearbeitungsschritte im Warm- und Kaltwalzwerk bevor die Endveredelung stattfindet. Die Anlagenzusammenstellung im Bereich der Sekundärmetallurgie und Produktherstellung ist jedoch sehr produktspezifisch und variantenreich und wird deshalb nicht im vollen Ausmaß betrachtet.

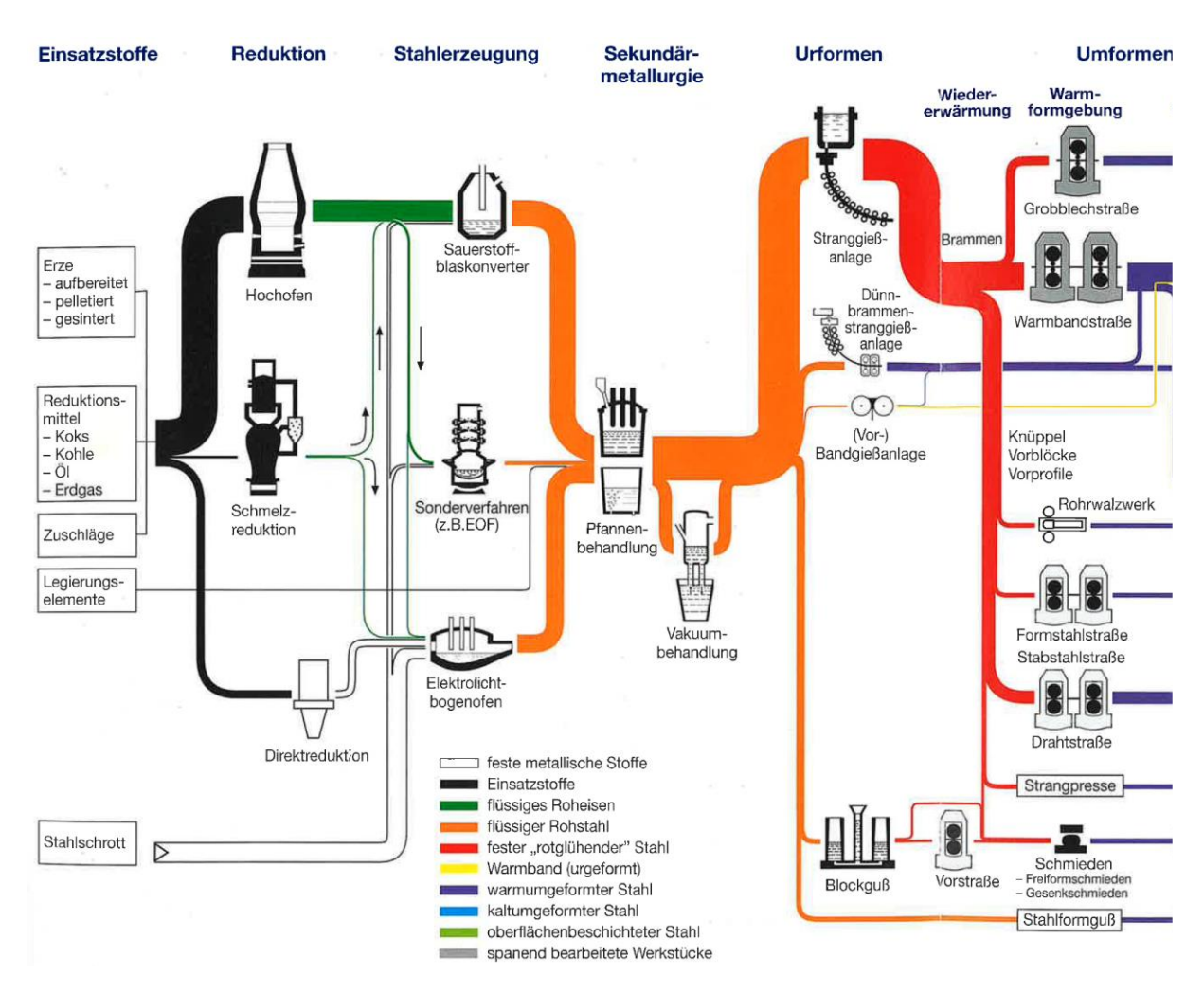

*Abbildung 3-4: Herstellungsrouten von Stahl [17]*

<span id="page-23-0"></span>Da im Zuge dieser Arbeit umfangreiche Prozessbetrachtungen durchgeführt werden, sind die Temperaturniveaus der einzelnen Aggregate, insbesondere für weiterführende Untersuchungen eines Energieverbundes, von großer Bedeutung. Durch Kenntnis der Temperaturniveaus können in weiterer Folge Abwärmenutzungspotentiale erhoben und genutzt werden. Ebenso sind diese für die Untersuchung der Integrierbarkeit von alternativen Energiequellen entscheidend. Die Temperaturbereiche in der Eisen- und Stahlindustrie sind besonders hoch. [Abbildung 3-5](#page-24-1) zeigt, dass bei der Erzeugung von Roheisen etwa 95% aller Prozesse bei einer Temperatur über 500 °C stattfinden. Diese Informationen sind in weiterer

Folge entscheidend für die Kategorisierung des Wärmebedarfs. Detaillierte Temperaturdaten zu den Teilprozessen sind in Kapitel [4.1.4](#page-47-0) zusammengefasst.

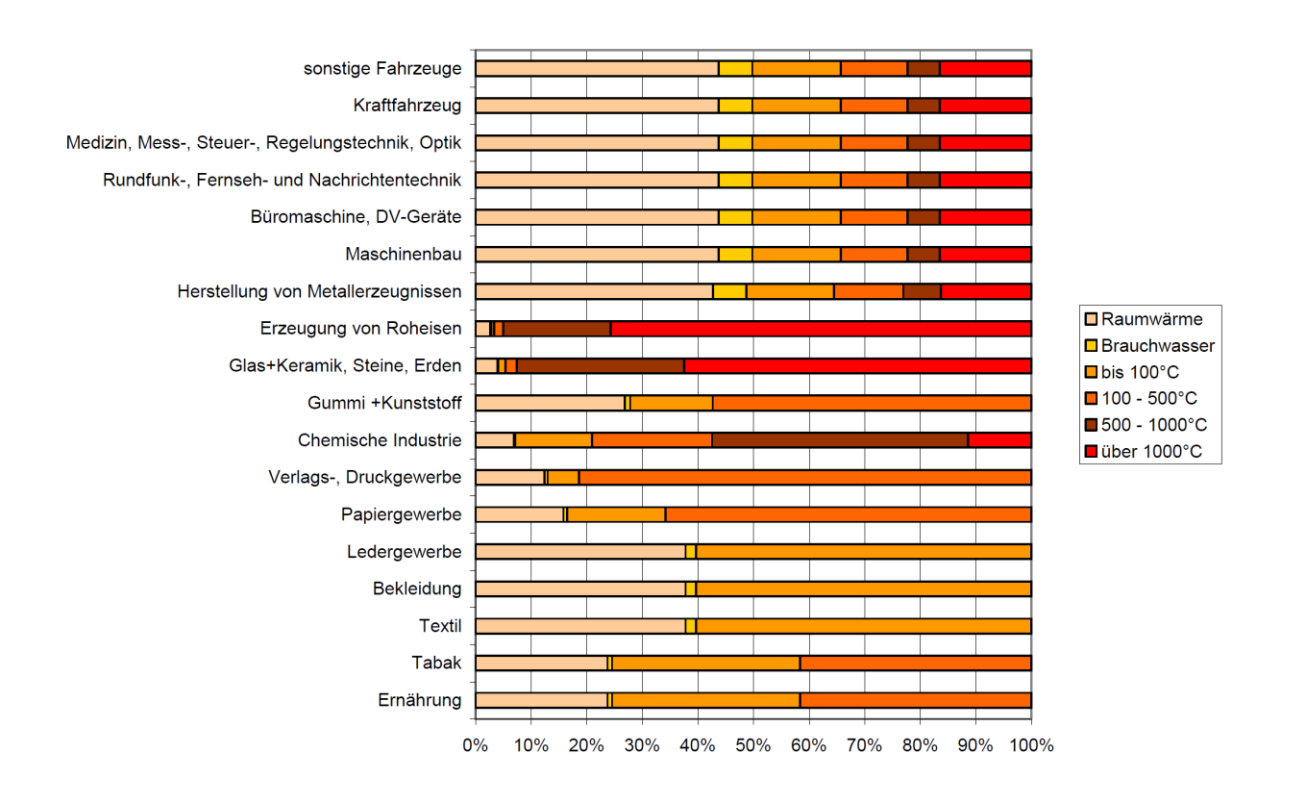

<span id="page-24-1"></span>*Abbildung 3-5: Verteilung des Wärmebedarfs nach Temperaturniveau und Industriesektoren [18]*

### <span id="page-24-0"></span>**3.4.1 Hochofenroute**

Die Hochofenroute ist die mengenmäßig bedeutendste Herstellungsroute. In Österreich liegt ihr Anteil an der gesamten Rohstahlproduktion bei 90,4 % [16]. Sie beschreibt den Weg vom oxidhaltigen Eisenerz über den Hochofen und den Sauerstoffkonverter zum Rohstahl. Das zentrale Aggregat mit dem größten Energiebedarf dieser Route ist der Hochofen, in dem die Roheisenherstellung stattfindet. Gemäß [Abbildung 3-6](#page-25-0) ist der Hochofen das energieintensivste Aggregat, gefolgt von der Kokerei und der Sinteranlage sowie dem Warmwalzprozess. Naturgemäß ergibt sich hier auch das größte Energieeinsparungspotential, weshalb der Hochofen mit seinen Energieströmen von großer Bedeutung in der Verbrauchsbetrachtung ist.

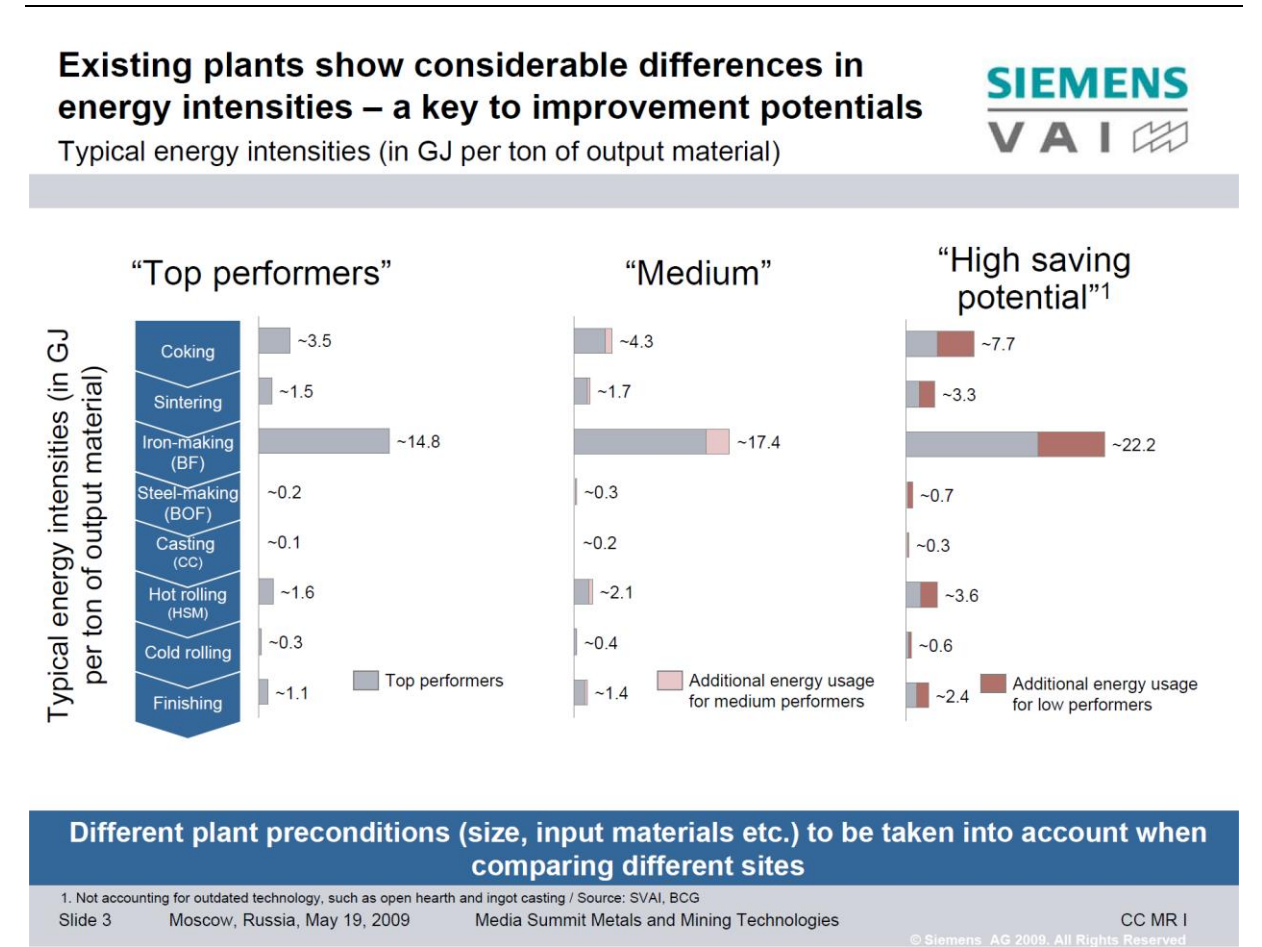

*Abbildung 3-6: Typische Energieintensitäten der Hochofenroute [19]*

<span id="page-25-0"></span>Betrachtet man die Energieverbräuche eines integrierten Stahlwerks, muss man zwischen internen und externen Energieträgern unterscheiden. Da ein Hüttenwerk mit eigenen Prozessund Kuppelgasen einen Großteil der Verbräuche selbst decken kann, ergeben sich vier externe Energieträger [20]:

- o Elektrizität
- o Erdgas
- o Kohle
- o Öl

Zu den internen Energieträgern gehören die drei Kuppelgase, die bei der Stahlherstellung entstehen sowie die intern erzeugten Energieträger Elektrizität, Dampf und Koks. Im Rahmen dieser Arbeit werden die gesamten Verbräuche der einzelnen Aggregate betrachtet und aufsummiert, weshalb alle internen und externen Energieträger berücksichtigt werden. [Abbildung 3-7](#page-26-0) gibt einen Überblick über die Energieströme in einem repräsentativen integrierten Hüttenwerk.

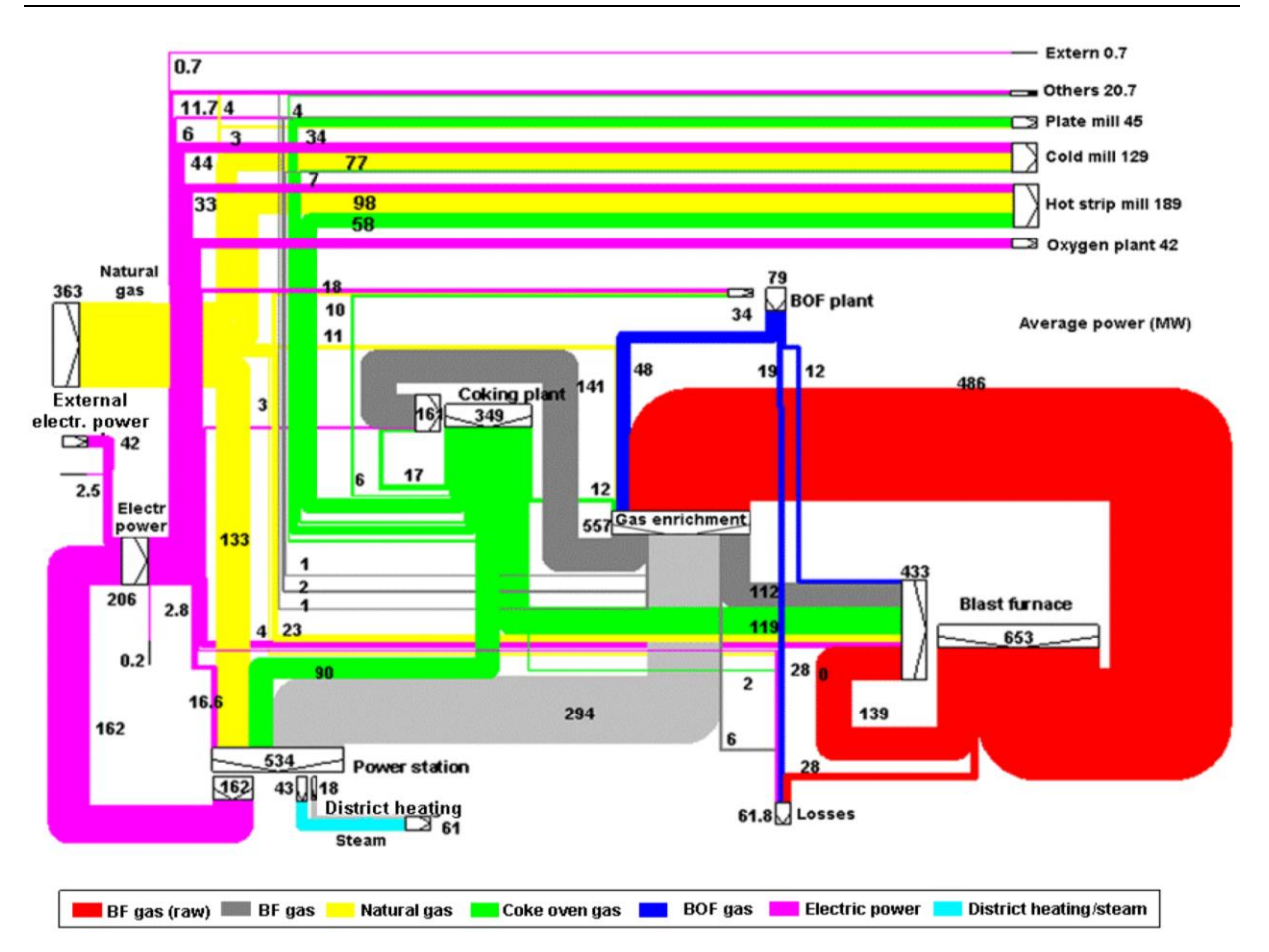

*Abbildung 3-7: Beispiel – Energieströme in einem integrierten Hüttenwerk [21]*

<span id="page-26-0"></span>Da im Rahmen von Untersuchungen zu Energieeffizienz und Wärmerückgewinnung die Temperaturniveaus von Verbrauchern eine entscheidende Rolle spielen, gib[t Tabelle 3-1](#page-26-1) einen Überblick über durchschnittliche Output-Temperaturen wichtiger Aggregate der Hochofenroute, die auf Basis von Messungen einiger Aggregate zusammengestellt wurde.

<span id="page-26-1"></span>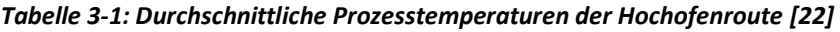

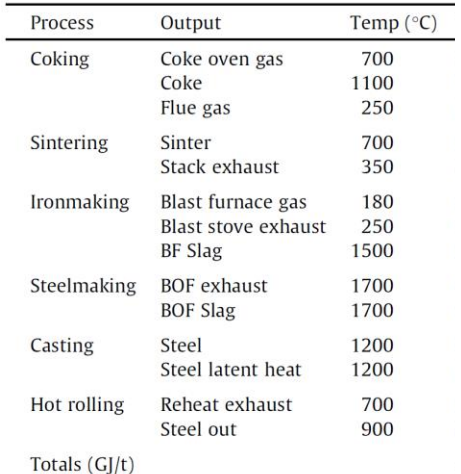

#### Hochofen:

Im Hochofen wird Eisenerz zu flüssigem Eisen reduziert. Haupteinsatzstoffe sind Koks als Reduktionsmittel und Möller (Pellets, Stückerz, Sinter und Zuschläge). Um den Koksbedarf zu senken, kann bis zu einem gewissen, technisch möglichen Grad auch Öl, Gas oder Kohlestaub eingeblasen werden. Technisch betrachtet ist der Hochofen ein Schachtofen in Gegenstrombetriebsweise. Das Gas steigt von unten nach oben und gibt dabei Wärme an die Möllersäule ab, während diese nach unten wandert. Die Temperaturverteilung eines typischen Hochofens ist in [Abbildung 3-8](#page-28-0) zu sehen. Das bei dem Reduktionsprozess entstehende Gichtgas verlässt den Hochofen mit einer Temperatur von rund 200 °C [23] und wird energetisch im Kraftwerk zur Strom- und Prozessdampferzeugung sowie in anderen Aggregaten genutzt. Der Hochofen selbst arbeitet bei Maximaltemperaturen von rund 2200 °C [17] und einem Druck von rund 2 - 2,5 bar relativ [23]zum Atmosphärendruck. Das Roheisen wird mit einer Temperatur von rund 1440 - 1500 °C abgestochen [20]. Parallel dazu liefern sogenannte Winderhitzer die vorgewärmte Luft für die Einblasung in den Hochofen. Dabei werden bei einer Heizkammertemperatur von 1100 - 1550 °C Heißlufttemperaturen von 900 - 1350 °C erreicht [20, 23]. Beide Aggregate arbeiten kontinuierlich 365 Tage pro Jahr ohne große Schwankungen und werden nur zu Wartungs- und Erneuerungszwecken abgestellt. Der Hochofen entspricht damit einem quasikontinuierlichen Prozess, da er konstant mit Input-Stoffen versorgt wird, die Abstiche jedoch chargenweise erfolgen. Für die Modellierung ist die Annahme eines kontinuierlich arbeitenden Prozesses aufgrund des Mengenpuffers in den Torpedowägen zwischen Hochofen und Stahlwerk jedoch zulässig, da im Regelfall konstant Roheisen für die weiterführenden Batchprozesse (diskontinuierliche Prozesse) zur Verfügung steht. Der Hochofen stellt somit den Übergang zwischen den kontinuierlichen Prozessen der Roheisengewinnung und den Batchprozessen im Stahlwerk dar. Als Output erhält man das flüssige Roheisen sowie unerwünschte Schlacke und energetisch verwertbares Gichtgas. Durch den Überdruck im Hochofen ist es ab etwa 1,5 bar (rel.) auch möglich mit einer Gichtgas-Entspannungsturbine Strom zu gewinnen. Das Gichtgas weist sehr geringe Heizwerte auf, weshalb es meist mit Erdgas oder anderen Kuppelgasen angereichert wird, um eine stabile Verbrennung zu erreichen. Dieses Gas wird unter anderem zur Lufterwärmung in den Winderhitzern verwendet.

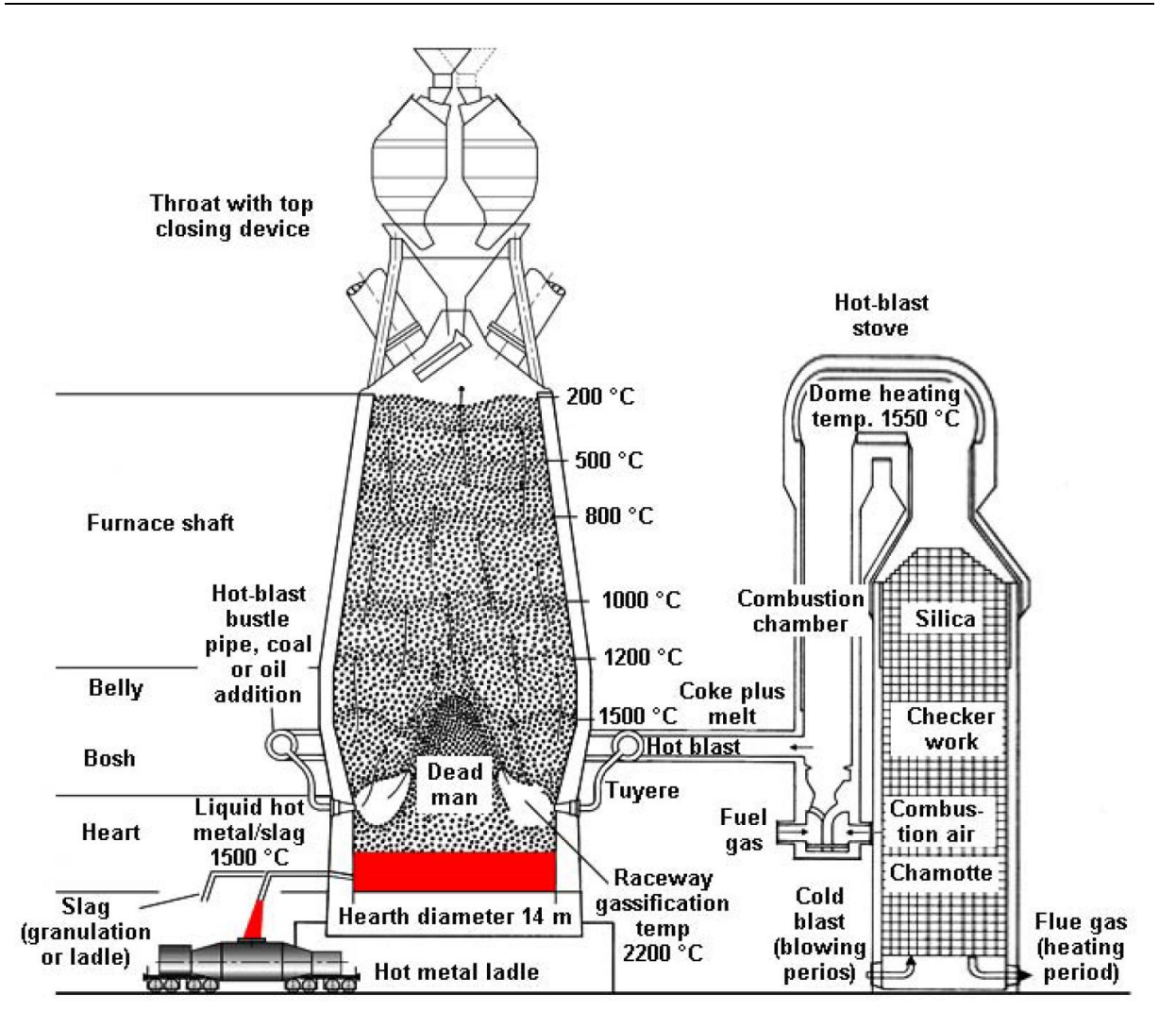

*Abbildung 3-8: Hochofenprozess [24]*

<span id="page-28-0"></span>Hochöfen produzieren je nach Baugröße 0,5 - 5,5 Millionen Tonnen Roheisen pro Jahr. Um die Einsatzstoffe Koks und Eisenerz für den Prozess herzustellen bzw. optimal vorzubereiten, sind zwei weitere Aggregate, die Kokerei und die Sinteranlage, notwendig. Diese sind dem Hochofen vorgeschaltet und liefern die notwendigen Mengen an Einsatzstoffen, die für den optimierten Hochofeneinsatz bestimmt sind.

#### Sinteranlage:

Als Zulieferaggregat arbeitet die Sinteranlage abgestimmt mit dem Hochofen zusammen. Hierfür produziert die Anlage aus feinkörnigem Eisenerz gröbere Erzstücke durch thermisches Zusammenbacken (Sintern), um die Durchgasung im Hochofen zu gewährleisten. Dafür werden kontinuierlich arbeitende Bandsinteranlagen verwendet, auf denen die Sintermischung erst gezündet wird und diese dann durch einen Luftstrom von oben nach

unten chemisch reagiert. Der Luftstrom wird durch große Gebläse-Ventilatoren erreicht, der die Abgase direkt durch die nachgeschalteten Entstaubungsanlagen führt. Den Haupt-Energieinput für die Reaktion in der Sintermischung liefert der Koksgrus. Dabei werden Temperaturen von 1300 - 1480 °C benötigt, um das Zusammenbacken des Eisenerzes zu gewährleisten [20]. Die Reaktionsfront bewegt sich vom oberen zum unteren Ende bevor die Mischung das Bandende erreicht. Das Erz wird dabei auf rund 700 °C erwärmt, danach zerkleinert und mit Luft gekühlt [25]. Die Abgastemperatur des Sinterkühlers erreicht dabei Werte bis maximal 350 °C [20, 22]. Das Abgas selbst weist keine brauchbaren Heizeigenschaften auf, weshalb es im Hüttenbetrieb energetisch nicht verwendet wird. Die Abgasenthalpie wird jedoch genutzt, um die Sintermischung durch Rezirkulation vorzuwärmen. Sinteranlagen werden kontinuierlich betrieben und arbeiten sehr konstant, was auch Messdaten des integrierten Hüttenwerks in Donawitz belegen [26]. Aus diesem Grund wird die Sinteranlage in der Modellierung als kontinuierlicher Prozess definiert.

#### Kokerei:

Die Kokerei stellt gemäß Lanschützer [19] den zweitgrößten Energieverbraucher der Eisenund Stahlindustrie dar. Hier wird Kohle zu Koks umgewandelt. Dies geschieht durch Trocknung und Pyrolyse in den einzelnen Batterien der Kokerei. Durch Luftabschluss und Erhitzung der Kohle auf 1000 - 1100 °C Kerntemperatur werden die flüchtigen Kohlenstoffbestandteile aus der Kohle getrieben, wodurch Koks als Produkt zurückbleibt. Die Kokskammerbeheizung erfolgt hauptsächlich durch Verbrennung von Kokerei- und Gichtgas. Das entstehende Kokereigas weist den höchsten Heizwert der Kuppelgase in einem integrierten Hüttenwerk auf und verlässt die Kokskammern bei rund 650 - 980 °C. Dieses Kuppelgas wird neben der Beheizung der Kammern auch im Hochofen und im Kraftwerk zur Strom- und Dampferzeugung eingesetzt. Zur Erhöhung der Energieeffizienz befinden sich unter den Öfen zusätzlich Regeneratoren. Pro Tonne trockener Steinkohle entstehen rund 700 - 800 kg trockener Koks und 140 - 200 kg Kokereigas. Die benötigte Feuerungstemperatur in den Heizkammern liegt hierfür im Bereich 1150 - 1350 °C. Der gesamte Verkokungsprozess dauert etwa 14 - 28 Stunden und findet in zahlreichen Koksbatterien zeitversetzt parallel statt, weswegen die Kokerei in Summe als konstanter Prozess modelliert wird. Die Dauern der Befüllungs- und Entleerungsprozesse liegen im Sekundenbereich, während die Schritte Erhitzen und Verkokung Stunden in Anspruch nehmen. Bei der Kühlung des Kokses wird zwischen Trockenund Nasskühlung unterschieden. Je nach Typ werden daher unterschiedliche Medien (z.B. Inertgas oder Wasser) für den Kühlungsprozess benötigt, bevor der Koks zwischengelagert werden kann. Vorteil der Trockenkühlung mit Inertgasen ist die Möglichkeit der

Wärmerückgewinnung zur Dampferzeugung mittels Wärmetauscher, während bei der Wasserberieselung keine Wärmenutzung möglich ist. Feine Bestandteile unter 20 mm werden als Koksgrus in der Sinteranlage eingesetzt, während der Rest für die Verwendung als Reduktionsmittel im Hochofen bestimmt ist. [20, 27]

### Entschwefelung

Das vom Hochofen erzeugte Roheisen weist unerwünscht hohe Schwefelgehalte auf. Aus diesem Grund ist eine Entschwefelung der Schmelze erforderlich, die sowohl vor als auch nach dem Konverter-Prozess stattfinden kann. Üblicherweise wird eine Entschwefelung des Roheisens in der Torpedo- oder Chargierpfanne durchgeführt. Dabei wird ein Entschwefelungsmittel, wie z.B. Kalziumkarbid, eingeblasen, um den Schwefel an die Schlacke zu binden. Heutzutage erfolgt die Entschwefelung überwiegend in der Chargierpfanne, mit der die Schmelze in den Konverter geleert wird. [28, 29]

Der Entschwefelungsprozess ist energetisch betrachtet von untergeordneter Bedeutung, weshalb dessen Verbräuche in der Lastprofilbildung nicht berücksichtigt werden. Der Entschwefelungsvorgang wird lediglich als Batchprozess zur Abbildung der zeitlichen Gegebenheiten in einem Stahlwerk dargestellt.

#### Konverter:

Im Konverter wird durch Sauerstoffeinblasung, auch Frischen genannt, aus dem Roheisen Stahl gewonnen. Der Sauerstoff oxidiert dabei den Kohlenstoff aus der Schmelze zu Kohlenmonoxid, welches mit dem Tiegel- bzw. Konvertergas entweicht. Durch diese Kohlenstoffverringerung auf unter 2,06 Gewichtsprozent spricht man von Stahl, der wesentlich bessere Verarbeitungs- und Materialeigenschaften aufweist als Roheisen. Die Oxidationsreaktion von Kohlenstoff und Sauerstoff zu Kohlenmonoxid ist exotherm, weshalb Stahlschrott zur Kühlung chargiert werden muss, um im gewünschten Temperaturbereich von 1600 - 1700 °C zu bleiben, wobei der spezifische Schrottanteil bei rund 20 bis maximal 30 Massenprozent liegt. Aus den Input-Stoffen Roheisen und Schrott entstehen so der gewünschte Rohstahl, Stahlschlacke und das energetisch nutzbare Konvertergas. Den Hauptenergieinput dieses Prozesses liefert die sensible Wärme des flüssigen Roheisens. Da der Sauerstoffkonverter ein Netto-Energielieferant ist, sind nur geringe Mengen an Strom und Brenngasen erforderlich. [20, 30]

Grundsätzlich unterscheidet man drei Verfahrensarten bei Konvertern:

- o Sauerstoffaufblasverfahren (LD-Verfahren)
- o Sauerstoffbodenblasverfahren (OBM-Verfahren)
- o Kombiniertes Blasverfahren

Bei den letzten zwei Typen wird zusätzlich Inertgas von unten in den Konverter geleitet, um eine bessere Durchmischung der Schmelze zu erhalten.

Der Konverter stellt einen Batchprozess mit Chargengrößen von 50 - 450 t Stahl dar [17, 30]. Das Sauerstoffeinblasen erfolgt mit reinem Sauerstoff bei etwa 12 - 14 bar [30] Druck, wodurch sich im Reaktionszentrum 2500 - 3000 °C [17] ergeben. Der Frischprozess selbst dauert etwa 10 - 20 min, was zu Schmelzfolgezeiten von 30 - 40 min führt [17]. Diese Schmelzfolgezeit wird auch "Tap To Tap-Time" genannt. Der Abstich der Stahlschmelze erfolgt bei rund 1650 - 1750 °C [17]. Das während dem Prozess entstehende Tiegel- bzw. Konvertergas hat gemäß BAT-Dokument der Europäischen Union [20] eine Temperatur von rund 1200 °C und wird nach Abkühlung in einem Gasspeicher gepuffert. Andere Literaturstellen [22, 31] nennen Austrittstemperaturen von bis zu 1700 °C. Energetisch genutzt wird sowohl die chemische Energie des Prozessgases, als auch die sensible Wärme, die mit Hilfe von Abhitzekesseln zur Dampferzeugung verwendet wird. Das Konvertergas besteht aus 70 - 80 % CO und weist einen Heizwert zwischen jenen von Gicht- und Kokereigas auf [20].

Auf Basis aller recherchierten Verbrauchsdaten, ergibt sich ein Zusammenhang der prozessbezogenen Energie- und Massenströme entlang der Hochofenroute gemäß [Abbildung](#page-32-0)  [3-9](#page-32-0) ohne Berücksichtigung von Gasspeichern. Die einzelnen Prozessdaten stammen aus unterschiedlichen Quellen und gehen Großteils aus der Arbeit von Reininger [5] hervor. Die Aggregate stellen in Summe ein repräsentatives Eisen- und Stahlwerk dar, dessen Prozessdaten sowohl auf einzelnen Messwerten, als auch auf BAT-Werten basieren. Innerhalb der Hochofenroute existiert ein zusätzliches Gasversorgungs-Netzwerk aufgrund der entstehenden Kuppelgase, die einen beträchtlichen Teil des Energiebedarfs decken. Dieses Netzwerk verfügt zusätzlich über zwischengeschaltete Pufferspeicher und Gasanreicherungsstationen. Da sich diese Arbeit mit den Verbrauchsdaten der Teilprozesse beschäftigt, wird auf diese Zusammenhänge nicht genauer eingegangen. Die Einteilung der Aggregate erfolgt nach kontinuierlichen (Conti-) und diskontinuierlichen (Batch-) Prozessen, dessen Unterscheidung für die Simulations-Algorithmen von entscheidender Bedeutung sind.

### Theoretischer Hintergrund – Stand der Technik

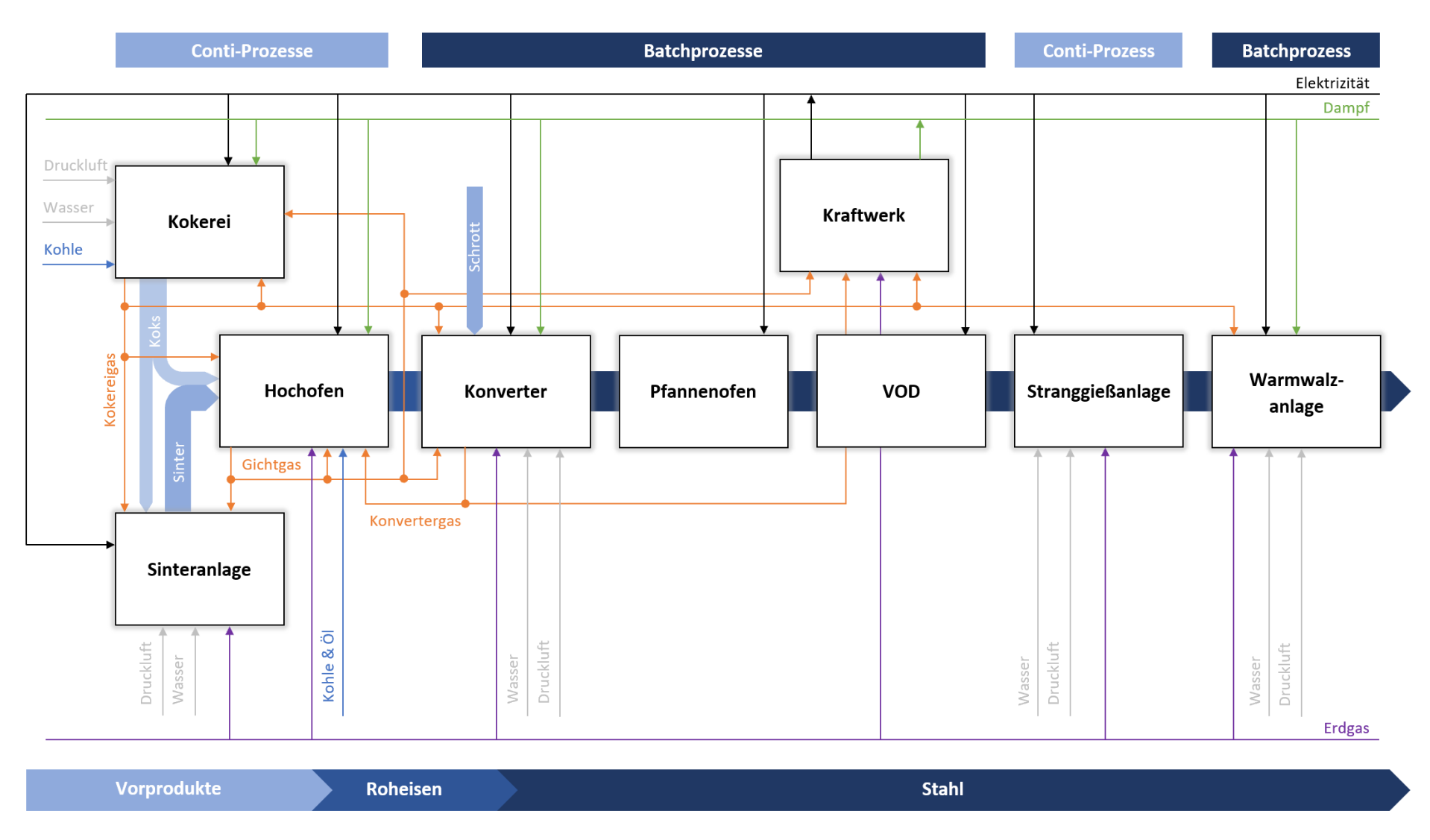

<span id="page-32-0"></span>*Abbildung 3-9: Prozessrelevante Energie- und Massenströme der Hochofenroute*

### <span id="page-33-0"></span>**3.4.2 Elektrolichtbogenofenroute**

In Österreich wurden 2019 7,4 Millionen Tonnen Rohstahl produziert, wovon 9,6 % über die Elektrolichtbogenofenroute hergestellt wurden [16]. Bei der Stahlherstellung im Elektrolichtbogenofen wird als Haupteinsatzstoff Stahlschrott verwendet. Je nach Betriebsweise können auch Eisenschwamm und flüssiges Roheisen eingesetzt werden. Die Temperatur der Einsatzstoffe bestimmt dabei den nötigen Energiebedarf für den Schmelzvorgang im Aggregat. Die Schmelzwärme wird hauptsächlich durch elektrische Energie, aber auch durch exotherme Oxidationsreaktionen und Brenngase eingebracht. Der elektrische Lichtbogen erzeugt dabei Temperaturen von rund 3500 °C und erhitzt die Schmelze auf 1600 - 1800 °C [17, 20, 32]. Das entstehende Abgas weist eine Enthalpie von rund 140 kWh/t Stahl auf, verlässt das Aggregat bei bis zu 1670 °C und wird bei effizienten Lichtbogenöfen zur Schrottvorwärmung bis zu 800 °C verwendet [33, 34]. Dies verringert den elektrischen Energieverbrauch um bis zu 125 kWh/t Stahl und verkürzt dabei die "Tap To Tap-Time" [33, 34]. Bei modernen Anlagen mit bis zu 320 t Abstichgewicht liegt diese deutlich unter 60 min [17]. Die Abstichtemperaturen bei Elektrolichtbogenöfen liegen im Bereich 1600 - 1720 °C [20, 32].

Man unterscheidet zwischen Gleichstromöfen mit einer und Drehstromöfen mit drei Graphitelektroden, wobei bei Neuanlagen fast ausschließlich Drehstromvarianten zum Einsatz kommen. Der Elektrolichtbogenofen entspricht einem Batchprozess und verfügt zusätzlich über eine Sauerstofflanze für die Entkohlung der Schmelze und eine Lanze zur Kohlestaubeinbringung. Das durch die Entkohlung entstehende CO führt zum Aufschäumen der Schlacke, was als positiven Effekt die Verringerung der Wärmestrahlung im Aggregat aufweist. Als Produkte des Prozesses entstehen der gewünschte Rohstahl, der für die Weiterverarbeitung in sekundärmetallurgischen Anlagen bestimmt ist, sowie Schlacke und Abgas. [17]

In der Arbeit von Aichinger [33] sind die gängigsten Elektrolichtbogenöfen gegenübergestellt und Massen-sowie Energiebilanzen zu einzelnen Modellen aufgelistet. In [Abbildung 3-10](#page-34-0) sind die recherchierten Energie- und Massenströme der EAF-Route zur Betrachtung des zeitlichen Verbrauches abgebildet.

### Theoretischer Hintergrund – Stand der Technik

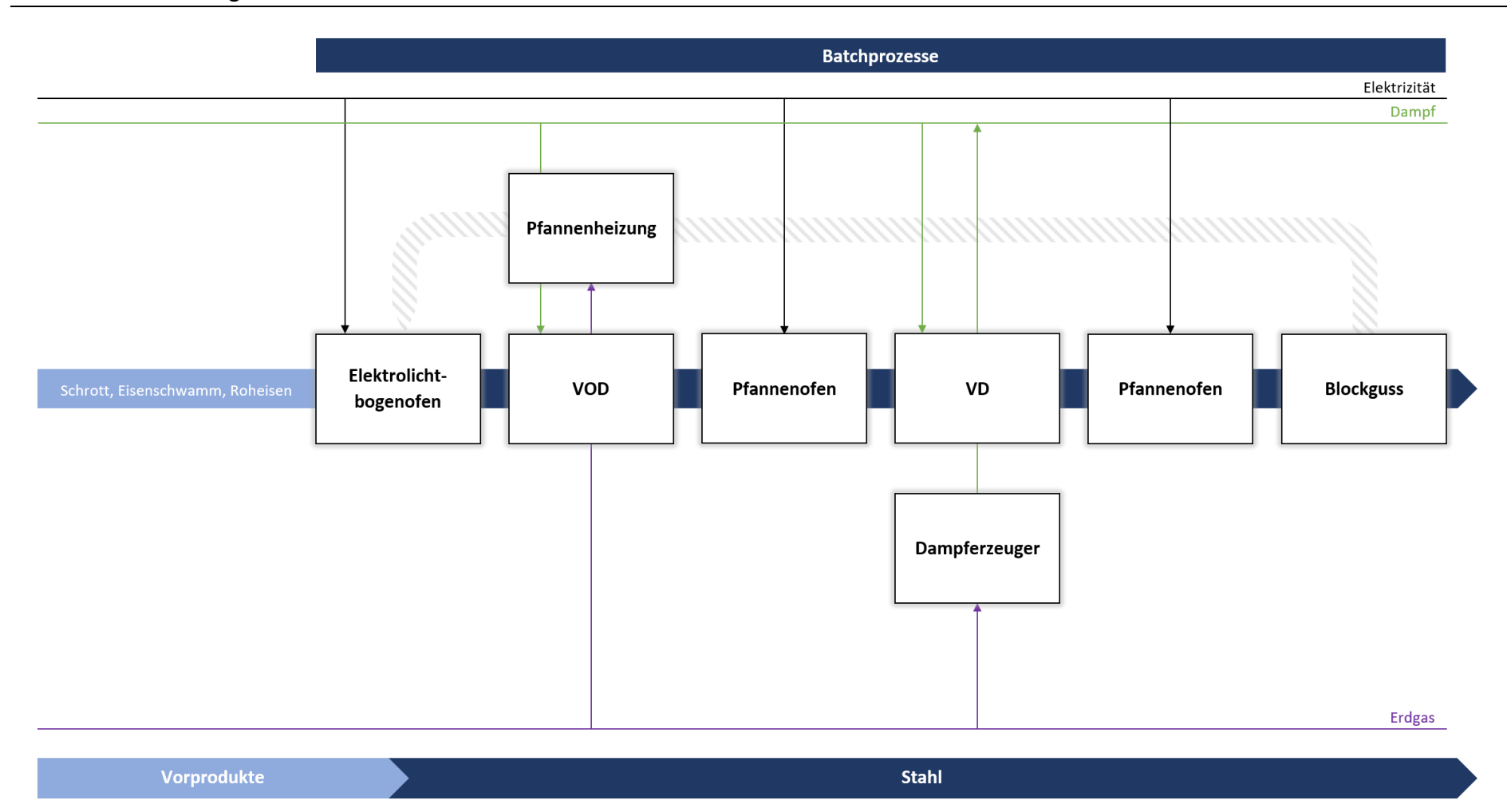

<span id="page-34-0"></span>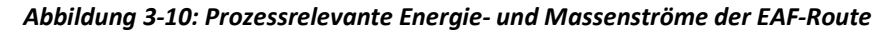

### <span id="page-35-0"></span>**3.4.3 Sekundärmetallurgie**

Die Sekundärmetallurgie wird auch Pfannenmetallurgie genannt, da alle Prozessschritte im selben Pfannengefäß stattfinden, nachdem die Schmelze vom Konverter oder Elektrolichtbogenofen in das Pfannengefäß überführt wurde. Sie ist essentiell, um die gewünschten Eigenschaften der Schmelze einzustellen und damit das Stahlherstellungsaggregat zu entlasten. Weitere Aufgaben sind die Legierung und die Temperatureinstellung für das anschließende Gießverfahren. Grundsätzlich unterscheidet man zwischen Behandlungen mit und ohne Vakuum. Ein Vertreter der vakuumfreien Prozesse ist der Pfannenofen, der im Modell Anwendung findet. Zu den Vakuumbehandlungen gehört beispielsweise das VOD-Aggregat, bei dem Sauerstoff aufgeblasen wird und durch das Vakuum die Gase aus der Schmelze entweichen. [35]

Die Aggregate der Sekundärmetallurgie stellen Batchprozesse mit konstanter Pfannengröße dar und bilden den Abschluss der metallurgischen Behandlungsschritte.

### <span id="page-35-1"></span>**3.4.4 Gießen und Warmwalzen**

Nach den Behandlungen im Konverter- oder Elektrostahlwerk wird der Stahl gegossen, um ihn in eine für die Weiterverarbeitung günstige Form zu bringen. Da gemäß McBrien et al. [22] die Massen- und Energiebilanz beinahe unabhängig von der Form des Gusses ist, wird in dieser Arbeit nicht genauer auf die verschiedenen Gussformate eingegangen. Unter den Gießverfahren ist das Stranggießen mit aktuell 96,6 % der weltweit vergossenen Stahlmenge das bedeutendste Verfahren [16]. Es handelt sich hierbei um einen Prozess mit konstantem Verbrauch, da der Stahl kontinuierlich vergossen wird, bevor der Strang durch Schneidbrenner zu einzelnen Batches in Form von Brammen oder Knüppel verarbeitet wird.

Nach dem Gießprozess ist die Produktvariation im Prozessschritt Warmformgebung je nach Anforderungen an die gewünschten Produkte sehr hoch, weswegen keine umfangreiche Betrachtung der weiterführenden Prozessschritte durchgeführt wurde. Die gegossenen Zwischenprodukte wie z.B. Brammen oder Knüppel werden in diesem Prozess warmgewalzt. Der Produkteinsatz kann sowohl im warmen, als auch im abgekühlten Zustand erfolgen. Dies hat beträchtliche Auswirkungen auf die Energiebilanz des Warmwalz-Prozesses. Im Sinne der Energieeffizienz ist somit ein Warmeinsatz der Gussprodukte zu bevorzugen. Im Zuge der Materialvorbereitung werden die Zwischenprodukte meist in Stoßöfen, die mit Erd- oder Kokereigas beheizt werden, auf für das Warmwalzen geeignete Temperaturen von etwa 1250 °C gebracht. Anschließend werden diese mittels Walzgerüsten zum sogenannten Warmband verarbeitet. Eine Übersicht über die Herstellungsvarianten gibt [Abbildung 3-4.](#page-23-0) [17, 23]
Das Warmwalzen entspricht einem Batchprozess mit hoher Energieintensität [19], weshalb dieser Prozessschritt in die Modellbildung miteinbezogen wird. Es werden zur Wiedererwärmung hohe Brennstoff- und zum Antrieb der Walzen hohe Elektrizitätsmengen benötigt. Da keine zeitlichen Verbrauchsdaten recherchiert werden konnten, wird der Warmwalzprozess als kontinuierlicher Prozess definiert und als solches im Modell implementiert.

# **4 MODELLBESCHREIBUNG**

Zur Generierung der Lastprofile für benutzerdefinierte Prozesslandschaften wird das neu entwickelte Modell "Lastprofilgenerator für Industriesektoren mit homogenen Prozesslandschaften" verwendet. Die Verwendung dieses Modells ist für Industriebranchen mit geringer Produktvarianz und konstanter Prozessstruktur bestimmt. Beispiele hierfür sind die Eisen- und Stahlindustrie sowie die Zellstoff-/Papier- und Zementindustrie.

# **4.1 Modellaufbau**

Der Lastprofilgenerator besteht aus dem Interface für die Eingabe der Prozesslandschaft und der Objektdefinition, dem Hauptskript mit der logistischen Ablaufsteuerung und den Datenklassen. Einen Überblick über die Programmbausteine und deren Verknüpfungen gibt [Abbildung 4-1.](#page-37-0) Für das Modell wird die objektorientierte Programmierung angewendet, da alle Prozessblöcke als eigenständige und benutzerdefinierte Objekte der jeweiligen Datenklassen fungieren und auf diese Weise die Grundlage für eine Annäherung an die Realität bilden.

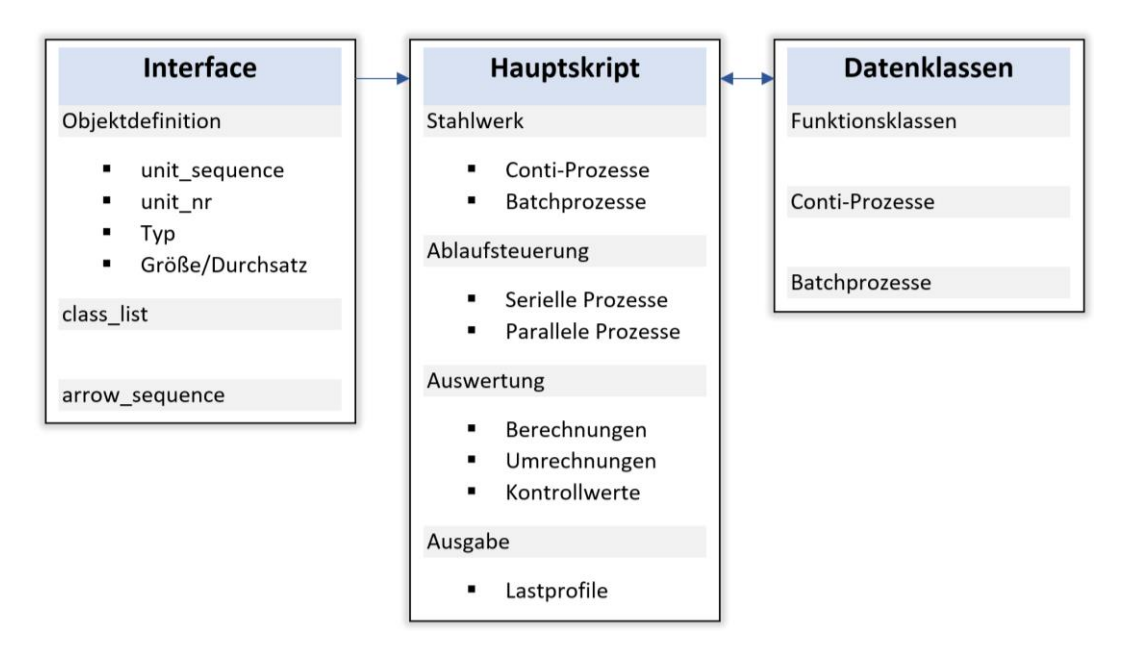

<span id="page-37-0"></span>*Abbildung 4-1: Programmaufbau Lastprofilgenerator*

# <span id="page-38-1"></span>**4.1.1 Objektorientierte Programmierung**

In der objektorientierten Programmierung (OOP) wird versucht, reale Gegebenheiten über Objekte und deren Verknüpfungen im Programm abzubilden. Dieses Programmierparadigma ist in der Softwareentwicklung heute weitverbreitet und wird von den meisten Programmiersprachen unterstützt. Objekte können miteinander interagieren und weisen bestimmte Eigenschaften (Attribute) und Methoden auf. Attribute eines Objektes sind beispielsweise dessen Farbe, Größe, Typ oder Name, während Methoden objektbezogene Vorgänge wie z.B. dem Lackieren oder Befüllen darstellen. Objekte sind Instanzen von übergeordneten Klassen, die die grundlegenden Eigenschaften und Methoden der jeweiligen Klasse vererbt bekommen. [36]

Als Beispiel sei hier die Klasse Elektrolichtbogenofen (EAF) erwähnt. Sie gibt als Mutterklasse aller Elektrolichtbogenöfen bestimmte Eigenschaften wie Identifikationsnummer (ID) und Prozessdauer vor. Objekte dieser Klasse besitzen alle dieselbe ID und Prozessdauer, jedoch besitzt jedes dieser Objekte eine eigene Nummer und einen eigenen Namen und repräsentiert ein eigenständiges Aggregat bestimmten Typs mit definierter Größe. Diese Zusammenhänge sind in [Abbildung 4-2](#page-38-0) zu sehen.

| <b>Klasse: EAF</b>   |                  |         |               |         |               |  |  |
|----------------------|------------------|---------|---------------|---------|---------------|--|--|
| Nummer:              |                  |         |               |         |               |  |  |
| Name:<br>ID:         | <br>$\mathbf{1}$ |         |               |         |               |  |  |
| Typ:                 |                  |         |               |         |               |  |  |
| Größe:               |                  |         |               |         |               |  |  |
| Prozessdauer: 62 min |                  |         |               |         |               |  |  |
|                      |                  |         |               |         |               |  |  |
| Objekt: EAF 1        |                  |         | Objekt: EAF 2 |         | Objekt: EAF 3 |  |  |
| Nummer:              | $\mathbf{1}$     | Nummer: | 2             | Nummer: | 3             |  |  |
| Name:                | Eaf1             | Name:   | Eaf2          | Name:   | Eaf3          |  |  |
| ID:                  | $\mathbf{1}$     | ID:     | $\mathbf{1}$  | ID:     | $\mathbf{1}$  |  |  |
| Typ:                 | А                | Typ:    | B             | Typ:    | B             |  |  |
| Größe:               | 100 t            | Größe:  | 150 t         | Größe:  | 120 t         |  |  |
|                      |                  |         |               |         |               |  |  |

*Abbildung 4-2: Beispiel zur objektorientierten Programmierung*

<span id="page-38-0"></span>Mit der OOP wird also versucht, durch Nachbildung realer Aggregate mit Objekten und deren Zusammenhänge, einen realistischen Prozessablauf zu schaffen. Diese Prozesszusammenstellung wird im Interface realisiert, indem Objekte benutzerspezifisch erstellt und miteinander verknüpft werden.

## **4.1.2 Interface**

Im bereits bestehenden und von Binderbauer [37] entwickelten Interface ist es möglich, beliebige Prozessblöcke zu erstellen und individuell miteinander zu Prozesslandschaften zu verbinden. Ein Beispiel dazu ist in [Abbildung 4-3](#page-39-0) zu sehen. Durch Einfügen von vordefinierten Aggregaten, wie z.B. Konvertern oder Pfannenöfen, entstehen aus den übergeordneten Datenklassen Prozessblöcke, die eindeutig über eine Objektnummer, der sogenannten "unit sequence", definiert sind. Diese Objektnummer wird nach der Reihenfolge der Objekterstellung im Interface generiert und bildet sozusagen die Adresse jedes Aggregats im Prozessschema. Die Objekte werden in einer Klassenliste ("class list") gereiht und, nach ihrer Objektnummer, gespeichert. Darüber hinaus besitzt jedes Aggregat eine Identifikationsnummer ("unit\_nr"), die bei allen Aggregaten desselben Typs ident ist. Kontinuierliche Prozesse beispielsweise besitzen eine "unit nr" zwischen 101 und 199, während die Nummerierung bei Batchprozessen im Bereich 1 - 99 liegt. Eine Auflistung aller zur Verfügung stehenden Aggregate liefert [Tabelle 4-4.](#page-51-0)

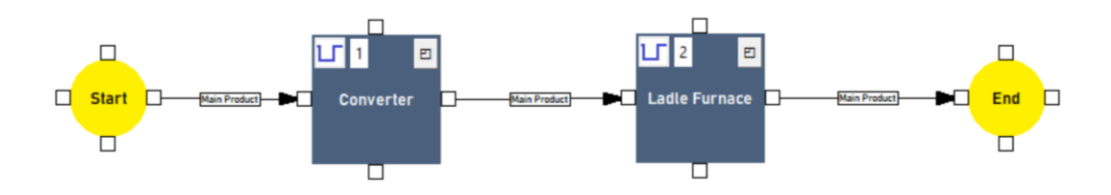

*Abbildung 4-3: Beispiel 1 - Einfache Prozessstruktur*

<span id="page-39-0"></span>Die Objekteigenschaften der in [Abbildung 4-3](#page-39-0) gezeigten Prozessstruktur sind in der [Tabelle](#page-39-1)  [4-1](#page-39-1) zusammenfassend dargestellt. Die Attribute Typ, Größe, Name und "unit sequence" sind vom Benutzer definierbar, während "unit nr" und weitere Kenngrößen der Objekte fix vorgegeben sind.

<span id="page-39-1"></span>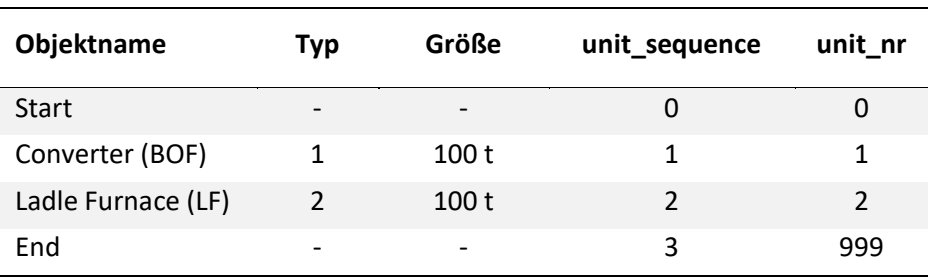

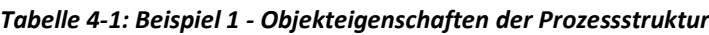

Bei der Objektdefinition wird zwischen kontinuierlichen Prozessen und Batchprozessen unterschieden. Während bei kontinuierlichen Prozessen der Durchsatz in t/h eingegeben wird, erfolgt bei Batchprozessen die Eingabe der Aggregatsgröße (Kapazität) in t. Die Berechnung der Lastprofile beider Typen unterscheidet sich aufgrund der hinterlegten Daten und Verbrauchscharakteristika. Diese Zusammenhänge sind in [Tabelle 4-2](#page-40-0) dargestellt.

<span id="page-40-0"></span>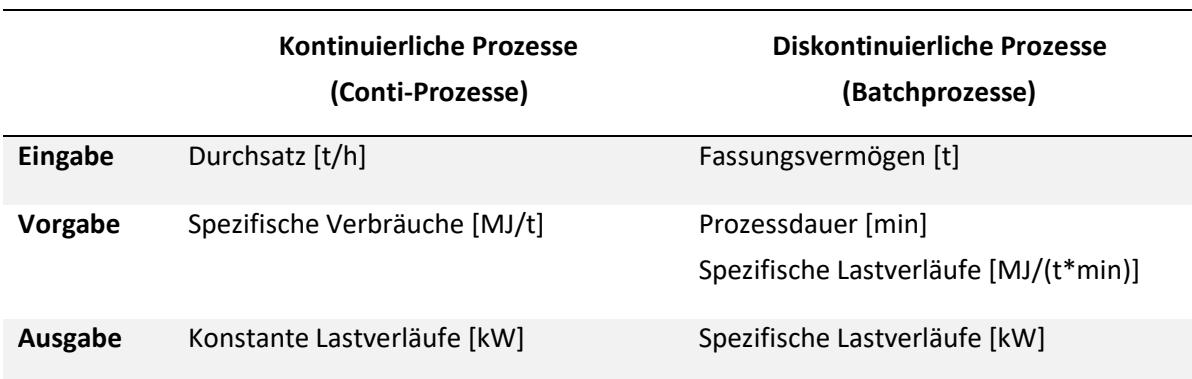

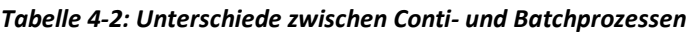

Das vordefinierte Start-Objekt stellt immer den Beginn eines Massenstromes dar. Die Verbindung zwischen den Objektblöcken kann mit Pfeilen individuell hergestellt werden. Hierbei gilt es zwischen Haupt- und Nebenströmen zu unterscheiden. Wichtig zu beachten ist, dass der Hauptstrom immer ununterbrochen zwischen Start- und Endpunkt verlaufen muss. Parallele Nebenströme werden an beliebigen Punkten, beispielsweise über einen Verhältnis-Controller, dem Hauptstrom zugeführt. Da sämtliche Objektdaten auf dasselbe Produkt bezogen sind, stellt der Controller ein 1:1-Verhältnis zwischen Haupt- und Nebenstrom her, bevor eine weitere Tonne vom Controller im Hauptstrom freigegeben wird. Dies gewährleistet permanent das richtige Verhältnis zwischen Haupt- und Nebenprodukt. Ein Controller kann jedoch immer nur einen Nebenstrom mit dem Hauptstrom verbinden, weshalb für jeden weiteren Nebenstrom genannter Controller eingefügt werden muss. [Abbildung 4-4](#page-41-0) zeigt ein beispielhaftes Prozessschema mit einem Haupt- und einem Nebenproduktstrom.

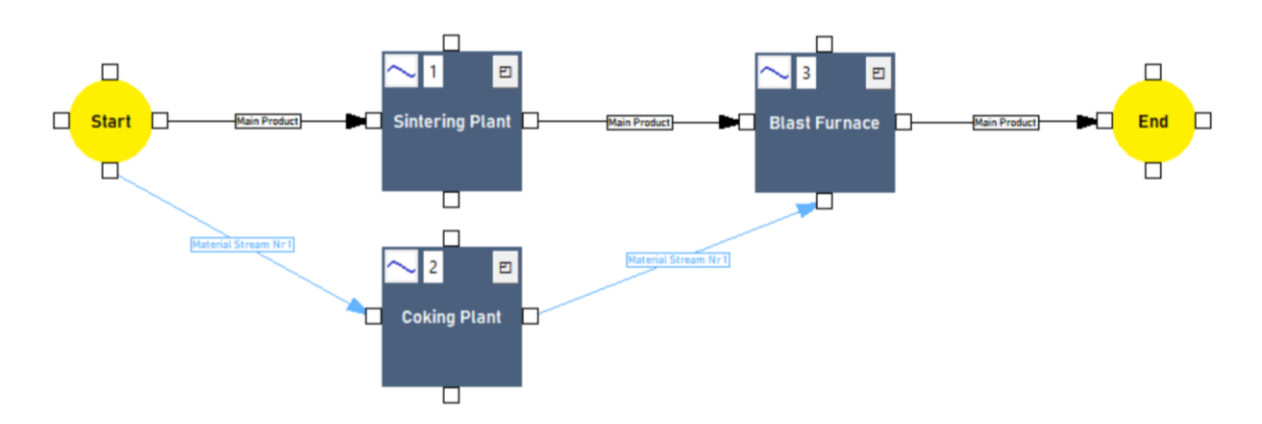

*Abbildung 4-4: Beispiel 2 - Prozessschema mit Haupt- und Nebenstrom*

<span id="page-41-0"></span>[Tabelle 4-3](#page-41-1) zeigt die Objekteigenschaften aller Aggregate des in [Abbildung 4-4](#page-41-0) dargestellten Prozessschemas mit Haupt- und Nebenstrom. All diese Objekte sind, gereiht nach der "unit sequence", in der "class list" gespeichert.

<span id="page-41-1"></span>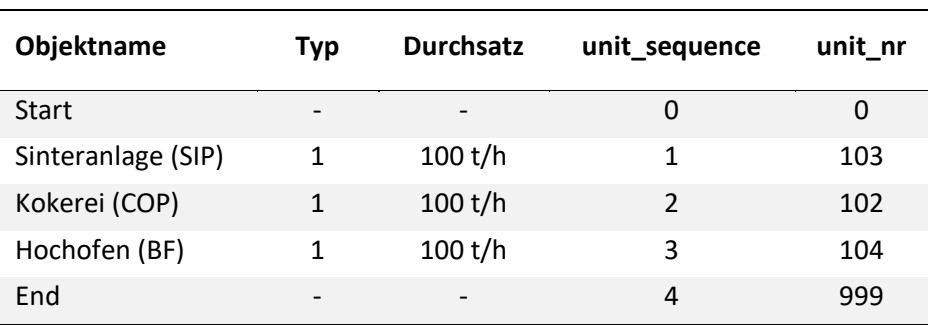

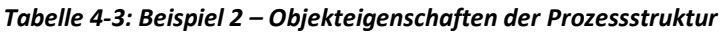

Jeder Pfeil entspricht im Programm einem Verbindungsvektor, der folgende Struktur aufweist:

[vector\_number, unit\_sequence<sub>START</sub>, unit\_sequence<sub>END</sub>, unit\_nr<sub>START</sub>, unit\_nr<sub>END</sub>]

Der Verbindungsvektor enthält die Nummer des Vektors ("vector number"), die Ausgangsund Zielobjektnummer, sowie die Identifikationsnummern von Ausgangs- und Zielobjekt. Bei der "vector\_number" handelt es sich um eine automatisch generierte Laufzahl für grafische Objekte der "tkinter"-Bibliothek in Python.

Aus der individuellen Zusammenstellung einer Prozesslandschaft im Interface generiert das Programm eine Matrix aller Verbindungsvektoren. Diese Matrix enthält sämtliche Vektoren,

die nach Haupt- und Nebenströmen sortiert sind. Durch diese Matrix, auch "arrow sequence" genannt, erkennt die Ablaufsteuerung die logistischen Zusammenhänge zwischen den einzelnen Objekten. Der Prozessablauf beginnt immer bei einem Start-Objekt und endet immer bei einem End-Objekt. Als Beispiel sei hier die "arrow\_sequence" des Prozessschemas aus [Abbildung 4-4](#page-41-0) abgebildet:

Hauptstrom: [[[143, 0, 1, 0, 103], [177, 1, 3, 103, 104], [189, 3, 4, 104, 999]],

Nebenstrom 1: [[245, 0, 2, 0, 102], [266, 2, 3, 102, 104]]]

# **4.1.3 Hauptskript**

## **4.1.3.1 Ablaufsteuerung**

Die Ablaufsteuerung stützt sich, wie in Kapitel [3.3.1](#page-20-0) angegeben, auf die Python-Bibliothek Simpy, die für die ereignisorientierte Simulation in Python am geeignetsten erscheint. Auf Basis dieses Frameworks, welches eine Vereinfachung der Zusammenhänge zwischen Nutzern und Ressourcen ermöglicht, baut die logistische Ablaufsteuerung der Massenströme innerhalb einer beliebigen Prozesslandschaft auf. Da die Massenbilanz als Grundlage für die Energiebilanz dient, ist ein realistischer Massenstrom durch die Prozesslandschaft für die Aussagekraft der Ergebnisse von großer Bedeutung.

Als Input für die Steuerung dienen die bereits erwähnte "arrow sequence" als logistischer Wegweiser und die "class list" mit allen Prozess-Objekten und deren spezifischen Eigenschaften. Durch diese Informationen ist die Prozesslandschaft in ihrer Gesamtheit eindeutig beschrieben. Somit sind alle Aggregate als Ressourcen mit ihren zeitabhängigen Eigenschaften definiert und deren logistische Zusammenhänge bestimmt.

Nach Eingabe einer gewünschten Menge an Bezugsprodukten in Tonnen und der maximalen Simulationszeit wird der Prozessablauf gestartet. Jede aktive Komponente in Form einer Tonne durchläuft eine Prozessschleife, die der Ablaufsteuerung entspricht. Die "arrow sequence" wird dazu nach Start-Objekten, die durch die "unit nr" = 0 definiert werden, durchsucht. Beginnend mit den Start-Objekten wird die Prozessschleife entlang der Verbindungsvektoren aller Haupt- und Nebenströme entsprechend der Massenströme durch die Prozessstruktur durchlaufen. Jede Tonne wird auf diese Weise einzeln entlang der Prozesswege geleitet. Die Schleife wird solange durchlaufen bis die aktive Komponente das End-Objekt ("unit nr" = 999) erreicht hat. Somit ergibt sich pro Tonne Produkt und Verbindungsvektor ein Schleifendurchlauf. Bei jedem Durchlauf wird das aktuelle Objekt identifiziert. Nachfolgende Objekte werden über die Verbindungsvektoren erkannt. Die

Prozessroute ist durch diese Vektoren mit Informationen zu Start- und Folgeobjekten eindeutig bestimmt. Die Ablaufsteuerung unterscheidet zwischen seriellen und parallelen Objektzusammenhängen. Über die "arrow sequence" erkennt das Programm die Verknüpfungen und arbeitet eine der beiden Möglichkeiten ab. Die Simulation läuft so lange bis alle Prozesse abgearbeitet sind oder die maximale Simulationszeit erreicht ist.

#### Serielle Prozesse

Bei seriellen Prozessverknüpfungen, wie beispielhaft in [Abbildung 4-5](#page-43-0) dargestellt, ergibt sich für das aktuelle Objekt immer nur ein Folgeobjekt, womit sämtlichen Massenströmen nur ein Weg geboten wird. Die Unterscheidung zwischen Conti- und Batchprozessen erfolgt programmintern anhand der Kennzahl "state". Kontinuierliche Prozesse sind mit "state" = 0 gekennzeichnet, Batchprozesse mit "state" =  $1.$ 

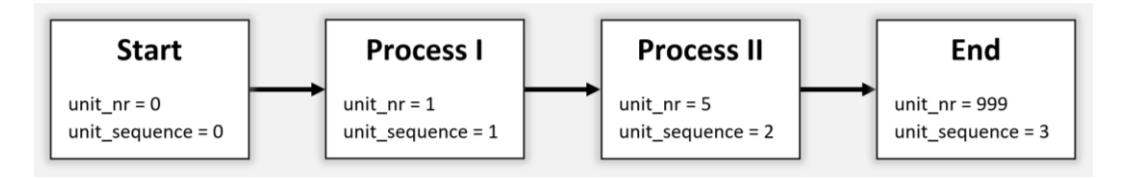

*Abbildung 4-5: Serielle Prozesszusammenhänge*

#### <span id="page-43-0"></span>Parallele Prozesse

Bei parallelen Prozessen, wie in [Abbildung 4-6](#page-44-0) gezeigt, ergeben sich für das Bezugsprodukt immer mehrere Richtungsoptionen. Der Programmalgorithmus unterscheidet auch hier wieder zwischen Conti- und Batchprozessen. Entscheidend für den weiteren Weg sind hier zwei Faktoren der Folgeobjekte:

- o Anzahl belegter Ressourcen
- o Länge der "Queues" vor den Ressourcen

Auf Basis dieser Faktoren wird die geringste Anzahl an Nutzern der Ressourcen und Warteschlangen der Folgeobjekte für die weitere Route herangezogen, um eine optimale Auslastung der zur Verfügung stehenden Ressourcen (Aggregate) zu gewährleisten.

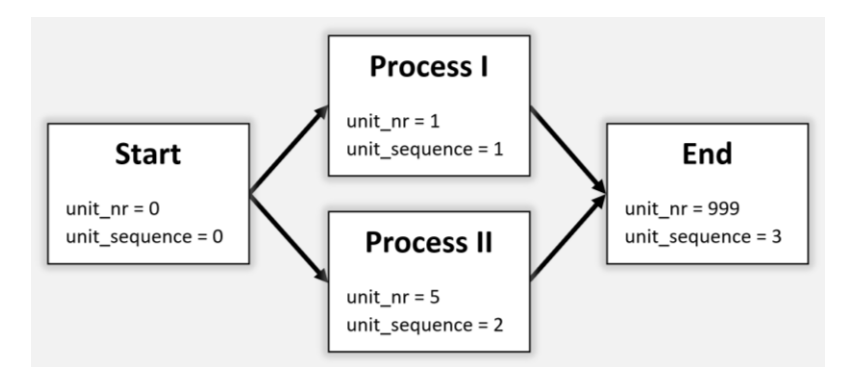

*Abbildung 4-6: Parallele Prozesszusammenhänge*

<span id="page-44-0"></span>Folgt in der Produktionskette ein Batchprozess, so wird dieser erst zur Gänze befüllt, bevor eine weitere Abfrage der Warteschlangen vor den Folgeobjekten erfolgt. Handelt es sich beim aktuellen Objekt um einen Batchprozess, wird die gesamte Menge des Aggregates auf einmal an das nachfolgende Objekt mit der geringsten Nutzeranzahl weitergeleitet. Bei Conti-Prozessen wird immer nur eine Tonne auf einmal bearbeitet und in weiterer Folge gemäß Nutzeranzahl der Folgeobjekte weitergeleitet. Somit ist gewährleistet, dass Aggregate optimal ausgelastet sind und der Produktfluss möglichst effizient gestaltet ist.

#### Beispiel eines Prozessablaufes

Die aktiven Komponenten in Form einer Tonne Bezugsprodukt bewegen sich entlang der Richtungspfeile und reihen sich in der "Queue" vor jedem Prozess. Jeder dieser Prozesse (Aggregate) entspricht einer Ressource mit bestimmter Kapazität (Größe). Sobald Aggregate verfügbar sind, können Produkte darin bearbeitet werden, bevor diese zum nächsten Aggregat weitergeleitet werden. Im Gegensatz zu kontinuierlichen Prozessen ("Capacity" = 1) besitzen Batchprozesse eine bestimmte Kapazität von Ressourcen, die vollständig beansprucht werden müssen, um den Prozess zu starten.

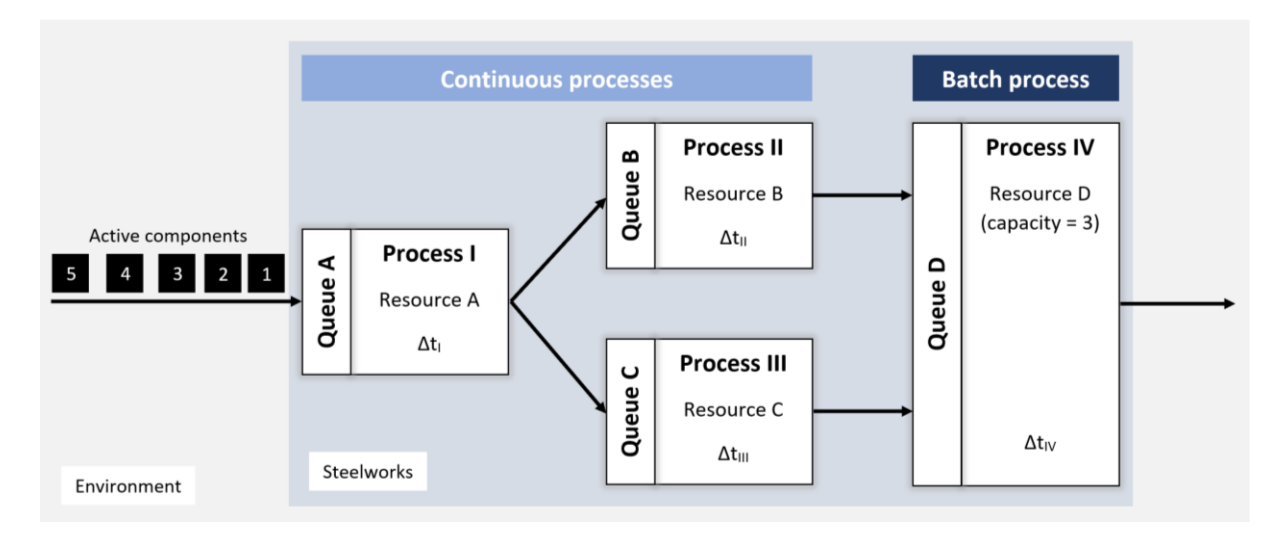

*Abbildung 4-7: Prozessstruktur mit Conti- und Batchprozessen*

<span id="page-45-0"></span>Das Beispiel in [Abbildung 4-7](#page-45-0) zeigt eine Prozessstruktur mit Conti- und Batchprozessen. Die aktiven Komponenten (zu bearbeitende Produkte) bilden den Massenstrom und reihen sich vor Prozess I in Queue A von Ressource A und werden nacheinander abgearbeitet. Jede Tonne Produkt beansprucht diesen Prozess für die Dauer  $\Delta t_i$ , ehe sie weitergeleitet wird. Die folgende Parallelverzweigung führt zu einer Abfrage der Anzahl von Produkten in Bearbeitung und Warteschlange vor den Folgeprozessen. Die Produkte werden zum Prozess mit der geringeren Produktanzahl weitergeleitet. Bei Prozess IV handelt es sich um einen Batchprozess, dessen Ressource D ("Capacity" = 3) von drei aktiven Komponenten beansprucht werden muss, um den Start von Prozess IV zu initiieren. Das heißt, dass dieses Aggregat ein Fassungsvermögen von drei Tonnen besitzt und erst gestartet wird, wenn es befüllt ist. Die Prozesse I – III (Conti-Prozesse) wiederum arbeiten kontinuierlich eine Tonne Produkt nach der anderen ab.

#### **4.1.3.2 Stahlwerk**

In der Stahlwerk-Klasse ("Steelworks") werden aggregatsspezifische Daten verarbeitet und Kontrollwerte gebildet. Auch hier erfolgt die grundsätzliche Unterscheidung zwischen Contiund Batchprozessen. Das bereits beschriebene "Timeout-Event" wird eingesetzt, um die aktuelle Simulationszeit zu bestimmen. Dieses Event wird sowohl für die Simulation der Prozessdauer aller Aggregate, als auch für die Wartezeiten dazwischen verwendet. Je nach Simulationszeit erfolgt in dieser Klasse sowohl die Lastprofilbildung des aktuellen Objektes als auch die Gesamtlastprofilgenerierung. Die hierfür erforderlichen Daten sind im jeweiligen Objekt des Aggregates hinterlegt und werden in einer Schleife vom aktuellen

Simulationszeitpunkt ausgehend minutenweise zum bestehenden Lastprofil hinzuaddiert. Darüber hinaus erfasst diese Klasse jede bearbeitete Tonne Produkt und berücksichtigt diese in geeigneten Kontrollvariablen zur Prozesssteuerung und -überwachung. Diese Kontrollvariablen werden ausgegeben und geben Aufschluss über einen korrekten Prozessablauf sowie korrekte Massenverhältnisse einzelner Aggregate.

## **4.1.3.3 Auswertung und Ausgabe**

Die Auswertung sämtlicher Lastverläufe und Kontrollvariablen erfolgt nach vollständig ausgeführter Simulation des Simpy-Frameworks. Die Lastverläufe können sowohl einzeln als auch kumuliert ausgegeben werden.

Berechnet wird die Durchlaufzeit jeder einzelnen Tonne Produkt vom Start- bis zum Endzeitpunkt. Bei zu großen Differenzen in der Durchlaufzeit wird eine Warnung ausgegeben, um auf Staupunkte vor einzelnen Aggregaten hinzuweisen. Dies ist ein hilfreicher Indikator für die Dimensionierung der Prozesslandschaft. Zur weiteren Identifikation von Staupunkten wird eine Liste mit allen Objekten und deren Warteschlangenlängen über die gesamte Simulationszeit erstellt, die nach der Simulation ausgegeben werden kann. Diese grafische Darstellung ermöglicht ein schnelles Erkennen von Staupunkten und Ineffizienzen im Prozessschema.

Unter anderem werden die bearbeiteten Tonnen je Aggregat bzw. Aggregatstyp sowie die Länge der "Queues" einzelner Ressourcen zum Endzeitpunkt der Simulation ausgewertet und ausgegeben, um eine Übersicht über die Massenströme innerhalb der Prozesslandschaft zu erhalten. Auf Basis dieser Auswertung lässt sich auf etwaige Unstimmigkeiten im Prozessablauf rückschließen. Dies dient zur Kontrolle der benutzerdefinierten Prozessstruktur und um Ineffizienzen im System zu erkennen. Bei gravierenden Abweichungen vom Sollzustand werden spezifische Warnungen und Fehlermeldungen ausgegeben, um den Benutzer auf die Problemstellen hinzuweisen. Beispiele hierfür wären unzulässige Prozess-Verschaltungen, die in der Ablaufsteuerung erkannt werden oder Staupunkte zwischen den Aggregaten.

Da Zeitverläufe über große Zeiträume oft in 15 min - Werten ausgegeben werden, berechnet das Programm zusätzlich Lastprofile für dieses Zeitintervall. Dadurch verringert sich die Auflösungsgenauigkeit, jedoch sind kumulative Werte für viele Verbrauchs- und Speicherbetrachtungen von ausreichendem Detaillierungsgrad, um aussagekräftige Ergebnisse zu liefern.

Die Ausgabe der Lastprofile erfolgt für die Kategorien Elektrizität, Brennstoffe ("Direct Fuel") und Dampf. Die genaue Beschreibung dazu erfolgt in Kapitel [4.2.4.](#page-56-0) Zusätzlich wird der spezifische Energieverbrauch für die gesamte Prozessroute in Gigajoule pro Tonne Bezugsprodukt ausgegeben, um Herstellungsrouten auf Basis von Gesamtenergieverbräuchen vergleichbar zu machen. [Abbildung 4-8](#page-47-0) zeigt die Ausgabe der Gesamtlastprofile einer beispielhaften Prozesslandschaft für den Zeitraum eines Tages (1440 min). Aus Gründen der Vergleichbarkeit werden sämtliche Lastprofile mit der Einheit MW über der Zeit dargestellt.

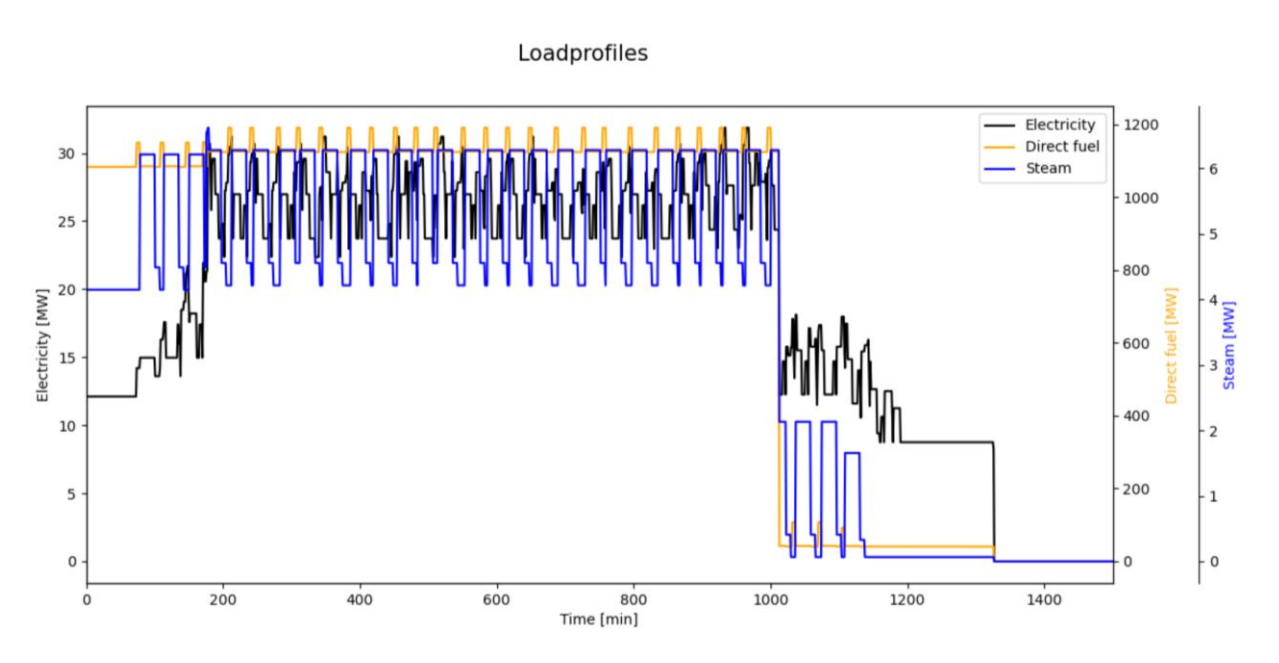

*Abbildung 4-8: Beispiel der Gesamtlastprofil-Ausgabe*

# <span id="page-47-0"></span>**4.1.4 Datenklassen**

Die Datenklassen enthalten alle wichtigen Prozessparameter und Verbrauchsdaten sowie programmspezifische Eigenschaften zur objekt- und ereignisorientierten Simulation mit dem Simpy-Framework. Diese lassen sich in drei Kategorien unterteilen:

- o Funktionsklassen
- o Klassen der Conti-Prozesse
- o Klassen der Batchprozesse

Alle Klassen weisen dabei folgende sechs Eigenschaften auf:

- $\circ$  Objektnummer ("unit\_sequence")
- $\circ$  Identifikationsnummer ("unit\_nr")
- $\circ$  Objekttyp ("type")
- o Objektgröße ("size")
- $\circ$  Prozesstyp ("state")
- $\circ$  Objektname ("name")

Mit Ausnahme der Start- und End-Klassen besitzen alle Klassen eine Simpy-Ressource, die in weiterer Folge die Aggregate in ihrer Größe bzw. Produktionsrate darstellt.

## Funktionsklassen

Die Funktionsklassen dienen der logistischen Ablaufsteuerung als Zusatzelemente, wie z.B. Start-, Controller- oder End-Objekte, um den Massenstrom effizient durch die Prozesslandschaft zu navigieren. [Abbildung 4-9](#page-48-0) zeigt den Aufbau der Start-Klasse mit ihren sechs Eigenschaften. Sie dient lediglich als Startpunkt der Massenströme und identifiziert sich durch die "unit nr" = 0. Diese Funktionsklassen tragen nichts zur Lastprofilbildung bei, weshalb keine verbrauchsspezifischen Daten hinterlegt sind.

```
class Start:
    def init (self, unit sequence, name):
        self.name = nameself.unit sequence = unit sequence
       self.unit nr = 0self.\text{type} = 0self.size = 1self. state = 99
```
*Abbildung 4-9: Start-Klasse*

## <span id="page-48-0"></span>Klassen der Conti-Prozesse

Kontinuierliche Prozesse sind definiert durch eine Ressource mit einer Kapazität von einer Tonne ("Capacity" = 1) und werden durch die Prozessdauer zeitlich bestimmt. Des Weiteren beinhalten Klassen der Conti-Prozesse Informationen zur bearbeiteten Produktmenge und Daten zur Verwendungszeit sowie diverse Kontrollvariablen. [Abbildung 4-10](#page-49-0) zeigt als Beispiel die Sinteranlagen-Klasse, die einen repräsentativen Conti-Prozess darstellt. Die daraus entstehenden Objekte werden durch die "unit sequence", den Aggregatstypen ("type"), die Durchsatzmenge ("output") und den Objektnamen ("name") im Interface definiert. Die aggregatsspezifischen Verbrauchsdaten (Einheit MJ/t) sind in der Funktion "data" hinterlegt und ergeben mit der eingegebenen Durchsatzmenge die konstanten Energieverbräuche über die Prozessdauer. Das Lastprofil jedes Aggregats kann mit der Funktion "loadprofile" abgerufen und mit der Einheit kW ausgegeben werden. Sämtliche Klassen der kontinuierlichen Prozesse sind durch die Kennzahl "state" = 0 definiert.

```
class SinteringPlant:
    def init (self, unit sequence, type, output, name):
         self.name = nameself.unit_sequence = unit_sequence
         self. unit nr = 103self.\text{type} = typeself.size = 1self. ratio = 0.911# [t sinter/t steel]
         self.output = output
                                                               # [t/h]self.process time = 60/\text{self.output}# [\min/t]self.res = simpy.Resource(env, capacity=1)
         self.on time = np.zeros(timeint)
         self. amount = 0self.count = 1self.next_index = 1000self.state = 0self.electricity = np \cdot zeros(1)self.direct fuel = np. zeros(1)seri.unect_ruer - np.zeros(1)<br>self.direct_fuel_int = np.zeros(1)<br>self.steam = np.zeros(1)
         self.el_demand = np.zeros(timeint)<br>self.df_demand = np.zeros(timeint)
         self.df int demand = np. zeros (timeint)
         self.st^-demand = np.zeros(timeint)
    def data(self):
         self.electricity[0] = 112.451# [MJ/t]self.direct_fuel[0] = 1223.394 - 40.671 * ted_en<br>self.direct_fuel[0] = 1223.394 - 40.671 * ted_en<br>self.direct_fuel_int[0] = 40.671
                                                                        # [MJ/t]# [MJ/t]
                                                                        # [M,I/t]self. steam[0] = 0return self.electricity, self.direct fuel, self.steam, self.direct fuel int
    def loadprofile(self):
         return self.el demand, self.df demand, self.st demand, self.df int demand
                                                                                                       # [kW]
```
*Abbildung 4-10: Sinteranlagen-Klasse*

#### <span id="page-49-0"></span>Klassen der Batchprozesse

Bei Batchprozessen handelt es sich um Aggregate mit bestimmtem Fassungsvermögen, die durch Ressourcen mit einer Kapazität ("Capacity"), die der Größe des Aggregats in Tonnen entspricht, modelliert werden. Diese Simpy-Ressourcen müssen erst zur Gänze beansprucht werden, damit der Prozess gestartet wird. Dafür ist ein sogenanntes "Pause-Event" erforderlich, welches in den Klassen der Batchprozesse definiert wird. Auch hier werden die bearbeiteten Produkte in Form von Tonnen erfasst und neben anderen Kontrollvariablen wie der "Queue"-Länge des Prozesses gespeichert. Bei Batchprozessen kann es vorkommen, dass nur ein gewisser Teil der durchlaufenden Produkte bearbeitet wird. Diese Tatsache berücksichtigt die Kennzahl "usage", die dem Prozentsatz der Aktivierungswahrscheinlichkeit

des Aggregats entspricht. Als Beispiel einer Datenklasse für Batchprozesse zeigt [Abbildung](#page-50-0)  [4-11](#page-50-0) den Vakuum-Sauerstoff-Entgaser. Die spezifischen Verbrauchsverläufe dieses Aggregats sind mit der Einheit MJ/(t\*min) zeitlich gereiht in der Funktion "data" hinterlegt. Die daraus resultierenden Lastprofile können mit der Funktion "loadprofile" abgerufen werden. Sämtliche Batchprozesse sind mit der Kennzahl "state" = 1 deklariert.

```
class Vod_BF:
                        # Vacuum oxygen decarburisation
    \begin{array}{rcl}\n\text{def} & \text{int} & \text{if} & \text{vact} \\
\text{def} & \text{init} & \text{self, ur} \\
\text{self.name} & = \text{name} \\
\text{self. unit sequence}\n\end{array}(self, unit sequence, type, size, name):
          self.unit_sequence = unit_sequence
          self. unit^-nr = 3
          self.type = type
          self.size = sizeself.res = simpy.Resource(env, capacity=self.size)
          self.queue = \sinh y.Container(env, init=0)
          self.pause = env.event()self.count = 1self. amount = 0self. assigned = 0self.next_index = 1000self.\text{usage} = 1self.state = 1self.el_demand = np.zeros(timeint)
          seil.er_demand = np.zeros(crmeint)<br>self.df_demand = np.zeros(timeint)<br>self.df_int_demand = np.zeros(timeint)
          self.st^- demand = np. zeros (timeint)
     def data(self, time):
          self.electricity = np.zeros(123)
          self.direct_fuel = np \cdot zeros(123)self.direct_fuel = np.zeros(123)<br>self.direct_fuel_int = np.zeros(123)<br>self.steam = np.zeros(123)
          self.time = np.arange(1, 124)# [MJ/(t*min)]
          self.electricity[0:123] = 0.600self.direct_fuel[0:123] = 0# [MJ/(t*min)]
          self.steam[0:123] = 0
                                                                   # [MJ/(t*min)]
          for i in range (len (self.electricity)):
               randy (time + i] = self.el_demand[time + i] + self.electricity[i] / 0.06<br>self.df_demand[time + i] = self.df_demand[time + i] + self.direct_fuel[i] / 0.06
               self.df int demand[time + i] = self.df int demand[time + i] + self.direct fuel int[i] / 0.06
               self.st_demand[time + i] = self.st_demand[time + i] + self.steam[i] / 0.06return self time, self electricity, self direct fuel, self steam, self direct fuel int
     def loadprofile(self):
          return self.el demand, self.df demand, self.st demand, self.df int demand # [kW]
```
*Abbildung 4-11: Vakuum-Sauerstoff-Entgaser-Klasse*

<span id="page-50-0"></span>Eine Übersicht über alle verfügbaren Klassen bietet [Tabelle 4-4.](#page-51-0) Gereiht nach den drei Kategorien ergibt sich eine detaillierte Übersicht der verfügbaren Teilprozess-Daten mit den zugehörigen Aggregats- und Prozesseigenschaften.

# Modellbeschreibung

<span id="page-51-0"></span>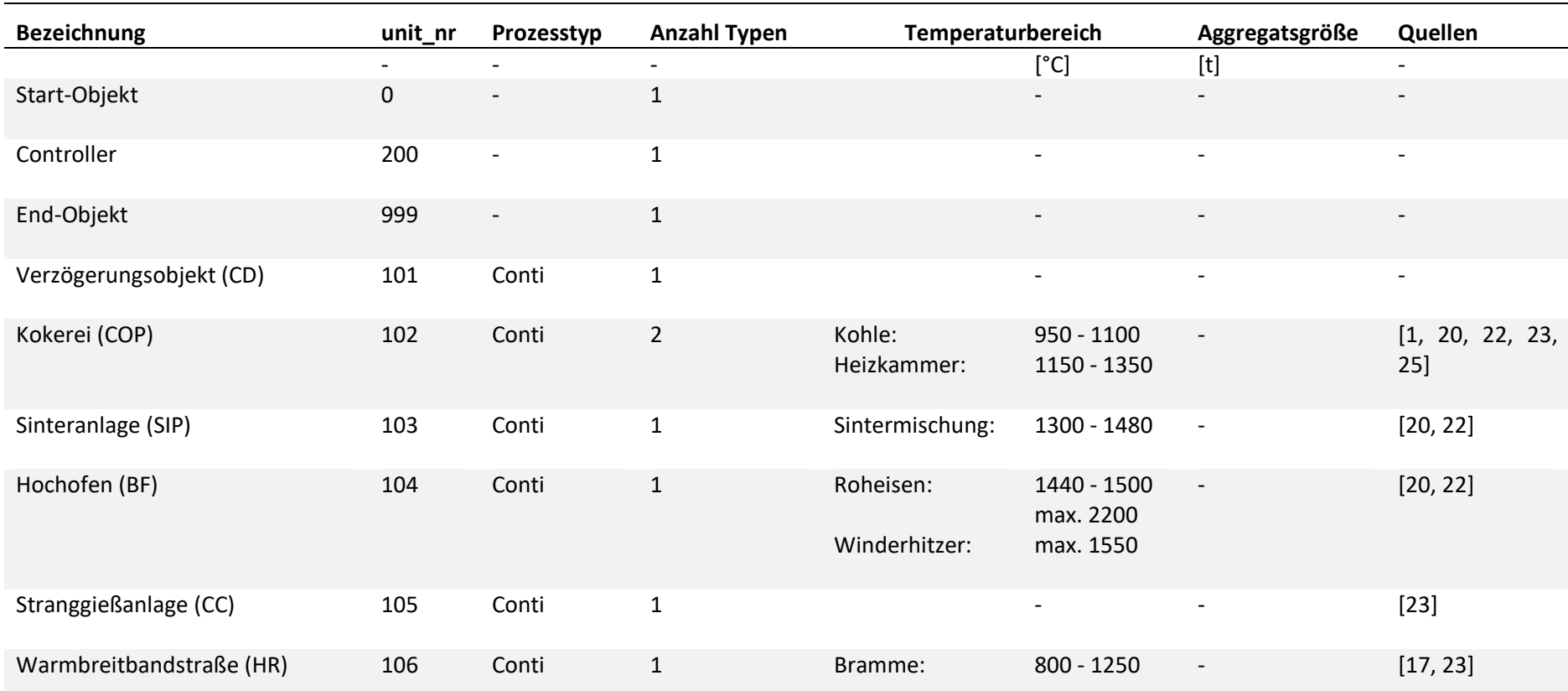

### *Tabelle 4-4: Datenklassen der Kategorie Eisen- und Stahlindustrie*

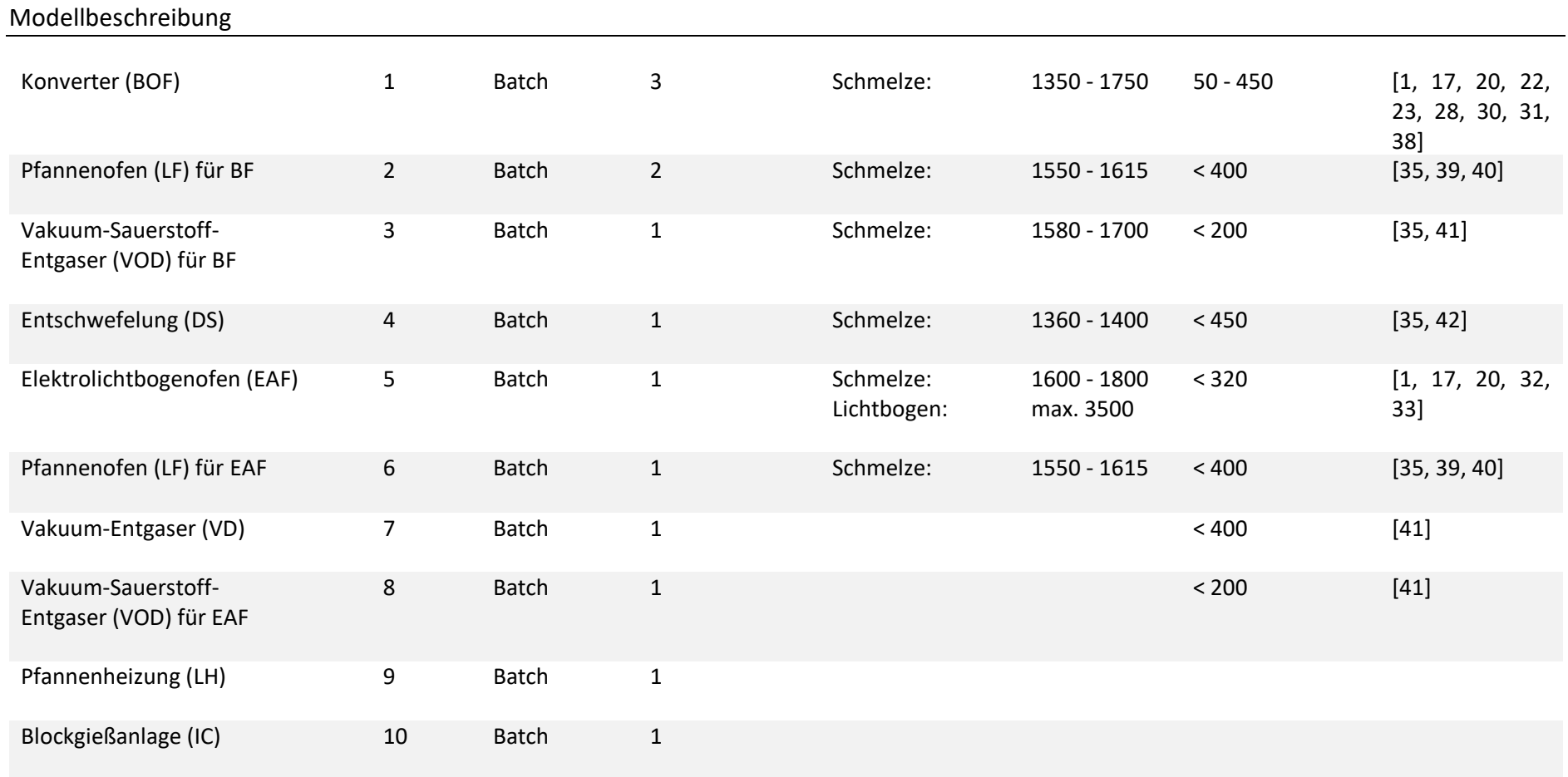

# **4.2 Modelleigenschaften**

Der Lastprofilgenerator ermöglicht eine Ausgabe von Lastprofilen für beliebige Prozessstrukturen. Die Erstellung und Ausgabe dieser Profile erfolgt anhand der Anforderungen für weitere Untersuchungen im Energieverbund.

# **4.2.1 Bottom-Up-Methode**

Bei der Bottom-Up-Methode handelt es sich um einen Modellierungsansatz, bei dem sich das Gesamtsystem vom Detail ausgehend aufbaut. Dabei ergeben einzelne Verbraucher Teilprozesse, die in Summe wiederum das Gesamtsystem bilden. Aus den Lastprofilen der einzelnen Aggregate bzw. Teilprozesse wird das Gesamtlastprofil gebildet. Bei dieser Form der Modellierung sind somit genaue Informationen zum spezifischen Verbrauchsverhalten der Aggregate erforderlich, um darauf aufbauend eine gesamtheitliche Verbrauchsdarstellung einer Prozesslandschaft zu generieren.

[Abbildung 4-12](#page-53-0) zeigt eine übersichtliche Darstellung der Modellsystematik. Aus den Verbrauchsdaten einzelner Verbraucher, wie z.B. Motoren oder Gasbrenner, setzen sich die Lastprofile der Teilprozesse zusammen. Diese Teilprozesse stellen die Aggregate, wie beispielsweise Konverter oder Hochofen, dar. In der Literatur findet man üblicherweise Daten dieser Teilprozesse, die bereits die einzelnen Verbraucher kumulativ darstellen. Durch das Modell des Lastprofilgenerators werden diese Teilprozesse mithilfe des Programmalgorithmus zeitlich gereiht und addiert, wodurch sich in Summe die Gesamtlastprofile bilden.

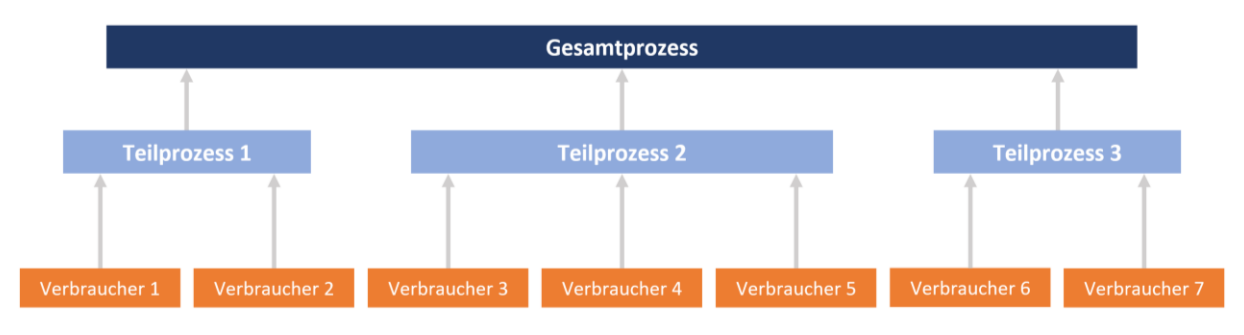

*Abbildung 4-12: Prinzip der Bottom-Up-Modellierung*

<span id="page-53-0"></span>Bestehende Lastprofilgeneratoren, die im Zuge der Literaturrecherche analysiert wurden, weisen größtenteils einen Bottom-Up-Ansatz zur Lastprofilbildung auf, darunter auch die in Kapitel [3.2](#page-18-0) vorgestellten Modelle. Dies setzt eine gute Datenverfügbarkeit einzelner Aggregate voraus, um auf Basis dessen eine Aufsummierung zu einem Gesamtlastprofil zu ermöglichen. Da viele dieser erforderlichen Teilprozessdaten verfügbar sind und die Anzahl der für die Lastprofilbildung benötigten Aggregate überschaubar ist, wird in dieser Arbeit diesem Ansatz nachgegangen.

Gemäß Reininger [5] erweist sich diese Bottom-Up-Modellierung für homogene Prozessstrukturen als praktikabel und anwendbar. Er bezeichnet die Ergebnisse seiner Untersuchungen zur Lastprofilmodellierung als plausibel, was die Eignung der gewählten Strategie bestätigt.

# **4.2.2 Zeitliche Auflösung**

Die zeitliche Auflösung der Lastprofile spielt eine entscheidende Rolle für die Genauigkeit der Ergebnisse. Die Auflösungsgenauigkeit nimmt mit verringerten Zeitintervallen zu. Pflugradt und Muntwyler [12] haben zur Untersuchung dieses Einfluss auf das Ergebnis ihres Lastprofilgenerators PV-Einspeiseprofile und Haushalts-Verbrauchsprofile unterschiedlicher Auflösung gegenübergestellt und den Eigenverbrauchsanteil berechnet. Das Ergebnis zeigt eine hohe Abhängigkeit der Genauigkeit von der Zeitauflösung. Bei einer Auflösung von einer Minute ergibt sich ein Eigenverbrauchsanteil von 20,6 %, während sich bei Lastprofilen mit Auflösungen von einer Stunde ein Eigenverbrauchsanteil von 25,6 % ergibt. Somit ist die zeitliche Auflösung äußerst entscheidend bei der Untersuchung von Verbrauchsverhalten. Nachteilig zu bemerken ist jedoch die, vor allem bei großen Betrachtungszeiträumen, erhöhte Berechnungszeit für hohe Genauigkeit.

[Abbildung 4-13](#page-55-0) verdeutlicht den Einfluss der zeitlichen Auflösung auf den Detaillierungsgrad der Lastprofile. Die 15-Minutenwerte repräsentieren den Mittelwert der kumulierten Leistungswerte innerhalb eines 15-Minuten-Intervalls. Dadurch ist gewährleistet, dass die verbrauchte Energie konstant ist. Während bei der minutengenauen Auflösung sämtliche Lastspitzen stark ausgeprägt zu sehen sind, ergibt sich bei den 15-Minuten-Intervallen eine deutliche Reduktion der Maximalwerte des Profils.

Aufgrund genannter Tatsachen und dem Vorliegen von Daten in minutengenauer Auflösung werden die Simulationszeitschritte des Simpy-Frameworks mit einer Minute festgelegt. Somit ergibt sich die höchstmögliche Auflösung der generierten Lastprofile auf Basis der vorhandenen Verbrauchsdaten.

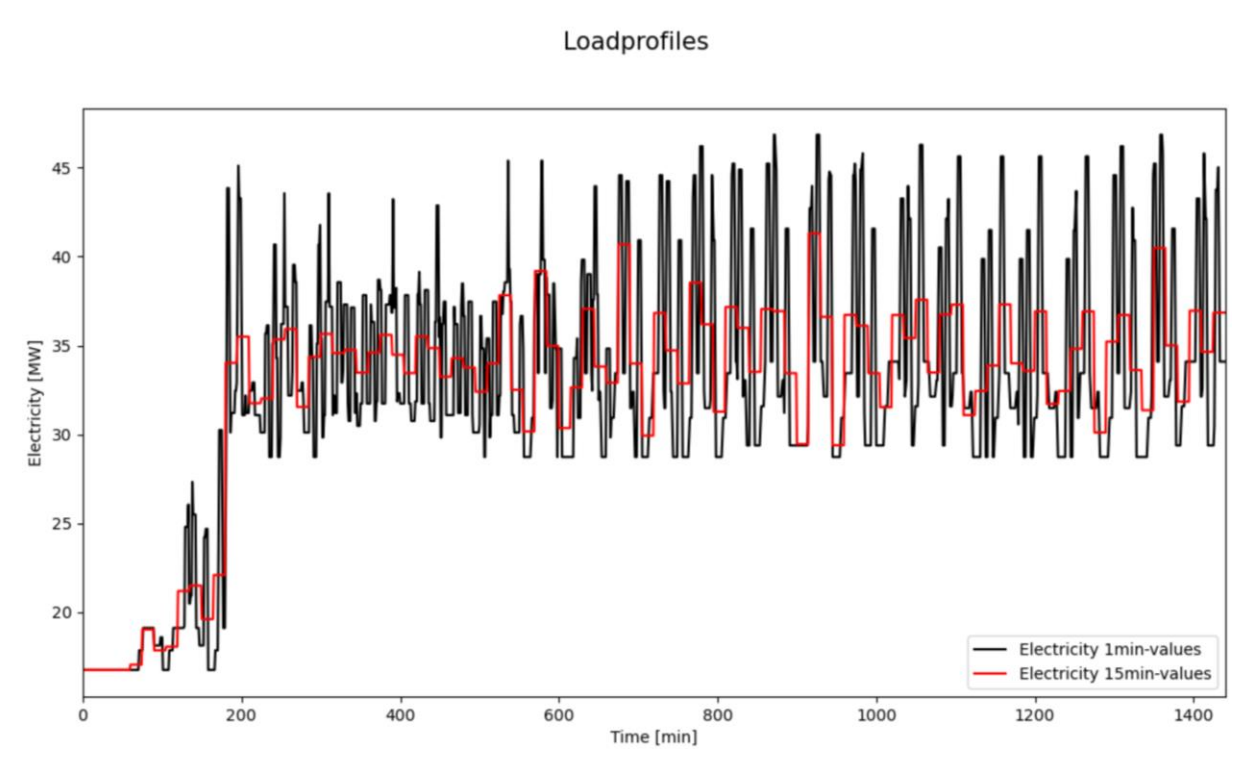

*Abbildung 4-13: Einfluss der zeitlichen Auflösung auf die Genauigkeit*

## <span id="page-55-0"></span>**4.2.3 Modellkriterien**

Beim Lastprofilgenerator handelt es sich um ein kombiniertes Modell, bei dem mehrere Ansätze der Modellierung zur Anwendung kommen. Das Grundgerüst stellt die diskrete ereignisorientierte Simulation zur Abarbeitung von Prozessen und deren Verknüpfungen in Form des Python-Frameworks Simpy dar. In dieser Anwendung fungiert dieses Framework als logistisches Modell zur Ablaufsteuerung von Produktdurchläufen durch eine vorgegebene Prozessstruktur. Die Abbildung der realen Verhältnisse im Programm erfolgt dabei in Form von Objekten und deren Eigenschaften sowie Methoden. Zur programmtechnischen Umsetzung wird dabei die in Kapitel [4.1.1](#page-38-1) beschriebene objektorientierte Programmierung als Programmierparadigma angewendet.

#### Deterministischer Ansatz

Die zu simulierende Prozesslandschaft inklusive aller eingesetzten Aggregate wird durch den Benutzer exakt vorgegeben und stellt somit den deterministischen Ansatz des Modells dar. Dabei sind die Prozessrouten genau definiert und die Produktströme somit vorgegeben. Ebenso sind die aggregatsspezifischen Eigenschaften Größe, Durchsatz, Typ und Prozessdauer vorgegeben und unterliegen keinen zufallsgenerierten Zahlen.

#### Stochastischer Ansatz

Der grundlegend deterministische Ansatz des Lastprofilgenerators wird um einige zufallsbasierte Faktoren erweitert, um Zufälligkeiten und Wahrscheinlichkeiten miteinzubeziehen. Die Prozesszeiten der einzelnen Aggregate sind fest vorgegeben, jedoch variieren die Transferzeiten dazwischen von Charge zu Charge. Um diese Zufälligkeiten zu berücksichtigen, bedient sich das Modell zufallsbasierten Zahlen. Diese entsprechen auftretenden Prozessabweichungen wie z.B. Transferzeiten zwischen den Prozessschritten oder Verwendungswahrscheinlichkeiten von Aggregaten. Dieser stochastische Ansatz liefert eine realistischere Abbildung des Produktdurchlaufes innerhalb der Prozesslandschaft und ermöglicht eine Abweichung vom prinzipiell starren und idealisierten Prozessablauf.

Darüber hinaus können die Lastverläufe der einzelnen Prozesse in ihrer Höhe verändert werden, indem Schwankungen um den Erwartungswert durch eine Normalverteilung mit definierbarer Varianz hervorgerufen werden. Dies trägt ebenfalls zu einer realistischeren Darstellung der prinzipiell starr vorgegebenen Verbrauchsdaten bei. Zur Umsetzung dieser stochastischen Faktoren wird das Python-Modul "Random" verwendet.

## <span id="page-56-0"></span>**4.2.4 Lastprofiltypen**

Die Verbrauchsdaten der betrachteten homogenen Industriesektoren richten sich nach den Anforderungen der weiterführenden Simulationen. Dabei wird besonderes Augenwerk auf effiziente Abwärmenutzung gerichtet, weshalb sich folgende Einteilung der Lastprofile unter Berücksichtigung der Temperaturniveaus der Verbraucher ergibt:

| <b>Bezeichnung</b>     | Einheit   | Temperaturniveau         |
|------------------------|-----------|--------------------------|
| Elektrizität           | <b>MW</b> | $\overline{\phantom{0}}$ |
| Direct Fuel            | <b>MW</b> | > 300 °C                 |
| Dampf                  | <b>MW</b> | $100 - 300 °C$           |
| Niedrigtemperaturwärme | <b>MW</b> | < 100 °C                 |

*Tabelle 4-5: Einteilung der Lastprofile*

Da, wie in [Abbildung 3-5](#page-24-0) ersichtlich, sämtliche Prozesse der Eisen- und Stahlindustrie sehr hohe Temperaturniveaus aufweisen, wird in der Verbrauchsbetrachtung dieser Arbeit auf die Kategorie Niedrigtemperaturwärme verzichtet. Lastprofile der Kategorie Elektrizität repräsentieren den elektrischen Wirkleistungsbedarf der Verbraucher. In der Kategorie "Direct Fuel" sind die unteren Heizwerte sämtlicher Brennstoffe zusammengefasst, die für die Bereitstellung von Hochtemperaturwärme (> 300 °C) erforderlich sind. Da in integrierten Hüttenwerken die Prozessdampfparameter typischerweise 18 bar (rel.) und rund 300 – 320 °C aufweisen, wird die Kategorie Dampf in der energierelevanten Betrachtung für die Bereitstellung von Wärmeenergie mittlerer Temperatur (100 – 300 °C) herangezogen [20, 43].

# **5 EMPIRISCHER TEIL**

Das Modell "Lastprofilgenerator für Industriebetriebe mit homogenen Prozesslandschaften" soll anhand der Eisen- und Stahlindustrie validiert werden. Hierzu werden die beiden Hauptverfahrensrouten der Stahlherstellung abgebildet und der Produktionsprozess mithilfe des entwickelten Frameworks simuliert. Die dabei generierten Gesamtlastprofile dienen als Abbild der zeitlichen Verbrauchsstrukturen dieser Prozesslandschaften für definierte Systemgrenzen.

Die Stahlherstellung entlang beider Routen setzt sich, wie in Kapitel [3.4](#page-22-0) erläutert, aus der gesamten Prozesskette zwischen den Einsatzmaterialien und dem fertigen Stahlprodukt zusammen und durchläuft dabei eine Vielzahl von Aggregaten, die sich in ihren Eigenschaften, der Prozessdauer, den spezifischen Verbräuchen und Behandlungsschritten teilweise stark voneinander unterscheiden. Je nach gewünschten Stahlqualitäten und -eigenschaften ergeben sich dadurch unterschiedlichste Möglichkeiten zur Kombination von Aggregaten und Prozessen, die in diesem Modell integriert werden können. Aufgrund der Vielfältigkeit möglicher Prozessstrukturen können im Zuge dieser Arbeit nur ausgewählte Fälle betrachtet werden. Da sich die recherchierten Daten aus unterschiedlichen Quellen und teilweise aus gemittelten Referenzwerten zusammensetzen, ergibt die Kombination dieser Verbrauchsdaten kein exaktes Abbild eines einzelnen Industriebetriebes. Viel mehr wird versucht, auf Basis realer Verbrauchsdaten und Prozessabläufe, ein repräsentatives, fiktives Eisen- und Stahlwerk darzustellen, das eine realistische Abbildung der Verbräuche dieser Branche, in Form von Lastprofilen, ermöglicht. Weiterführende energetische Betrachtungen sollen durch genaue Kenntnis der zeitlichen Verbrauchsstruktur ermöglicht werden. Alle genannten Werte und Aggregatseigenschaften beziehen sich auf das Bezugsprodukt Rohstahl.

Die grundsätzlichen Prozessabläufe basieren auf den in [Abbildung 3-4](#page-23-0) dargestellten Produktionsrouten und orientieren sich an realen Prozessketten und Aggregatsgrößen. Die Prozessdauer und die spezifischen Verbräuche der Aggregate sind vorgegeben und entsprechen den erhobenen Daten. Die Transferzeit zwischen Batchprozessen wird stochastisch bestimmt und variiert ständig. Diese Transferzeiten (Wartezeiten zwischen den Prozessen) im Stahlwerk betragen gemäß Schröter und Viertauer [39] drei Minuten, während Fiorani et al. [44] von fünf Minuten ausgehen. Im Modell des Lastprofilgenerators wird diese Zeit deshalb mit mindestens drei Minuten angenommen und kann auf Basis von generierten Zufallszahlen höhere Werte annehmen, um realistische Abweichungen vom Idealbetrieb zu simulieren.

# **5.1 Systemgrenzen**

Damit Ergebnisse aussagekräftig und vergleichbar sind, müssen die Rahmenbedingungen und Systemgrenzen klar definiert sein. Die im Rahmen des Lastprofilgenerators definierten Systemgrenzen (SG) werden anhand von [Abbildung 5-1](#page-59-0) und [Abbildung 5-2](#page-61-0) erläutert. Der Hochofen wird in [Abbildung 5-2](#page-61-0) als repräsentativer Teilprozess inklusive aller Energieströme dargestellt. Die Darstellungen der drei Kategorien zueinander sind nicht maßstabsgerecht, da der Energieinput der Brennstoffe jene der anderen Kategorien um ein Vielfaches übersteigt.

Alle recherchierten Verbrauchs- und Erzeugungswerte der Teilprozesse, die in dieser Arbeit berücksichtigt werden, beziehen sich auf die dargestellte Systemgrenze Nummer 2. Sämtliche energetische Input- und Output-Ströme werden einzeln erfasst und den Kategorien Elektrizität, Brennstoffe und Dampf zugewiesen.

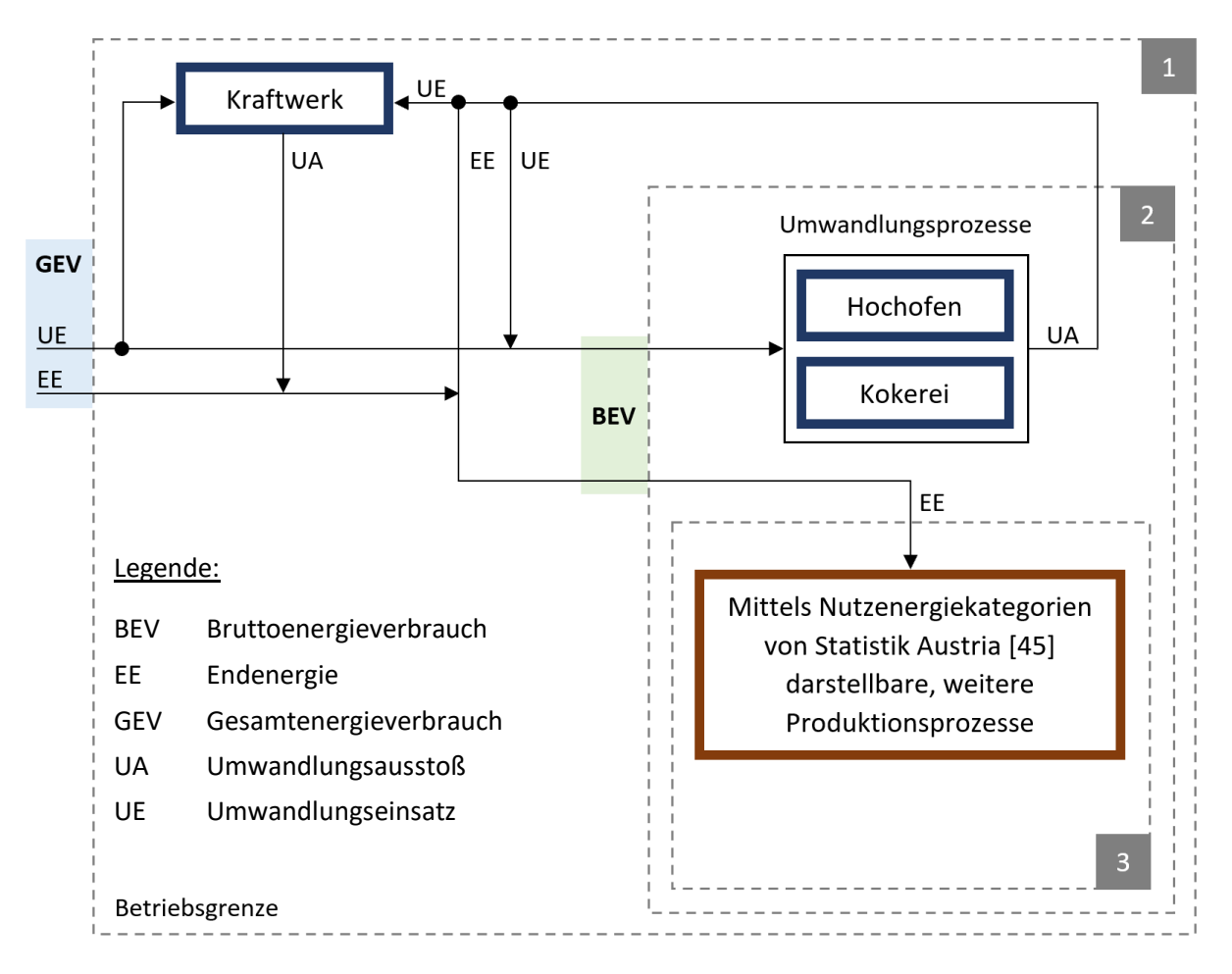

<span id="page-59-0"></span>*Abbildung 5-1: Systemgrenzen*

[Abbildung 5-1](#page-59-0) verbildlicht den Zusammenhang der Energieströme, die in Umwandlungseinsatz (UE), Umwandlungsausstoß (UA) und Endenergie (EE) unterteilt sind. Im Rahmen dieser Arbeit werden die Systemgrenzen 1 und 2 genauer betrachtet. Systemgrenze 1 repräsentiert den Umfang der betrachteten Prozesslandschaft (= fiktives Eisen- und Stahlwerk) anhand des Gesamtenergieverbrauches (GEV), während die kumulierten Input-Ströme der Systemgrenze 2 den Bruttoenergieverbrauch (BEV) darstellen. Die Teilprozesse Hochofen und Kokerei sind gemäß Statistik Austria [45] Umwandlungsprozesse und werden daher gesondert dargestellt.

Die internen Energieträger, die innerhalb der Systemgrenze 1 berücksichtigt werden, sind:

- o Elektrizität
- o Erdgas
- o Kohle
- o Öl
- o Koks
- o Dampf
- o Kuppelgase
	- Gichtgas
	- Kokereigas
	- Konvertergas

Die externen Energieträger, die über die Systemgrenze 1 reichen, sind:

- o Elektrizität
- o Erdgas
- o Kohle
- o Öl

Als Ergebnisse werden die Gesamtlastprofile der drei Energieträger-Kategorien für die Bilanzgruppen "Bruttoenergieverbrauch" und "Gesamtenergieverbrauch" ("Total Energy Demand") ausgeben.

## Grenze des Gesamtenergieverbrauches ("Total Energy Demand") (1)

Der "Total Energy Demand" bezieht sich auf die Systemgrenze 1 und stellt den Gesamtbedarf des fiktiven Industriebetriebes/-standortes dar. Da beispielsweise Dampf betriebsintern erzeugt und verbraucht wird, ergeben sich nur für die Kategorien Elektrizität und Brennstoffe systemgrenzen-übergreifende Verbrauchslastprofile.

### Grenze des Bruttoenergieverbrauches (2)

Der Bruttoenergieverbrauch der gesamten Prozesslandschaft setzt sich aus der Summe der Input-Ströme innerhalb der Systemgrenze 2 aller Teilprozesse zusammen. Dieser Wert repräsentiert den tatsächlichen Energiebedarf aller Aggregate unabhängig von den Quellen sämtlicher Energieträger.

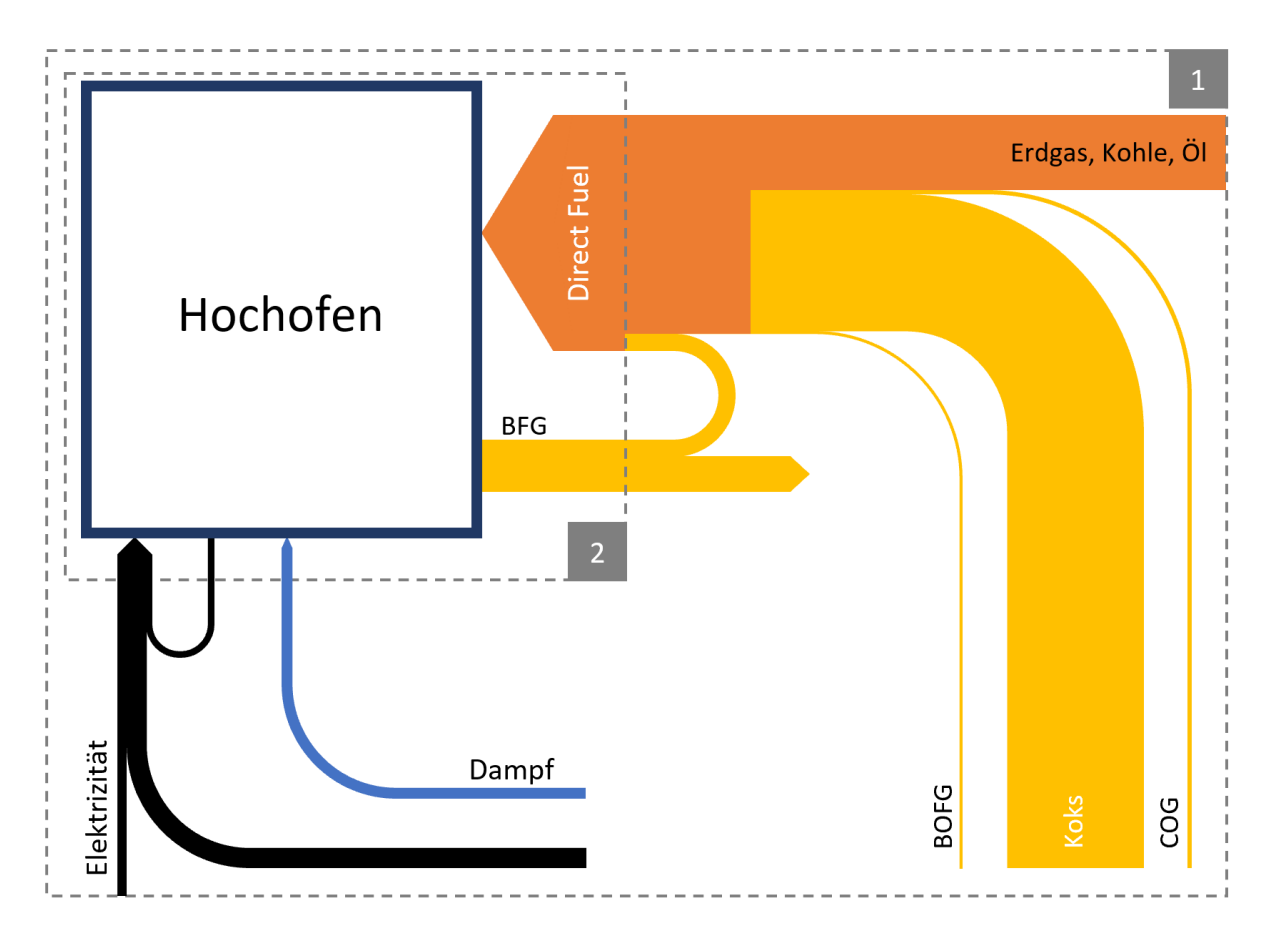

<span id="page-61-0"></span>*Abbildung 5-2: Systemgrenzen Hochofen*

## Elektrizität

Beim Teilprozess Hochofen [\(Abbildung 5-2\)](#page-61-0) ergibt sich der gesamte Elektrizitäts-Input (= Systemgrenze 2) aus dem extern vom öffentlichen Netz bezogenen Strom und den Anteilen aus der Eigenerzeugung im Kraftwerk und der Eigenerzeugung im Bereich des Hochofens. Über die Systemgrenze 1 wird nur jener Teil der Elektrizität bezogen, der vom öffentlichen Versorgungsnetz stammt.

#### Direct Fuel

Beim Brennstoffbedarf ("Direct Fuel") des Hochofens setzt sich der Gesamtinput aus den in [Tabelle 5-1](#page-62-0) genannten Energieträgern zusammen. Je nach Definition der Systemgrenze ergibt sich ein bestimmter Umfang des Input-Begriffes "Direct Fuel".

<span id="page-62-0"></span>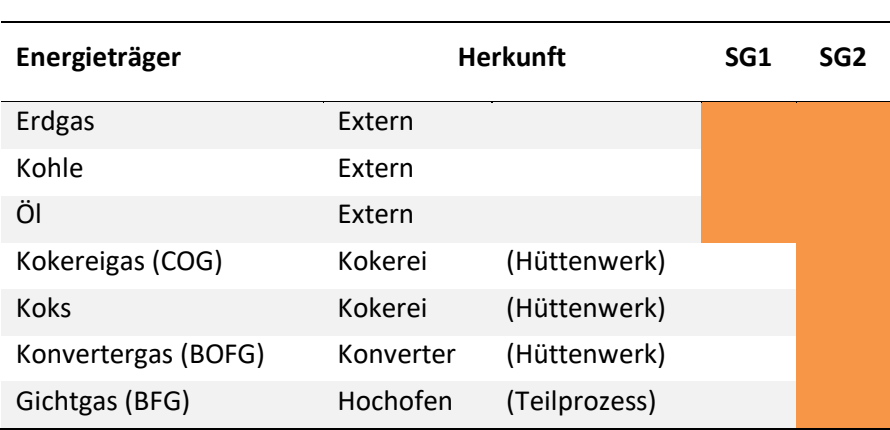

#### *Tabelle 5-1: Energieträger-Input Hochofen*

#### **Dampf**

Der benötigte Prozessdampf des im Modell verwendeten Hochofens wird hüttenwerksintern im Kraftwerk erzeugt. Somit ergibt sich keine teilprozessinterne Rückführung und kein Bezug über die Systemgrenze 1 vom öffentlichen Versorgungsgebiet.

# **5.2 Hochofenroute**

Die Hochofenroute bildet den Verfahrensweg vom oxidhaltigen Eisenerz bis zum fertigen Stahlprodukt. Dabei werden, im Gegensatz zur Elektrolichtbogenofenroute, auch die Schritte der Rohmaterialaufbereitung und Roheisenherstellung durchlaufen. Aus diesem Grund erfordert die Hochofenroute einen sehr hohen Energieeinsatz, was die Ergebnisse dieser Untersuchungen darlegen. Besonders die Prozesse der Rohmaterialaufbereitung und Roheisenherstellung rund um den Hochofen weisen sehr hohe Energieintensitäten auf. Diese sind prozessbedingt kontinuierlich arbeitende Verfahren, die im Regelfall ununterbrochen 365 Tage pro Jahr betrieben werden. Somit ergeben sich kontinuierliche Verbraucher mit hohen Energieverbräuchen und definierten Produktionsraten. Aus verfahrenstechnischer Sicht muss also darauf geachtet werden, dass sämtliche Produktionsmengen effizient entlang der Route bearbeitet werden können. Deswegen müssen zwischengeschaltete Batchprozesse diese Mengen aufnehmen können, um Verzögerungen im Prozessablauf zu verhindern.

## **5.2.1 Prozesslandschaft**

Die Dimensionierung der Aggregate der Hochofenroute im Modell basieren auf den grundlegenden Anlagendaten des Stahlwerks Donawitz [46]. Die Primärstahlerzeugung im Stahlwerk Donawitz erfolgt mit zwei LD-Konvertern (je 65 t Abstichgewicht) bei einer maximalen Jahreskapazität von 1,65 Mio. t (~ 188 t/h). Die Schmelzfolgezeit dieser Aggregate liegt bei 34 min. In der Sekundärmetallurgie werden unter anderem zwei Pfannenöfen mit einer Chargengröße von je 65 t bei einer Jahreskapazität von je 750.000 t eingesetzt [47]. Da die gesamte Sekundärmetallurgie in einem Gefäß (Pfanne) stattfindet, wird auch der Vakuum-Sauerstoff-Entgaser mit einer Chargengröße von 65 t angenommen.

Auf Basis dieser Aggregatsgrößen des Stahlwerks und den erhobenen Verbrauchsdaten der Modellaggregate sowie der Verfahrensrouten aus [Abbildung 3-4](#page-23-0) wird versucht, die ideale Durchsatzmenge der kontinuierlichen Verbraucher zu bestimmen, um einerseits eine hohe Produktionsrate und andererseits keinen Produktstau vor einzelnen Aggregaten zu erzielen. Die Simulation der in [Abbildung 5-4](#page-65-0) dargestellten Prozesslandschaft der Hochofenroute ergibt eine optimale Produktionsrate der kontinuierlichen Verbraucher von rund 180 t/h. Dieser Wert stellt die höchstmögliche Produktionsrate dar, bei der es zu keinen relevanten Produktstaus entlang der Prozessroute kommt und liegt im Bereich der maximalen Produktionsleistung des Stahlwerks Donawitz mit rund 188 t/h. Aus diesem Grund wird für die weitergehenden Betrachtungen diese Dimensionierung gewählt, da die Massenströme realistische Werte aufweisen.

Anhand der recherchierten Prozessdaten und unter Einbeziehung des in [Abbildung 5-3](#page-64-0) dargestellten Produktionsprozess-Schemas der Voestalpine Stahl Donawitz GmbH, ergibt sich eine Prozesslandschaft gemäß [Abbildung 5-4.](#page-65-0) Diese Struktur wird als Vorlage für die Generierung von Lastprofilen der Hochofenroute verwendet. Sie stellt eine möglichst realitätsgetreue Abbildung der Abläufe und Prozesse in einem Hüttenwerk dar und bildet das Prozessschema des fiktiven Eisen- und Stahlwerks, um repräsentative Verbrauchsverläufe berechnen zu können.

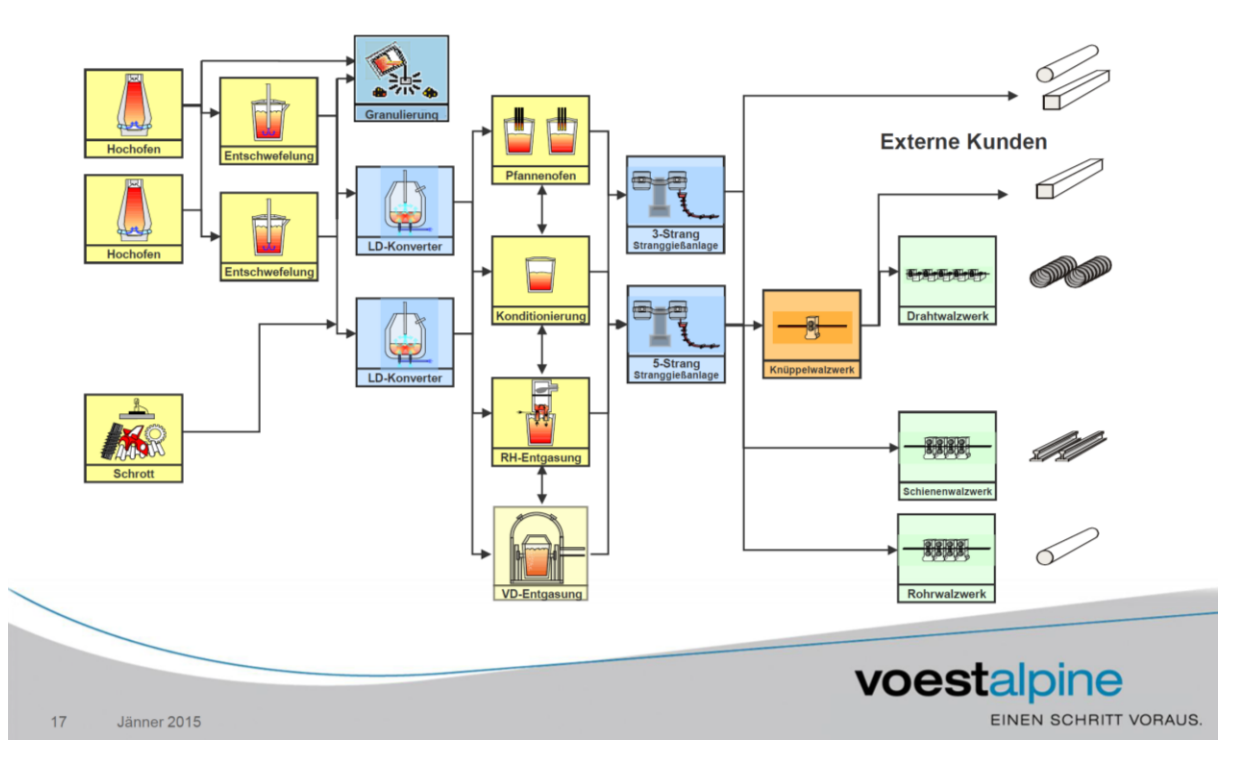

<span id="page-64-0"></span>*Abbildung 5-3: Produktionsprozess-Schema der Voestalpine Stahl Donawitz GmbH [48]*

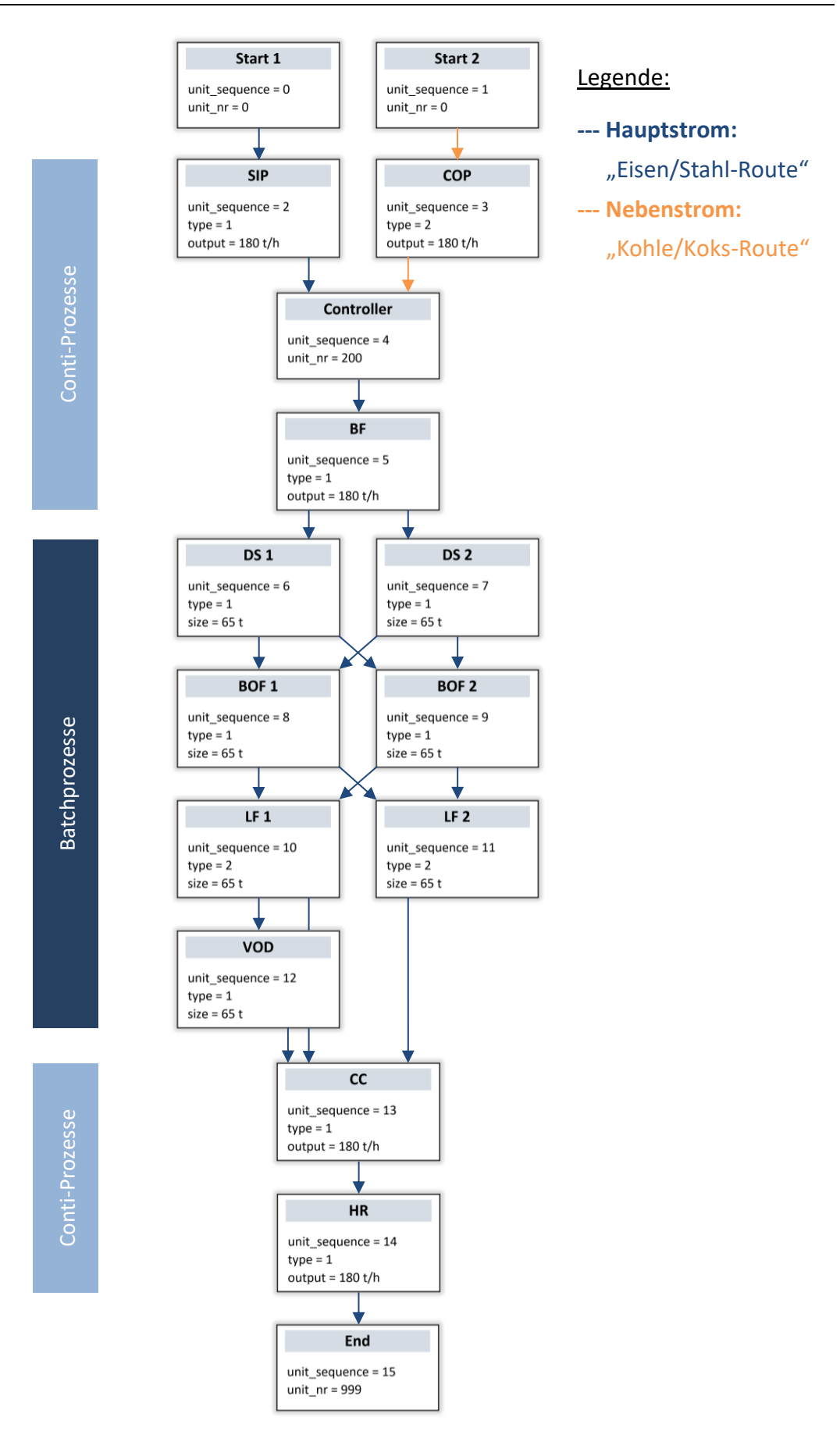

<span id="page-65-0"></span>*Abbildung 5-4: Prozesskette der Hochofenroute*

# **5.2.2 Lastprofile**

In diesem Kapitel werden die Ergebnisse der Hochofenroute in Form von Gesamtlastprofilen für den Elektrizitäts-, Brennstoff- und Dampfverbrauch eines fiktiven Eisen- und Stahlwerks gemäß den definierten Systemgrenzen für den Bruttoenergieverbrauch (Systemgrenze 2) und den Gesamtenergieverbrauch (Systemgrenze 1) dargestellt. Aufgrund von stochastischen Einflussfaktoren in der Simulation, stellen die Ergebnisse nur eine Möglichkeit der Verbrauchssituation des betrachteten Industriesektors dar. Die Lastprofile sind als Ein- und 15-Minutenwerte über die Dauer von 7200 min (= 5 Tage) dargestellt.

## *5.2.2.1 Bruttoenergieverbrauch*

Der Bruttoenergieverbrauch der modellierten Hochofenroute ist in diesem Kapitel als Gesamtlastprofil der drei Energieträgerkategorien dargestellt und bezieht sich auf die kumulierten Input-Ströme der Systemgrenze 2 aller Teilprozesse.

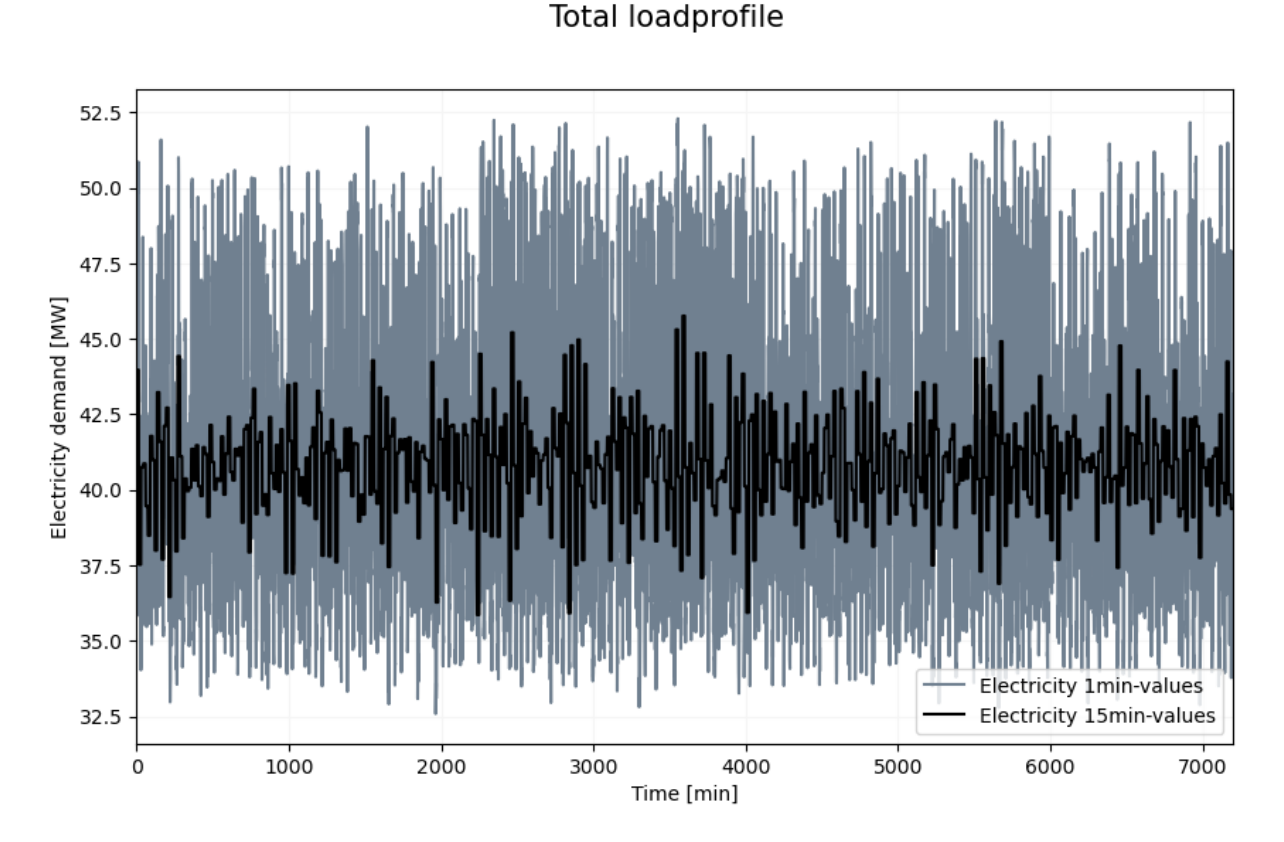

## Elektrizität

<span id="page-66-0"></span>*Abbildung 5-5: Bruttoenergieverbrauch Elektrizität Hochofenroute*

Direct Fuel

Das i[n Abbildung 5-5](#page-66-0) dargestellte Elektrizitäts-Lastprofil der Hochofenroute zeigt einen hohen Grundlastanteil von rund 32,5 MW, der sich aus den Beiträgen der definierten, kontinuierlich arbeitenden Verbraucher Sinteranlage, Kokerei, Hochofen, Stranggießanlage und Warmwalzanlage zusammensetzt. Die hohen Schwankungen des Elektrizitätsbedarfs resultieren aus den zeitlich abhängigen Verbräuchen der Batchprozesse im Stahlwerk und liegen im Bereich von rund 19,5 MW bezogen auf die Ein-Minutenwerte. Dies ergibt Spitzenwerte im Elektrizitätsverbrauch von rund 52 MW. Die Abbildung zeigt die deutlichen Unterschiede zwischen den Ein-Minuten- und den kumulierten 15-Minuten-Werten. Bei der genaueren Ein-Minuten-Auflösung ergeben sich deutlich höhere Lastspitzen, die bei der Dimensionierung elektrischer Anlagen berücksichtigt werden müssen. Der starke Unterschied resultiert aus den teilweise kurzen Prozessabschnitten, bei denen in kurzer Zeit hohe Leistungen benötigt werden, während es in anderen Abschnitten zu keinem Leistungsbedarf kommt. Je nach Einstellung der stochastischen Faktoren ergeben sich unterschiedlich starke Schwankungen in der Verbrauchsdarstellung. Für die dargestellten Ergebnisse ergibt sich eine elektrische Bruttoenergieintensität von 0,82 GJ/t Rohstahl.

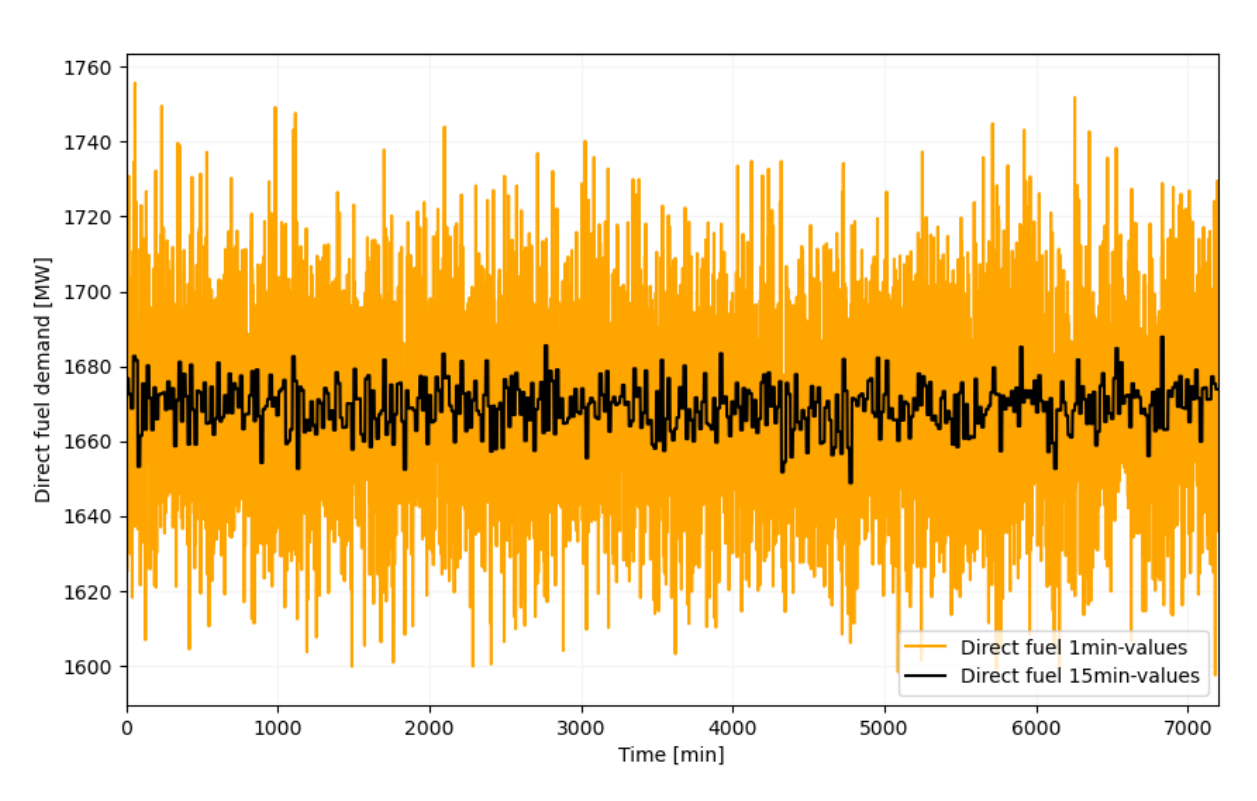

**Total loadprofile** 

<span id="page-67-0"></span>*Abbildung 5-6: Bruttoenergieverbrauch "Direct Fuel" Hochofenroute*

Der Brutto-Brennstoffbedarf ist als Gesamtlastprofil in [Abbildung 5-6](#page-67-0) abgebildet. Der sehr hohe Gesamtverbrauch beträgt im Mittel rund 1670 MW und wird mit dem hohen Bedarf der kontinuierlichen Verbraucher an Erdgas, Kohle, Öl und Koks begründet. Durch die Definition des Bruttoenergieeinsatzes ist die interne Bedarfsdeckung (z.B. durch Koks und Kuppelgase) nicht berücksichtigt. Dies führt zu sehr hohen Verbrauchswerten im Vergleich zum Gesamtenergieverbrauch. Der mit Abstand energieintensivste Verbraucher ist der Hochofen, dessen prozessbedingte Brennstoffverbräuche zu sehr hohen Werten im Vergleich zum Elektrizitäts- und Dampfverbrauch führen. Die Schwankungen der Lastverläufe resultieren aus den Verbrauchsverhalten der Konverter, die als Batchprozesse alternierende Verbräuche aufweisen und den betrieblichen Prozessschwankungen der kontinuierlichen Verbraucher. Auch hier sind die Abweichungen zwischen den zeitlichen Auflösungen deutlich zu erkennen. Die Ergebnisse weisen eine Bruttoenergieintensität von 33,4 GJ/t Rohstahl und somit ein Vielfaches jener der Elektrizität auf. Dies wird mit dem hohen Heiz- und Reduktionsmittelbedarf der Hochofenroute begründet.

Dampf

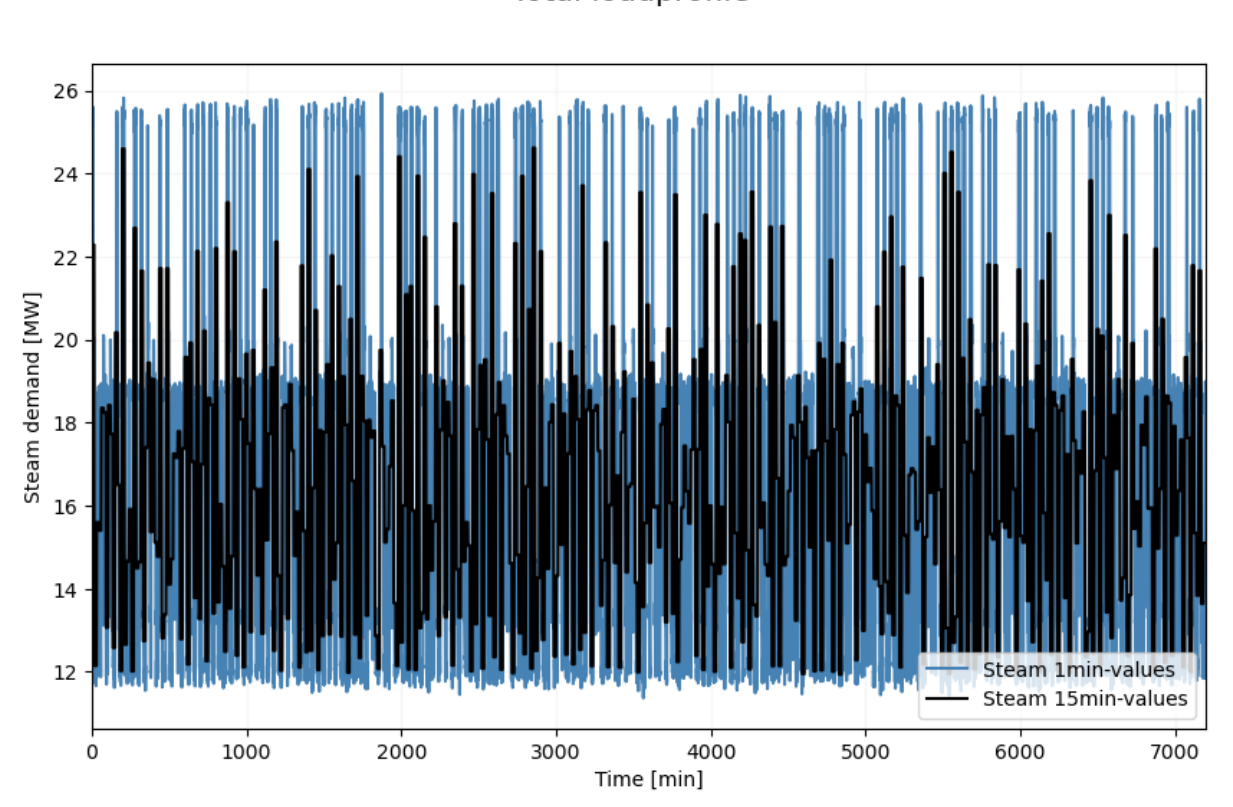

**Total loadprofile** 

*Abbildung 5-7: Bruttoenergieverbrauch Dampf Hochofenroute*

Der Prozessdampf wird hüttenwerksintern erzeugt und den Verbrauchern über ein Prozessdampfnetz zur Verfügung gestellt. Hierbei handelt es sich um einen internen Energieträger, der die Systemgrenze 1 nicht passiert. Innerhalb der Prozesslandschaft weist der Dampfverbrauch mit 0,33 GJ/t Rohstahl die geringste Energieintensität aller Kategorien auf. Der zeitliche Bruttoverbrauch der Kategorie Dampf erreicht Werte im Bereich von 11,5 bis 26 MW. Die Bedarfsdeckung erfolgt durch Umwandlung von Prozessgasen und Erdgas im hüttenwerksinternen Kraftwerk. Diese Energieumwandlungen werden im folgenden Kapitel zum industriellen Gesamtenergieverbrauch berücksichtigt.

# Kontrollwerte

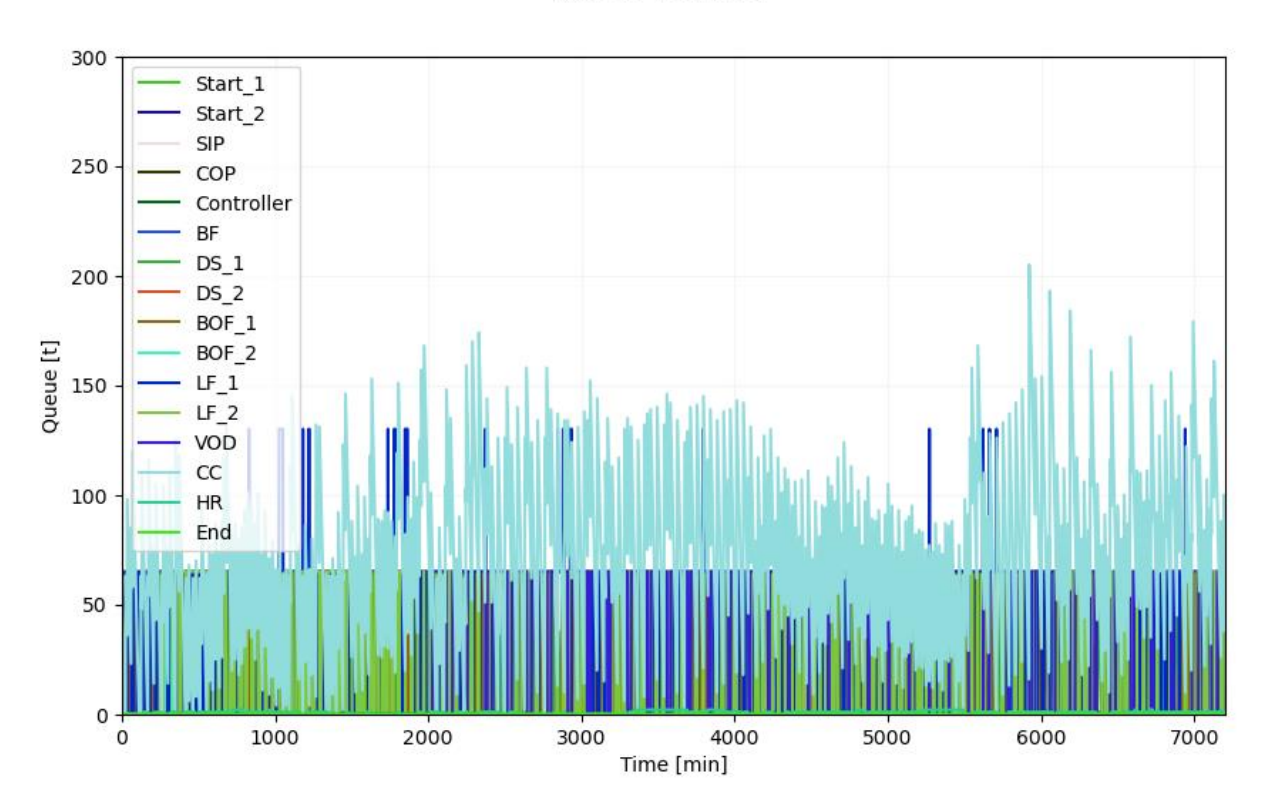

Queue lengths

*Abbildung 5-8: "Queue"-Verläufe aller Objekte der Hochofenroute*

<span id="page-69-0"></span>[Abbildung 5-8](#page-69-0) zeigt die Verläufe der "Queue"-Längen vor den einzelnen Teilprozessen. Die geringen Ausschläge der Werte weisen auf einen effizienten Produktdurchsatz innerhalb der Prozesslandschaft ohne lange Wartezeiten hin. Die stärksten Schwankungen der Warteschlange ergeben sich erwartungsgemäß beim Stranggieß-Prozess (= "CC-Object"), da sich durch den vorgeschalteten Vakuum-Sauerstoff-Entgaser, der nur ausgewählte Chargen bearbeitet, eine inkonstante Zuführung der Stahlschmelze ergibt. Die dargestellten Werte weisen jedoch auf eine realistische Produktführung hin, da sowohl Puffergefäße vorhanden und kurze Wartezeiten der zugeführten Chargen in den Pfannen plausibel sind.

## *5.2.2.2 Gesamtenergieverbrauch ("Total Energy Demand")*

Beim "Total Energy Demand" werden die Bruttoenergieverbräuche durch interne Energieumwandlung und -rückführung teilweise gedeckt und ergeben somit die Gesamtbilanz des betrachteten fiktiven Industriebetriebes aus [Abbildung 5-4.](#page-65-0) Hauptverantwortlich für die Bedarfsdeckung sind der intern hergestellte Koks sowie die entstehenden Prozessgase, die als Brennstoffe rückgeführt sowie in den unternehmenseigenen Anlagen/Kraftwerk zu Elektrizität und Dampf umgewandelt werden.

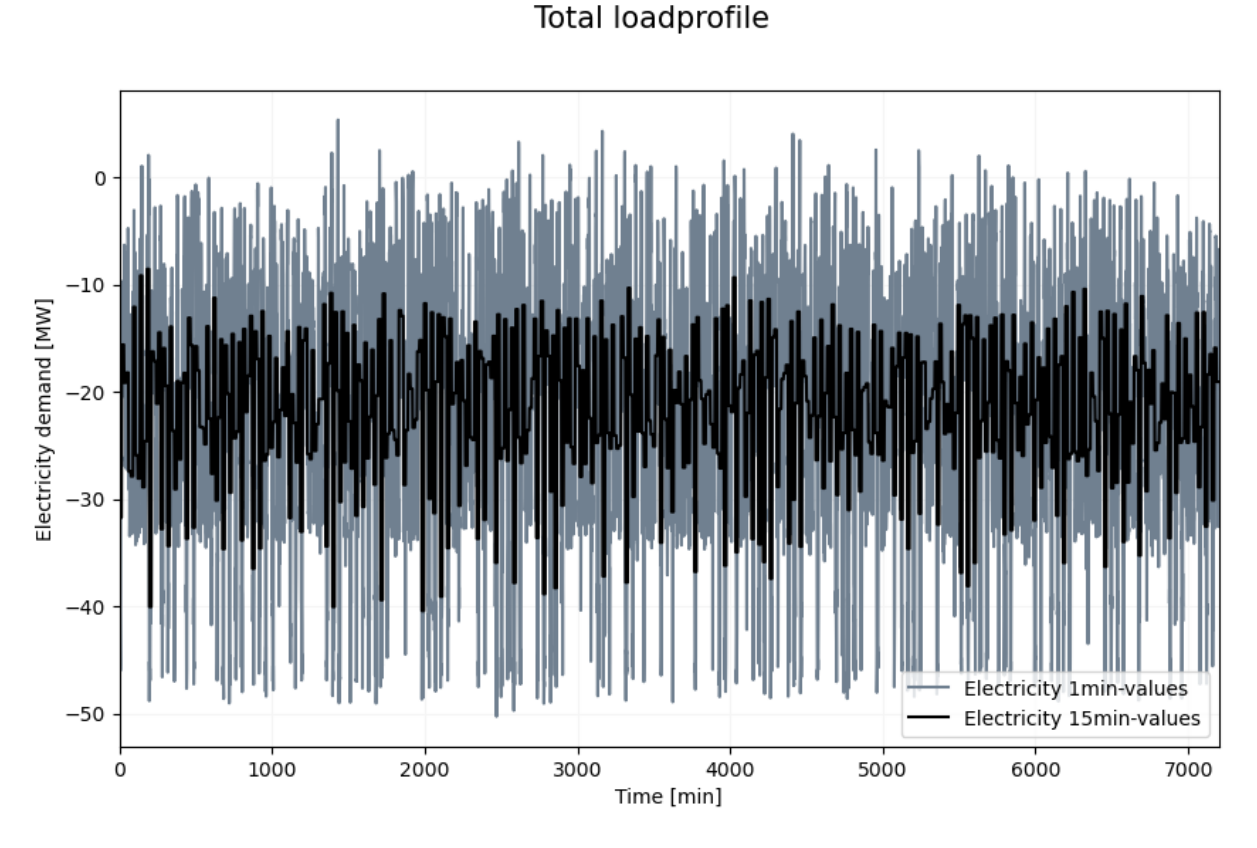

## Elektrizität

*Abbildung 5-9: Gesamtenergieverbrauch Elektrizität Hochofenroute*

<span id="page-70-0"></span>Der in [Abbildung 5-9](#page-70-0) dargestellte Elektrizitätsbedarf der betrachteten Prozesslandschaft ergibt sich aus dem Bruttoenergiebedarf und der Stromgewinnung im internen Kraftwerk

durch Prozess- und Erdgasnutzung. Die nicht-rückgeführten Prozessgase werden zu Elektrizität und Dampf umgewandelt und ergeben eine Stromgewinnung, die den Verbrauch der betrachteten Prozesslandschaft übersteigt und somit den simulierten Industriebetrieb zu einem Nettostromlieferanten macht. Die negativen Lastspitzen erreichen dabei betragsmäßig annähernd den Wert der maximalen Lastspitzen des Bruttoenergieverbrauches. Diese hohen negativen Werte ergeben sich aus der Tatsache, dass zwar die gesamte Stromproduktion des Industriebetriebes (= negativer Bezug) im Modell abgebildet wird, jedoch nicht alle Verbraucher eines realen Betriebes. Da in dieser Arbeit nur die ausgewählten Prozessblöcke der Stahlherstellung dargestellt werden, ergibt sich eine zu hohe Energieeinspeisung ins öffentliche Stromnetz. Durch die Gesamtheit aller zusätzlichen Verbraucher des Betriebes wie z.B. Entstaubungsanlagen, Gebläse, Bürogebäude und weitere Anlagenteile der Veredelungsprozesskette, deren Verbrauchscharakteristika nicht bekannt sind, würde sich eine Niveauverschiebung der Elektrizitätsbilanz ergeben. Darüber hinaus ist laut Ecker [26] die Steuerung der Stromproduktion oft nicht vorhersagbar und von vielen Einflussfaktoren wie Strom- und Gaspreis sowie Prozessgasverfügbarkeit abhängig. Die verwendete Erdgasmenge variiert je nach Heizwert der Prozessgase ständig und in bestimmten Fällen muss sogar Prozessgas abgefackelt werden. Aus diesen Gründen kann in dieser Arbeit nicht näher auf die interne Stromgewinnung eingegangen werden, wodurch die Wirkungsgrade aus [Abbildung](#page-26-0)  [3-7](#page-26-0) herangezogen werden.

#### Direct Fuel

Der Gesamtenergiebedarf "Direct Fuel" bezeichnet den Bedarf des Industriebetriebes an externen Brennstoffenergieträgern. Zu diesen zählen im betrachteten Modell Kohle, Erdöl und Erdgas. Durch die energieintensive Herstellungsroute ergeben sich sehr hohe Verbräuche, die jene der anderen Kategorien um ein Vielfaches übersteigen. Der Mittelwert des Lastprofils in [Abbildung 5-10](#page-72-0) liegt bei rund 1070 MW und damit rund 600 MW unter jenem des Bruttoenergieverbrauches. Dies ergibt sich aus der internen Bedarfsdeckung durch den hergestellten Koks und die rückgeführten Prozessgase COG, BFG und BOFG. Der Gesamtenergiebedarf "Direct Fuel" ist ein Maß für die von außen zugeführte Brennstoffenergiemenge des betrachteten Industriebetriebes und stellt den Hauptenergieverbrauch der kohleintensiven Hochofenroute dar. Dieser Wert entspricht im betrachteten Fall 21,32 GJ/t Rohstahl und enthält auch die zusätzliche Erdgasmenge, die im Zuge der internen Stromgewinnung eingesetzt wird.
#### **Total loadprofile**

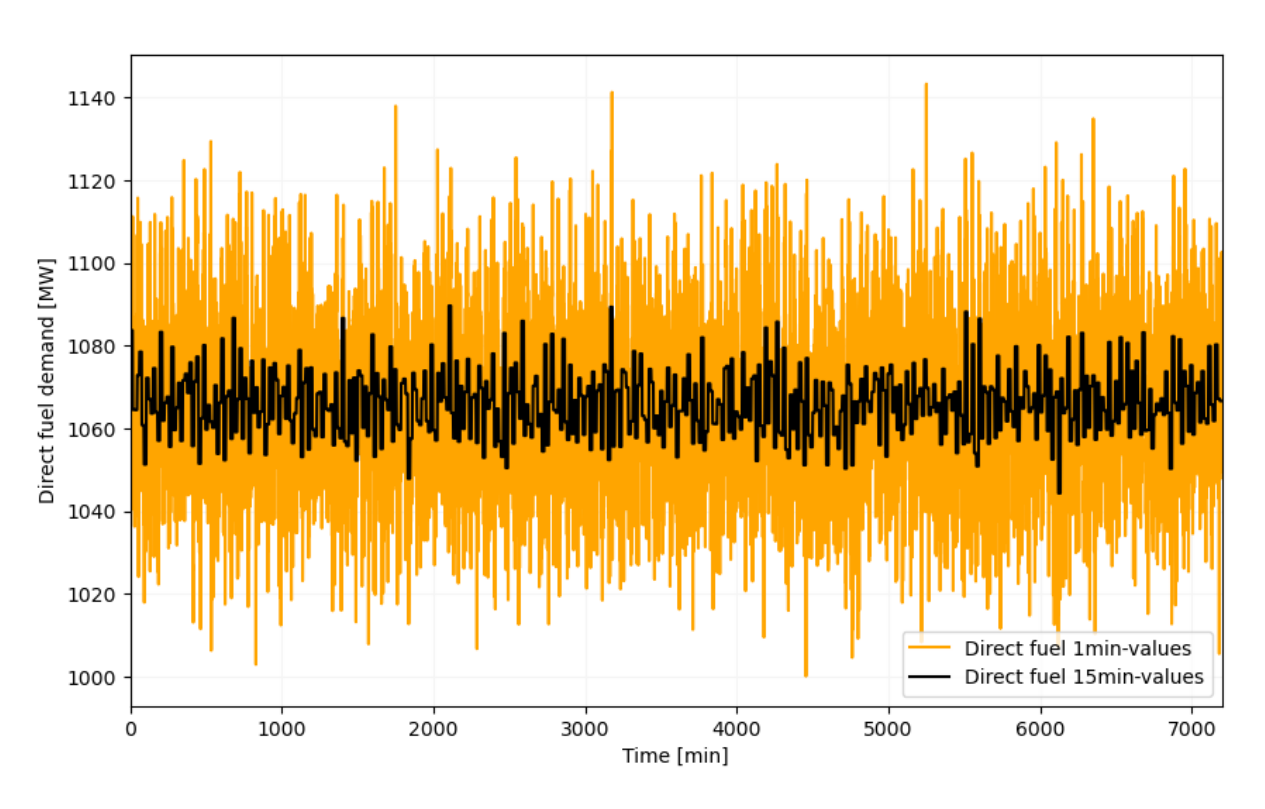

*Abbildung 5-10: Gesamtenergieverbrauch "Direct Fuel" Hochofenroute*

## Dampf

Der Dampfverbrauch der Prozesslandschaft wird zu 100 % intern durch Energieumwandlung der Prozessgase im Kraftwerk gedeckt. Somit ergibt sich für die Systemgrenze des Gesamtenergiebedarfs kein Verbrauch. Die Steuerung der Kraftwerkserzeugung erfolgt auf Basis der quantitativen Zusammenhänge in [Abbildung 3-7,](#page-26-0) sodass der gesamte Dampfbedarf gedeckt und der Brennstoffausnutzungsgrad eingehalten wird.

## <span id="page-72-0"></span>**5.2.3 Vergleich mit Messwerten**

Um die Ergebnisse des Lastprofilgenerators zu verifizieren, werden die generierten Lastprofile mit verfügbaren Messwerten verglichen. Zum Vergleich des Brutto-Elektrizitätsbedarfes der definierten Prozesslandschaft werden Messwerte des integrierten Hüttenwerkes Donawitz aus der Masterarbeit von Ecker [26] herangezogen. Dafür werden die darin präsentierten Wirkleistungen der Bereiche Hochofen, Sinteranlage und Stahlwerk zusammengefasst, auf die Einheit MW umgerechnet und mit dem Gesamtlastprofil dieser Teilprozesse des Modells verglichen. Da die vorhandenen Messwerte in 15-minütiger Auflösung vorliegen, werden auch für die Simulation die Viertelstundenwerte der Auswertung herangezogen.

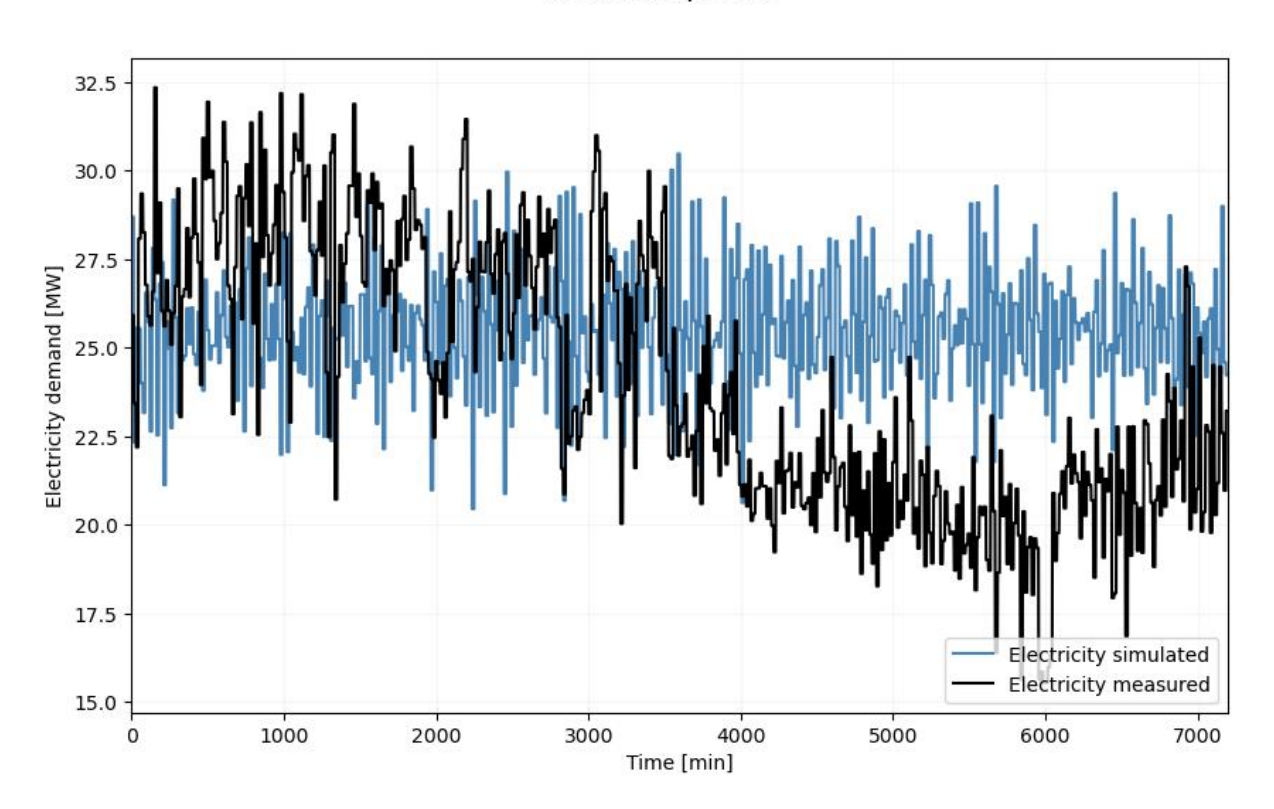

**Total loadprofile** 

<span id="page-73-0"></span>*Abbildung 5-11: Vergleich des Elektrizitätsbedarfes der Hochofenroute mit Messwerten*

Wie in [Abbildung 5-11](#page-73-0) ersichtlich, ergibt die Gegenüberstellung eine gute Übereinstimmung der generierten Lastprofile mit den Messwerten innerhalb der dargestellten 5 Tage. Insbesondere in den ersten 4000 min weisen die Lastprofile ein ähnliches Verhalten auf. Sowohl der Mittelwert als auch die Lastschwankungen befinden sich im selben Größenbereich. Der Zeitraum danach deutet bei den Messwerten auf eine verringerte Produktionsrate und somit verringerte Leistungsaufnahmen hin. Dies wirkt sich von den kontinuierlich arbeitenden Verbrauchern Hochofen und Sinteranlage ausgehend bis zu den folgenden Batchprozessen im Stahlwerk aus, wodurch die auftretenden Minimalwerte zu erklären sind. Gemäß Ecker weist die Sinteranlage einen sehr konstanten Bezug auf, während die Hochöfen leichte, prozessbedingte Verbrauchsschwankungen zeigen. Diese Schwankungen unterliegen laut Ecker jedoch keiner tagesweisen Periodizität und sind daher nicht oder nur sehr schwer vorherzusagen.

Die Kennwerte beider Verläufe sind für einen definierten Vergleichs- und den Gesamtzeitraum in [Tabelle 5-2](#page-74-0) dargestellt. Während der geringe Mittelwert der gesamten Messkurve durch die verringerte Leistungsaufnahme im rechten Abschnitt zu erklären ist, ergibt sich der höhere Maximalwert aus der höheren Maximalproduktionsrate im Referenzbetrieb. Wie in Kapitel [5.2.1](#page-63-0) beschrieben, weisen die Batchprozesse des Stahlwerks Donawitz kürzere Prozesszeiten und somit höhere Leistungen in diesen Perioden auf, wodurch sich eine höhere Maximalproduktionsrate ergibt. Die Vergleichsperiode zwischen 2000 und 3000 min dient der Quantifizierung der Lastschwankungen. Während die Messwerte im Bereich von 10,6 MW um den Mittelwert von 26,4 MW schwanken, ergibt sich bei den Simulationswerten ein Mittelwert von 25,6 MW und eine Schwankungsbreite von 9,5 MW. Der höhere Differenzwert beim Referenzbetrieb ist auch hier wieder mit der höheren Leistungsdichte der eingesetzten Batchprozesse im Referenz-Stahlwerk zu argumentieren.

Vergleicht man die verbrauchte Energie innerhalb der Messperiode von 7200 min, ergeben sich für die Simulation 11,0 TJ und 10,4 TJ für die Messung. Dies ergibt eine Abweichung von < 6 % im Energieverbrauch. Innerhalb der Vergleichsperiode liegt die Abweichung sogar bei < 3 % und ist somit eine Bestätigung für die Genauigkeit und Aussagekräftigkeit der simulierten Verbrauchswerte. Aufgrund genannter Gründe wird die Übereinstimmung zwischen Messund Simulationswerten als zufriedenstellend eingeschätzt, wodurch das Ziel der Ausgabe realistischer Lastverläufe für die Hochofenroute eines fiktiven Eisen- und Stahlwerks als erreicht gilt.

<span id="page-74-0"></span>

|                       | <b>Simulation</b> |            | <b>Messung</b> |            |
|-----------------------|-------------------|------------|----------------|------------|
| Zeitintervall [min]   | $2000 - 3000$     | $0 - 7200$ | $2000 - 3000$  | $0 - 7200$ |
| Maximalwert [MW]      | 30,0              | 30,5       | 31,5           | 32,4       |
| Minimalwert [MW]      | 20,5              | 20,5       | 20,9           | 15,5       |
| Differenz [MW]        | 9,5               | 10,1       | 10,6           | 16,8       |
| Mittelwert [MW]       | 25,6              | 25,5       | 26,4           | 24,1       |
| Energieverbrauch [TJ] | 1,54              | 11,0       | 1,58           | 10,4       |

*Tabelle 5-2: Vergleich des Elektrizitätsbedarfs der Hochofenroute mit Messwerten*

# **5.2.4 Diskussion der Ergebnisse**

Die Ergebnisse des Lastprofilgenerators für die Hochofenroute lassen sich bis auf den Bruttoenergie-Elektrizitätsverbrauch aufgrund von fehlenden Messwerten nicht genau verifizieren. Die durchgeführte Gegenüberstellung der Lastprofile in Kapitel [5.2.3](#page-72-0) lässt jedoch auf realistische Output-Daten des Modells schließen. Der durchgeführte Vergleich zeigt deutliche Übereinstimmungen im Verbrauchsverhalten zwischen simulierter Prozesslandschaft und vermessenem Hüttenwerk, obwohl die Modelldaten der Teilprozesse aus unterschiedlichen Quellen stammen und die Prozesssteuerung des realen Betriebes nicht bekannt ist. Dies lässt darauf schließen, dass auch die Ergebnisse der Kategorien "Direct Fuel" und Dampf in einem realistischen Bereich liegen und somit reale Verbrauchsverhalten abbilden. Die Ausgangsdaten des Simulationsmodells, die auf BAT-Werten und Messwerten einzelner Aggregate basieren, scheinen somit auch in aggregierter Form ein realistisches Gesamtlastprofil zu bilden. Die ermittelten Gesamtenergieintensitäten basieren auf den recherchierten Literaturwerten, weshalb deren Richtigkeit als bestätigt gilt.

Die Ergebnisse der Bilanzgruppe "Total Energy Demand" resultieren aus der zeitlichen Verfügbarkeit der Prozessgase und der Energieumwandlung im hüttenwerksinternen Kraftwerk mit recherchierten Wirkungsgraden. Da die Simulation zwar die gesamte interne Stromproduktion abbildet, die Prozesslandschaft jedoch nicht alle Verbraucher innerhalb eines realen Industriebetriebes umfasst, ergeben sich sehr hohe Stromüberschüsse innerhalb der Bilanzgruppe "Total Energy Demand", die das fiktive Eisen- und Stahlwerk als Gesamtheit abbildet. Die Ergebnisse des Elektrizitätsverbrauchs zeigen dadurch eine erhöhte Einspeisung in das öffentliche Stromnetz. Ebenso ist die Kraftwerkssteuerung und somit die Menge an umgesetztem Erdgas sowie eingesetzten Prozessgasen in der Realität stark variabel. Dadurch ist auch der kraftwerksbezogene Erdgasverbrauch variabel, der direkt in die Lastprofilbildung der Kategorie "Direct Fuel" einfließt. Diese Lastprofile sind somit schwer zu verifizieren, in weiterer Folge zu überprüfen und idealerweise mit realen Messdaten zu vergleichen.

# **5.3 Elektrolichtbogenofenroute**

Bei der Elektrolichtbogenofenroute (EAF-Route) handelt es sich um den zweitwichtigsten Herstellungsweg von Stahlprodukten. Das zentrale Aggregat ist hierbei der Elektrolichtbogenofen, der für den Schmelzvorgang hauptsächlich Elektrizität als Energieinput benötigt und dadurch das Gesamtlastprofil entscheidend beeinflusst. Da im vorgestellten Modell die für die Roheisenherstellung benötigte Energiemenge entfällt, ergeben sich in Summe deutlich geringere Gesamtenergieintensitäten im Vergleich zur Hochofenroute, jedoch führt der höhere Strombedarf zu einer höheren Energieintensität im Elektrizitätsverbrauch. Pfannenöfen stellen ebenfalls wichtige Elektrizitätsverbraucher dar, sind den Elektrolichtbogenöfen quantitativ jedoch untergeordnet. Die Vakuumbehandlungsanlagen der Sekundärmetallurgie weisen prozessbedingt Großteils Dampfverbräuche auf, die durch den Energieträger Erdgas ("Direct Fuel") über einen Dampferzeuger gedeckt werden.

## **5.3.1 Prozesslandschaft**

Aus Gründen der Vergleichbarkeit mit der BF-Route werden die Aggregate der Primär- und Sekundärmetallurgie mit 65 t Abstichgewicht definiert. Der Verfahrensweg stellt einen charakteristischen Produktdurchlauf innerhalb der EAF-Route dar. Bei der Dimensionierung der Prozesslandschaft helfen die in Kapitel [4.1.3](#page-42-0) erläuterten Kontrollvariablen wie z.B. die Gesamt-Durchlaufzeit der Produkte und die Ausgabe der Warteschlangen-Länge vor den Prozessen. Für das in [Abbildung 5-12](#page-77-0) dargestellte Prozessschema der EAF-Route ergibt sich mit den definierten Aggregatstypen eine durchschnittliche Produktionsrate von rund 30 t/h. Die qualitätsorientierte Elektrostahlproduktion zielt hierbei nicht auf maximale Durchsatzraten ab, sondern orientiert sich an der exakten Eigenschaftseinstellung der Stahlschmelze, wodurch sich teils hohe Prozesszeiten ergeben. Typische Behandlungsschritte in der sekundärmetallurgischen Behandlung können hierbei mehrere Stunden dauern und ergeben somit geringere Chargenzahlen im Vergleich zur Hochofenroute. Die hohe Varianz der Prozessschritte führt zu einem grundsätzlich stochastischen Verbrauchsverlauf, der sehr unterschiedliche Formen annehmen kann. Die im Modell verwendeten Verbrauchswerte stellen eine Möglichkeit von vielen verschiedenen Lastverläufen der Verbraucher dar. Den Abschluss der simulierten EAF-Route bildet der Prozess Blockguss, dessen Verbräuche vernachlässigbar sind, da ein natürlicher Abkühlvorgang der Schmelze stattfindet. Das gewählte Prozessschema orientiert sich an realistischen Abläufen innerhalb eines EAF-Stahlwerks und wird nur durch Batchprozesse gebildet.

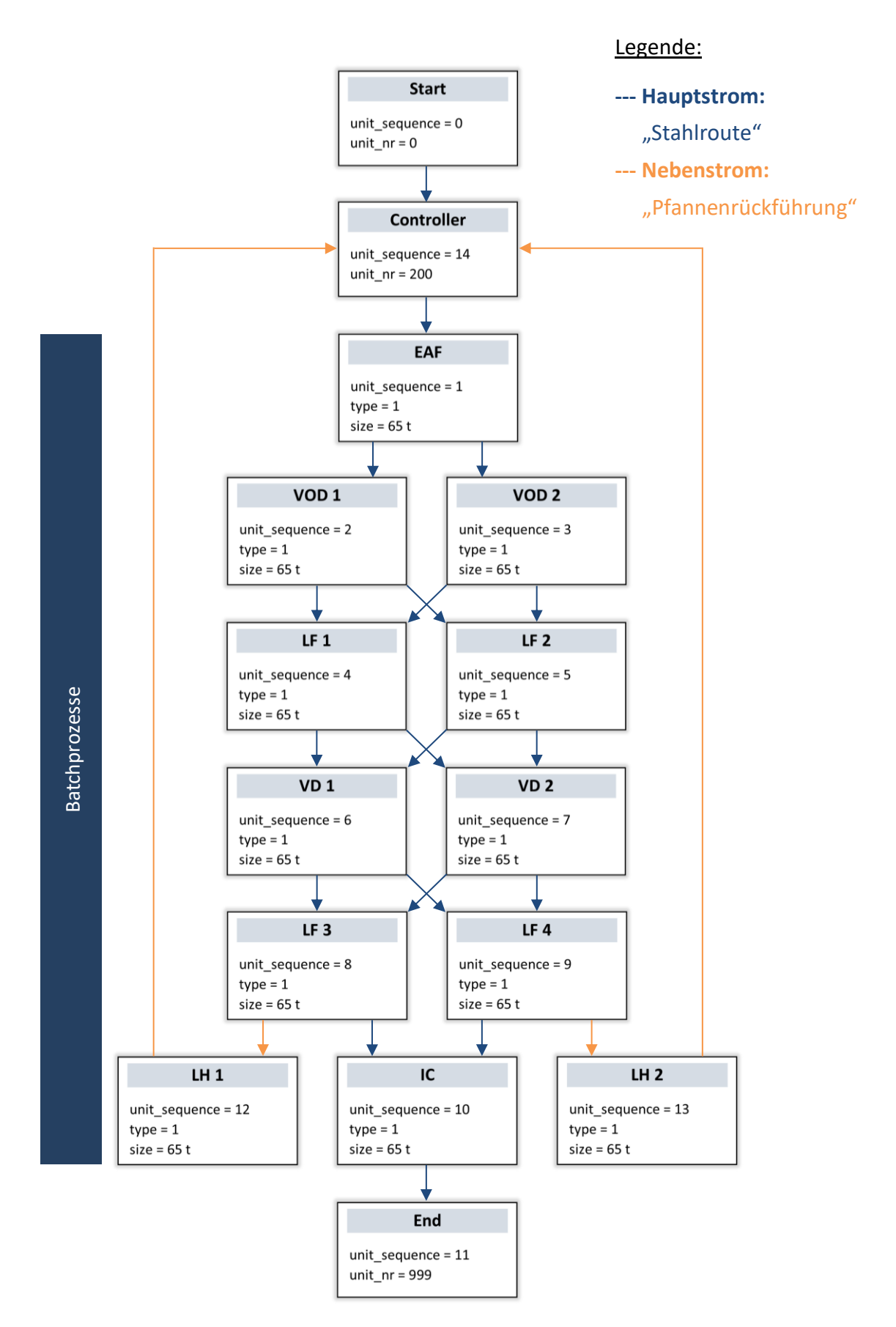

<span id="page-77-0"></span>*Abbildung 5-12: Prozesskette der Elektrolichtbogenofenroute*

# **5.3.2 Lastprofile**

In diesem Kapitel werden die Ergebnisse der EAF-Route in Form von Gesamtlastprofilen für den Elektrizitäts-, Brennstoff- und Dampfverbrauch eines fiktiven Stahlwerks gemäß den definierten Systemgrenzen für den Bruttoenergieverbrauch und den Gesamtenergieverbrauch dargestellt. Die Ergebnisse sind aufgrund von teilweise geschützten Prozessdaten normiert dargestellt und beziehen sich dadurch immer auf die auftretenden Maximalwerte. Im vorliegenden Fall werden 47 Chargen pro Woche produziert, was einer durchschnittlichen Produktionsrate von rund 28 t/h entspricht.

### *5.3.2.1 Bruttoenergieverbrauch*

Der Bruttoenergieverbrauch der EAF-Route ist in diesem Kapitel für die Kategorien Elektrizität, "Direct Fuel" und Dampf dargestellt. Die vorhandenen Daten bilden die Hauptverbräuche der Prozesskette ab und repräsentieren in aggregierter Form die Lastverläufe des fiktiven Stahlwerks aus [Abbildung 5-12.](#page-77-0)

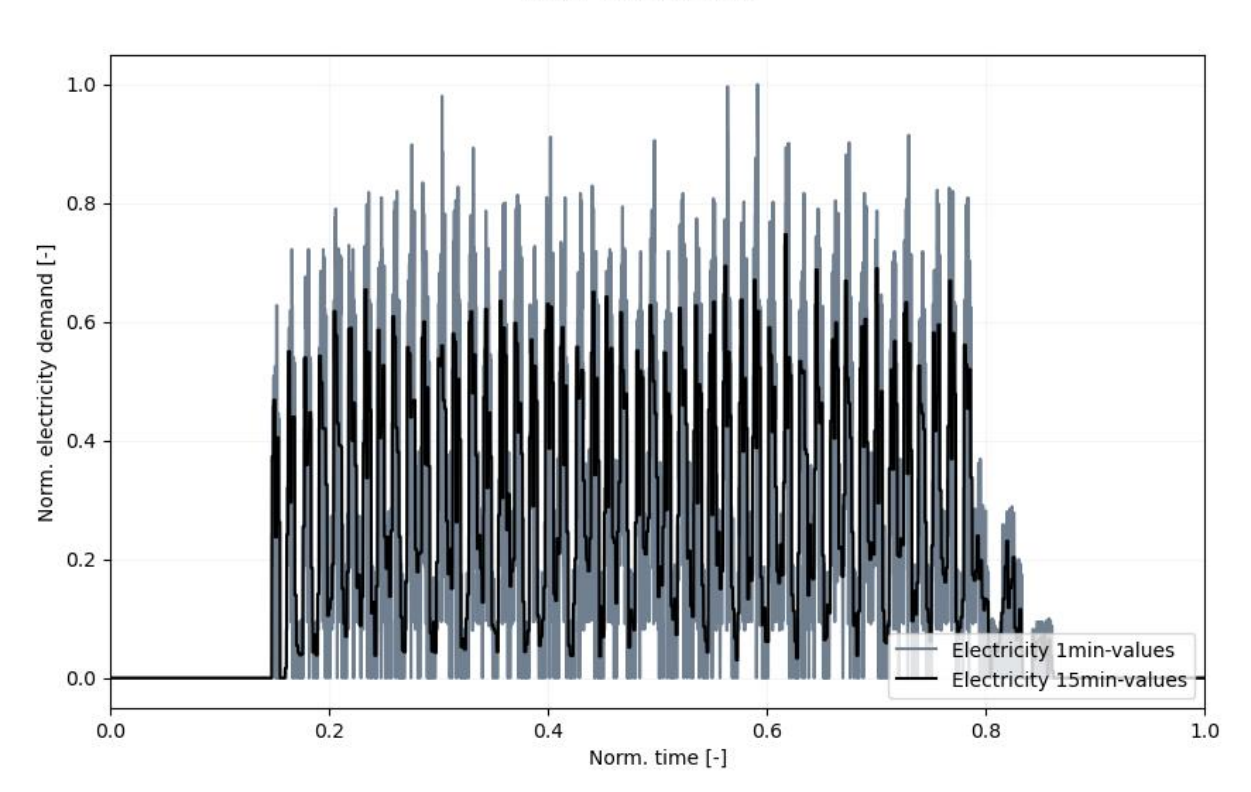

# Elektrizität

**Total loadprofile** 

<span id="page-78-0"></span>*Abbildung 5-13: Bruttoenergieverbrauch Elektrizität EAF-Route*

Das in [Abbildung 5-13](#page-78-0) dargestellte Elektrizitätslastprofil des Prozessschemas zeigt die deutliche Beeinflussung des Stromverbrauches durch den Elektrolichtbogenofen. Die chargenweise Bearbeitung im EAF ist durch die auftretenden Lastspitzen deutlich zu erkennen, während in den Zeiten zwischen den Schmelzperioden der Verbrauch deutlich absinkt. Die Verläufe der Pfannenöfen sind durch die Heizperioden geprägt und bilden ebenso einen entscheidenden Teil des dargestellten Gesamtlastprofils. Je nachdem, ob sich die Spitzenlastphasen der einzelnen Verbraucher überschneiden oder nicht, ergibt sich ein höherer bzw. geringerer Gesamtausschlag des Lastprofils. Da im simulierten Szenario keine durchgehende Produktion stattfindet, sinkt der Verbrauch nach Beendigung der Herstellung auf null und baut sich mit Produktionsstart wieder auf.

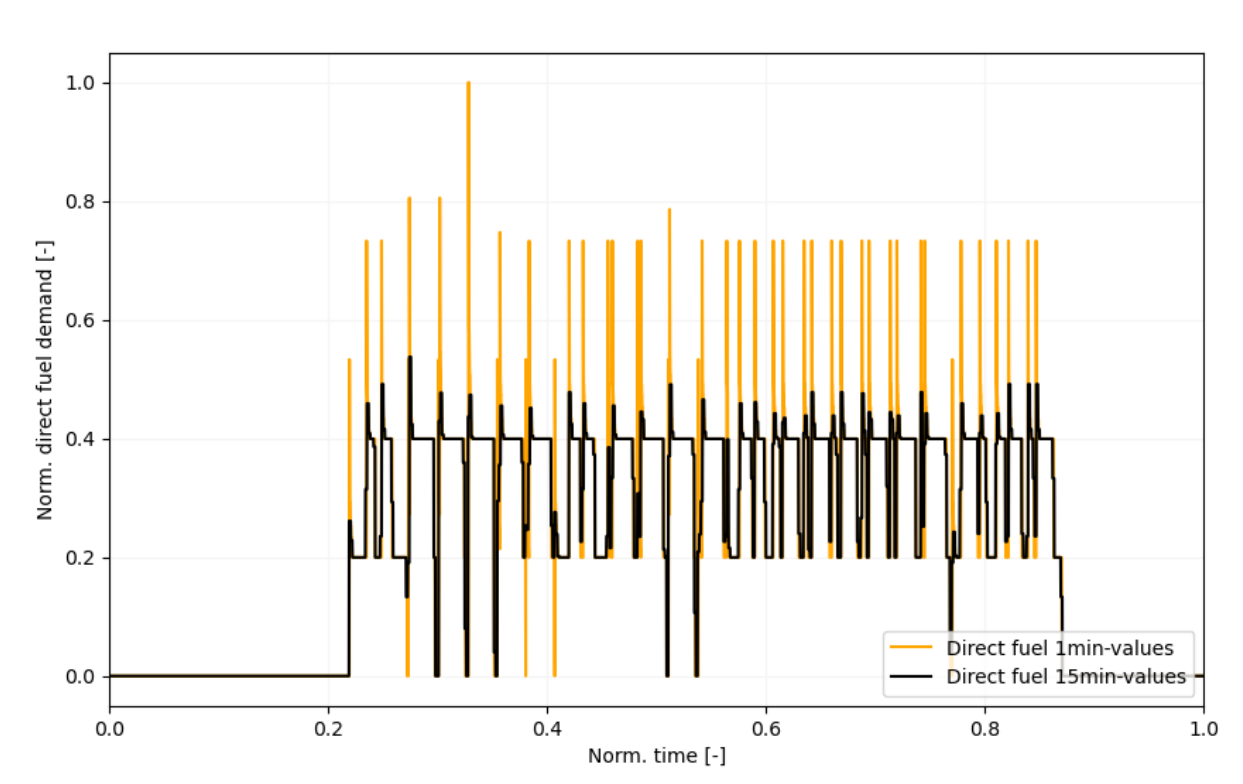

Direct Fuel

Total loadprofile

*Abbildung 5-14: Bruttoenergieverbrauch "Direct Fuel" EAF-Route*

<span id="page-79-0"></span>Der Brenngasverbrauch in [Abbildung 5-14](#page-79-0) ist geprägt durch die Einsatzzeiten der Pfannenfeuerungen. Die zu Beginn jedes Prozessschrittes auftretenden Lastspitzen sind sehr stark ausgeprägt, wie die 1-Minutenwerte zeigen, jedoch ergibt sich in Summe ein relativ konstanter Durchschnittsbezug von rund 40 % des Maximalwertes.

#### Dampf

Der Dampfverbrauch ergibt sich aus der Verwendung der Vakuumbehandlungsanlagen. Da deren Prozesszeiten deutlich kürzer als jene der Pfannenöfen und des Elektrolichtbogenofens sind, ergeben sich im Gesamtlastprofil kürzere Verbrauchsperioden. Überschneiden sich die Prozesszeiten der einzelnen Verbraucher, bei denen Dampf benötigt wird, ergeben sich sprunghafte Änderungen des Dampfverbrauches, die im Lastprofil als kurzzeitige Lastspitzen erkennbar sind. Das Auftreten dieser Lastspitzen ist in der Realität durch intelligente Prozesssteuerung jedoch weitestgehend vermeidbar. Die Simulation deutet allerdings darauf hin, dass es bei Prozessüberschneidungen zu beträchtlichen Lastspitzen kommen kann – siehe [Abbildung 5-15.](#page-80-0) Die Aktivierung der VOD-Anlagen erfolgt in dieser Simulation nur bei ausgewählten Chargen und orientiert sich dabei an der Einsatzwahrscheinlichkeit in einem realen Stahlwerk. Aus den Lastüberlagerungen dieser Aggregate mit den VD-Anlagen resultieren die im Betrachtungszeitraum auftretenden Maximalwerte.

Total loadprofile

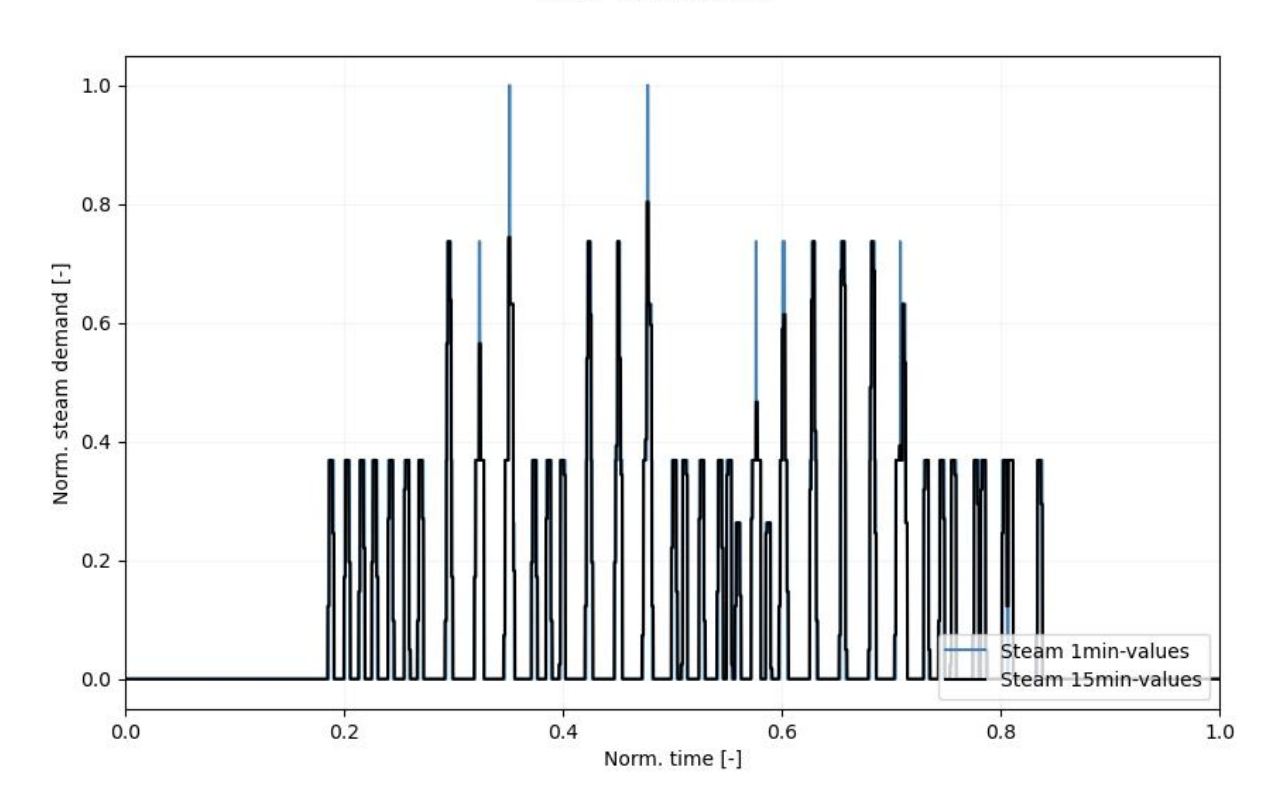

<span id="page-80-0"></span>*Abbildung 5-15: Bruttoenergieverbrauch Dampf EAF-Route*

## 5.3.2.2 Gesamtenergieverbrauch ("Total Energy Demand")

Der "Total Energy Demand" bildet die betriebsgrenzen-übergreifende Energiemenge ab, die von externen Quellen bezogen wird. Als Energieumwandlungsprozess wird ein Dampferzeuger eingesetzt, der den Dampfbedarf durch Brenngase deckt.

#### Elektrizität

Da keine betriebsinterne Energieumwandlung bezüglich der Elektrizität stattfindet, entspricht der elektrische Gesamtenergiebedarf dem elektrischen Bruttoenergieeinsatz aus [Abbildung](#page-78-0)  [5-13.](#page-78-0) Der gesamte Elektrizitätsbedarf der betrachteten EAF-Route wird also vom öffentlichen Versorgungsnetz bezogen.

#### Direct Fuel

Durch den Einsatz des Dampferzeugers wird der Dampfverbrauch durch extern bezogene Brenngase (z.B. Erdgas) gedeckt. [Abbildung 5-16](#page-82-0) zeigt das Gesamtlastprofil des Brennstoffbedarfes zur Versorgung der Prozesslandschaft und beinhaltet den Verbrauch der Pfannenfeuer sowie des Dampferzeugers. Ein angenommener Wirkungsgrad von 80 % wird angewendet, um die Energieumwandlung zwischen Dampf und Gas zu beschreiben. Deutlich zu erkennen ist die Prägung des Gesamtlastprofils durch die dampferzeugungsbedingten Gasverbräuche. Die Lastspitzen der Pfannenfeuerungen sind in dieser Betrachtung quantitativ von geringer Bedeutung, da der Dampferzeuger deutlich höhere Leistungen bezieht. Dies ist an der starken Ähnlichkeit des Lastprofils zum Bruttoenergieverbrauch der Kategorie Dampf zu erkennen.

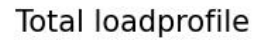

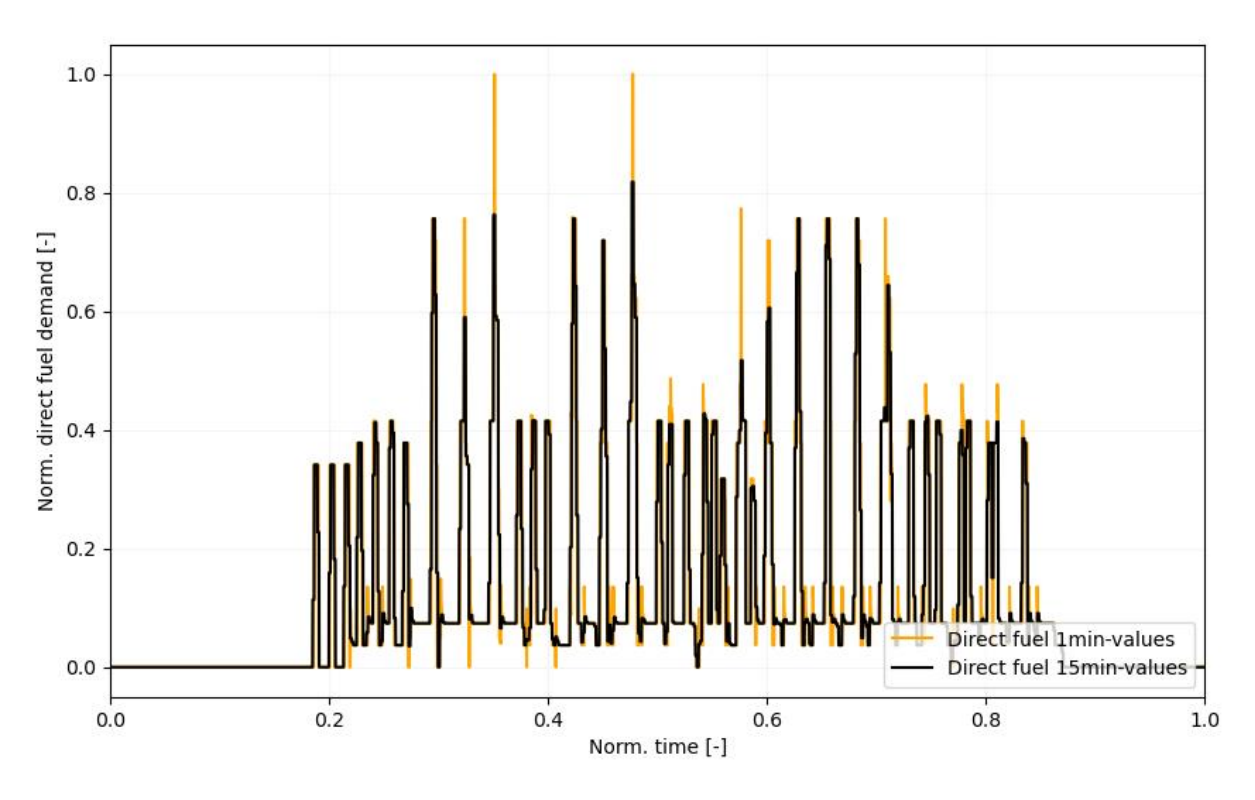

*Abbildung 5-16: Gesamtenergieverbrauch "Direct Fuel" EAF-Route*

## <span id="page-82-0"></span>Dampf

Der Prozessdampfbedarf wird durch Energieumwandlung mit Brenngasen gedeckt und ergibt einen Gesamtenergiebedarf Dampf gleich null, da kein Dampf betriebsgrenzen-übergreifend bezogen wird. Aus diesem Grund ergibt sich für die Kategorie Dampf der Bilanzgruppe "Total Energy Demand" der EAF-Route kein Lastprofil.

# **5.3.3 Vergleich mit Messwerten**

Zum Vergleich der simulierten Daten werden aggregierte Messdaten eines Elektrostahlwerks herangezogen. Die Ergebnisse der Elektrizitäts-Lastprofile weisen sowohl aufgrund der ähnlichen Verlaufscharakteristik und der ermittelten Maximallasten und Mittelwerte eine gute Übereinstimmung auf. Auch die Messwerte zeigen den deutlichen Einfluss des Elektrolichtbogenofens als zentrales Element der elektrischen Lastprofilbildung dieser Verfahrensroute. Die chargenweise Bearbeitung ist deutlich durch die auftretenden Lastspitzen des Elektrolichtbogenofens zu erkennen, während sich in der Zeit zwischen den Schmelzperioden geringere Verbräuche ergeben. Ebenso gut zu erkennen ist die schrittweise Erhöhung bzw. Verringerung des gesamten Lastverlaufes zu Beginn sowie zum Ende der Produktionsphase. Die kumulierten Einzellastprofile der eingesetzten Teilprozesse deuten somit auf eine realistische Abbildung der EAF-Route in ihrer Gesamtheit hin. Aufgrund gesperrter Daten ist eine Veröffentlichung der Messwerte in dieser Arbeit nicht möglich. Das Ziel der Generierung realistischer Gesamtlastprofile für die Kategorien Elektrizität, Brennstoffe und Dampf gilt aber als erreicht.

## **5.3.4 Diskussion der Ergebnisse**

Die Prozesskette der betrachteten EAF-Route besteht zur Gänze aus Batchprozessen. Die eingesetzten Aggregate weisen teilweise sehr hohe Leistungen in kurzen Zeitperioden auf, weshalb die Gesamtlastprofile entsprechend stark durch Heizperioden geprägt sind. Die auftretenden Lastspitzen ergeben sich aus der chargenweisen Bearbeitung der Stahlschmelze in den einzelnen Teilprozessen und sind quantitativ betrachtet deutlich höher als der Mittelwert der Lastverläufe. Im Gegensatz zur Hochofenroute zeigen die Ergebnisse eine starke Zeitabhängigkeit des Leistungsbedarfes. Durch das Entfallen von kontinuierlichen Prozessen und der nicht-kontinuierlichen Produktionsweise sind die Lastverläufe stark schwankend und weisen keinen durchgehenden Grundlastverbrauch auf. Der Hauptenergieinput erfolgt durch den Energieträger Elektrizität. Die auftretende elektrische Energieintensität übersteigt jene der Kategorien Dampf und "Direct Fuel" um ein Vielfaches und weist auch höhere Werte im Vergleich zur Hochofenroute in [Abbildung 5-4](#page-65-0) auf. Während Elektrizität innerhalb der BF-Route hauptsächlich für Antriebe zur Bereitstellung mechanischer Nutzenergie verwendet wird, ist der deutlich höhere Elektrizitätsbedarf entlang der EAF-Route auf die Bereitstellung von Schmelz- bzw. Wärmeenergie innerhalb des Elektrolichtbogenofens und der Pfannenöfen zurückzuführen.

Betrachtet man die Brennstoffverbräuche beider Routen, sind sehr deutliche Unterschiede zu erkennen. Der Großteil des Verbrauches dieser Kategorie innerhalb der BF-Route geht auf die Aggregate der Rohmaterialaufbereitung und Roheisenherstellung zurück. Dazu gehören die energieintensiven Verbraucher Hochofen, Sinteranlage und Kokerei. Da bei der betrachteten EAF-Route diese Aggregate entfallen, ergibt sich ein verhältnismäßig geringer Verbrauch in dieser Kategorie, der durch die chargenweise Bearbeitung geprägt ist. Bei der Stahlherstellung über die BF-Route hingegen beträgt der Anteil des Brennstoffverbrauches über 95 % am Gesamtenergieverbrauch, was in erster Linie dem Reduktionsmittel- und Wärmebedarf der kontinuierlichen Verbraucher geschuldet ist.

# **6 ZUSAMMENFASSUNG UND AUSBLICK**

Im Zuge dieser Masterarbeit wurden umfangreiche Literaturrecherchen zu den Themenbereichen der ereignisorientierten Simulation, Lastprofilgeneratoren und Prozesse der Eisen- und Stahlindustrie durchgeführt. Dies diente als Grundlage, um darauf aufbauend ein Framework für eine logistische Ablaufsteuerung von Energie- und Massenströmen zu programmieren, welches für beliebige Prozesslandschaften Gesamtlastprofile auf Basis von realen Verfahrensabläufen generiert. Dies ermöglicht die Abbildung eines fiktiven Industriebetriebes in seiner Gesamtheit als Energieverbraucher. Ziel war die Entwicklung eines funktionsfähigen Lastprofilgenerators für die Simulation von energieintensiven Industriesektoren mit gleichbleibenden Prozessverknüpfungen und geringer Produktvarianz für die Energieträgerkategorien Elektrizität, Brennstoffe ("Direct Fuel") und Dampf.

Der entwickelte Lastprofilgenerator bietet dem Benutzer die Möglichkeit der individuellen Zusammenstellung und Verknüpfung von Prozessblöcken in einem bereits bestehenden Software-Interface. Diese benutzerspezifische Prozesslandschaft wird über definierte Massenströme mithilfe einer Ablaufsteuerung simuliert, um Batchprozesse und kontinuierliche Prozesse als Energieverbraucher in Form von Lastprofilen abbilden zu können. Das hierfür verwendete Programmtool "Simpy" ist ein objektorientiertes Simulationsframework für ereignisorientierte Simulationen, mit dem Aggregate als Ressourcen modelliert werden, die von aktiven Komponenten in Form von Bezugsprodukten durchlaufen werden. Der Produktdurchlauf erfolgt anhand von Verbindungsvektoren zwischen den definierten Teilprozessen, die produktbezogene Verbrauchsdaten beinhalten. Daraus resultierend ermöglicht der Lastprofilgenerator eine Abbildung der kumulierten Teilprozessdaten in Form von Gesamtlastprofilen durch Bottom-Up-Modellierung.

Die Funktionsfähigkeit dieser Anwendung wurde anhand der Eisen- und Stahlindustrie überprüft, in dem die bedeutendsten Herstellungsrouten von Stahl, die Hochofen- und die Elektrolichtbogenofenroute, modelliert wurden. Die Verbrauchsdaten der Teilprozesse gehen aus einer vorangegangen Projektarbeit hervor und wurden um wichtige Literatur- und Messwerte erweitert. Die Darstellung der Ergebnisse erfolgt für die definierten Systemgrenzen des Bruttoenergieverbrauches und des Gesamtenergieverbrauches. Der Vergleich mit verfügbaren Messwerten realer Stahlwerke zeigt eine gute Übereinstimmung der simulierten Lastprofile mit den gemessenen Daten. Die Ergebnisse lassen auf eine gute und realitätsnahe Abbildung von Prozesslandschaften schließen, womit die Funktionsfähigkeit des entwickelten Frameworks bewiesen und das Ziel der Generierung realistischer Gesamtlastprofile von Prozesslandschaften der Eisen- und Stahlindustrie erreicht wurde.

Um in weiterer Folge noch exaktere Ergebnisse zu erzielen, sollte die Datenlage als Basis des Simulationsmodells verbessert werden. Da sich die Teilprozesse der Modelle auf unterschiedliche Quellen beziehen und Verbrauchswerte teilweise aus gemittelten Messdaten bestehen, ergibt die Summierung keine Abbildung einer einzelnen Prozesslandschaft, die aufeinander abgestimmte Aggregate beinhaltet. Aus diesem Grund würde die Implementierung einheitlicher Messwerte von mehreren zusammenhängenden Teilprozessen (Prozesszeit, Temperaturniveau, etc.) noch genauere Ergebnisse erzielen. Für die Abbildung der äußerst variablen und umfangreichen Veredelungsschritte im Anschluss an die Stahlherstellung könnte die Implementierung stochastischer Faktoren für die Prozessweg-Navigation zielführend sein. Durch Einsatz sogenannter Markow-Ketten mit stochastisch geprägten Übergangswahrscheinlichkeiten zwischen einzelnen Bearbeitungsschritten wäre eine stark zufallsbasierte Prozesskette realisierbar, mit der unterschiedlichste Herstellungsrouten bis zum hochqualitativen Stahl-Endprodukt simuliert werden können. Durch die Erhöhung zufallsbasierter Faktoren würden weitere Abweichungen vom Idealzustand, wie Verbrauchsschwankungen, Aggregatsabschaltungen oder -ausfälle, berücksichtigt werden. Hierzu wären validierte Daten als Grundlage möglicher Prozessveränderungen sehr hilfreich.

Zusammenfassend lässt sich feststellen, dass der Lastprofilgenerator aufgrund seiner funktionsfähigen Ablaufsteuerung für Massen- und Energieströme gute Ergebnisse liefert. Die Einbindung zufallsbasierter Einflussfaktoren könnte die Qualität der generierten Lastprofile durch simulierte Prozessschwankungen noch weiter erhöhen. Hierfür wären Messdaten realer Aggregate und Daten zur Prozesssteuerung sehr hilfreich. Auch die Abbildung des verbleibenden Verfahrensweges bis zum kundenfertigen Endprodukt sowie die Einbindung weiterer Verbraucher innerhalb eines Industriebetriebes stellen Verbesserungspotentiale des entwickelten Frameworks dar und bieten Aufgaben für weiterführende wissenschaftliche Arbeiten.

# **7 LITERATURVERZEICHNIS**

- [1] CARPENTER, A.: *CO2 abatement in the iron and steel industry, CCC193*. Londres : IEA Clean Coal Centre, 2012
- [2] ANDERL, M. ; ET AL.: *Klimaschutzbericht 2019* : *Analyse der Treibhausgas-Emissionen bis 2017*. Wien : 2019
- [3] GEYER, R. ; ET AL.: *IndustRiES* : *Energieinfrastruktur für 100 % Erneuerbare Energie in der Industrie*. Wien, 2019
- [4] SIMPY: *Documentation*. URL https://simpy.readthedocs.io/en/latest/. Aktualisierungsdatum: 2020-04-15 – Überprüfungsdatum 2020-11-10
- [5] REININGER, A.: *Ermittlung von industriellen Lastprofilen nach dem Bottom-up-Prinzip* : *Eisen- und Stahlerzeugung*. Montanuniversität Leoben. Projektarbeit. 2020
- [6] PASCHOTTA, R.: *Lastprofil*. URL https://www.energie-lexikon.info/lastprofil.html. Aktualisierungsdatum: 2020-12-07 – Überprüfungsdatum 2020-12-07
- [7] HARMAT, T.: *Verallgemeinerung der Diskretisierung von Jahresdauerlinien für mehrere Energieträger*. TU München. Bachelorarbeit. 2015
- [8] E-CONTROL: *Strompreis*. URL https://www.e-control.at/industrie/strom/strompreis. Aktualisierungsdatum: 2020-11-10 – Überprüfungsdatum 2020-11-10
- [9] PASCHOTTA, R.: *Jahresdauerlinie*. URL https://www.energielexikon.info/jahresdauerlinie.html. – Aktualisierungsdatum: 2020-12-07 – Überprüfungsdatum 2020-12-07
- [10] PFLUGRADT, N.: *LoadProfileGenerator*. URL https://www.loadprofilegenerator.de/references/. – Aktualisierungsdatum: 2020-11-09 – Überprüfungsdatum 2020-11-11
- [11] BDEW: *Standardlastprofile Strom*. URL https://www.bdew.de/energie/standardlastprofile-strom/. – Aktualisierungsdatum: 2021-04-11 – Überprüfungsdatum 2021-04-11
- [12] PFLUGRADT, N. ; MUNTWYLER, U.: *Synthesizing residential load profiles using behavior simulation*. In: *Energy Procedia* 122 (2017), S. 655–660
- [13] ESSLINGER, P. ; WITZMANN, R.: *Entwicklung und Verifikation eines stochastischen Verbraucherlastmodells für Haushalte*. 2012
- [14] KARNER, T.: *Synthetische Haushaltslastprofile*. Technische Universität Wien. Bachelorarbeit. 2014
- [15] CASTANO, A. P.: *C# – Diskrete ereignisorientierte Simulation: Ein Beispiel zum Bevölkerungswachstum*. URL https://docs.microsoft.com/de-de/archive/msdnmagazine/2016/march/csharp-discrete-event-simulation-a-population-growth-example. – Aktualisierungsdatum: 2020-12-11 – Überprüfungsdatum 2020-12-11
- [16] WORLD STEEL ASSOCIATION: *World Steel in Figures* (2020). URL https://www.worldsteel.org/en/dam/jcr:f7982217-cfde-4fdc-8ba0- 795ed807f513/World%2520Steel%2520in%2520Figures%25202020i.pdf – Überprüfungsdatum 2020-11-14
- [17] DEGNER, M.: *Stahlfibel*. Unveränderter Nachdruck. Düsseldorf : Verl. Stahleisen, 2009
- [18] WAGNER, H.-J. ; UNGER, H., ET AL.: *Validierung und kommunale Disaggregierung des Expertensystems HERAKLES*. Abschlussbericht. 2002
- [19] LANSCHÜTZER, J.: *Energy Consumption* : *Competitiveness under fire* (Media Summit Metals and Mining Technologies). 2009
- [20] REMUS, R.: *Best available techniques (BAT) reference document for iron and steel production* : *Industrial emissions directive 2010/75/EU (integrated pollution prevention and control)*. Luxembourg : Publications Office of the European Union, 2013 (Scientific and technical research series 25521)
- [21] EUROFER: *Contribution to the energy management section*. 2007, S. 11
- [22] MCBRIEN, M. ; SERRENHO, A. C. ; ALLWOOD, J. M.: *Potential for energy savings by heat recovery in an integrated steel supply chain*. In: *Applied Thermal Engineering* 103 (2016), S. 592–606
- [23] CORRADINI, R. ; HUTTER, C. ; KÖHLER D.: *Ganzheitliche Bilanzierung von Grundstoffen und Halbzeugen*. 1999
- [24] DEGNER, M.: *Steel manual*. Düsseldorf : Stahleisen, 2008
- [25] PULM, P. ; RAUPENSTRAUCH, H.: *Energieeffizienz in der Eisen- und Stahlindustrie* : *Diskussionspapier*. 2014
- [26] ECKER, F.: *Stromverbrauchs-Prognosemodelle für die Hüttenindustrie mit dem Ziel der Ausgleichsenergiemengenreduktion*. Montanuniversität Leoben. Masterarbeit. 2013
- [27] BRUSSIG, A.: *Fördermittel für Wärmerückgewinnung in der Eisen- und Stahlindustrie Teil 2*. In: *ecogreen Energie GmbH & Co. KG* (2019-10-21)
- [28] GRÖLLER, W. ; FILZ, A.: *Eisen- und Stahlerzeugung* (2012)
- [29] WIEDNER, S. ; HARMUTH, H.: *Feuerfestmaterialien und Schlacken bei der Entschwefelung in Rohrpfannen*
- [30] *Verfahren zur Stahlerzeugung*. URL https://docplayer.org/14653611-3-stahlerzeugung-3-1-verfahren-zur-stahlerzeugung-3-1-1-ziel-aller-stahlerzeugungsverfahren.html. – Aktualisierungsdatum: 2020-11-10 – Überprüfungsdatum 2020-11-10
- [31] BIEDA, B.: *Life cycle inventory processes of the ArcelorMittal Poland (AMP) S.A. in Kraków, Poland—basic oxygen furnace steel production*. In: *The International Journal of Life Cycle Assessment* 17 (2012), Nr. 4, S. 463–470
- [32] MESSER GROUP: *Elektrolichtbogenofen*. URL https://www.messergroup.com/de/ironandsteel/steel/electricarcfurnace. – Aktualisierungsdatum: 2020-11-10 – Überprüfungsdatum 2020-11-10
- [33] AICHINGER, M.: *Technologievergleich von Elektrostahlerzeugungsverfahren*. Montanuniversität Leoben. Masterarbeit. 2015
- [34] HEINEN, K.-H.: *Elektrostahlerzeugung*. 4. Auflage. Düsseldorf : Stahleisen GmbH, 1997
- [35] STOLTE, G.: *Secondary metallurgy* : *Fundamentals, processes, applications*. 1. Aufl., unveränderter Nachdruck. Düsseldorf : Stahleisen, op. 2007
- [36] KRYPCZYK, V.: *Einführung in die Programmierung: Objekte, nichts als Objekte*. In: *entwickler.de - S&S Media Support GmbH* (2016-04-19)
- [37] BINDERBAUER, P.: *COIL* : EVT Leoben, 2020
- [38] RENZULLI, P. ; NOTARNICOLA, B. ; TASSIELLI, G. ; ARCESE, G. ; DI CAPUA, R.: *Life Cycle Assessment of Steel Produced in an Italian Integrated Steel Mill*. In: *Sustainability* 8 (2016), Nr. 8, S. 719
- [39] SCHRÖTER, H.-C. ; VIERTAUER, A.: *Steel teeming ladle: Ladle Metallurgical Treatment / Refractory Stress / Materials and Lining Concepts*
- [40] SMS GROUP GMBH: *Atmospheric Metallurgy*. URL https://www.smsgroup.com/de/anlagen/alle-anlagen/vakuumanlagen/types/atmospheric-metallurgy/. – Aktualisierungsdatum: 2021-01-14 – Überprüfungsdatum 2021-01-14
- [41] SMS GROUP GMBH: *Vacuum Metallurgy*. URL https://www.smsgroup.com/de/anlagen/alle-anlagen/vakuumanlagen/types/translate-to-germanvacuum-metallurgy/. – Aktualisierungsdatum: 2021-01-14 – Überprüfungsdatum 2021- 01-14
- [42] LOBEMEIER, D. ; STEINES, K.: *Feuerfeste Auskleidung*. Veröffentlichungsnr. DE 10 2010 016 128 A1
- [43] BRUGGER, J.: *Off-Design-Verhalten von Dampfkraftwerken*. TU Graz. Masterarbeit. 2014
- [44] FIORANI, G. (Hrsg.); DAMIANI, L. (Hrsg.); REVETRIA, R. (Hrsg.); GIRIBONE, P. (Hrsg.); SCHENONE, M. (Hrsg.): *Models to Estimate Energy Requirements for Iron and Steel Industry: Application Case for Electric Steelworks*. Hong Kong : Newswood Limited IAENG (International Association of Engineers), 2017 (Lecture notes in engineering and computer science)
- [45] STATISTIK AUSTRIA: *Nutzenergieanalyse*. URL https://www.statistik.at/web de/statistiken/energie umwelt innovation mobilitaet/e nergie\_und\_umwelt/energie/nutzenergieanalyse/index.html. – Aktualisierungsdatum: 2021-04-24 – Überprüfungsdatum 2021-04-24
- [46] VOESTALPINE STAHL DONAWITZ GMBH: *Schmelzmetallurgie und Stahlerzeugung*. URL https://www.voestalpine.com/stahldonawitz/de/produkte-undtechnologien/produktion/stahlerzeugung/. – Aktualisierungsdatum: 2020-11-26 – Überprüfungsdatum 2020-12-06
- [47] VOESTALPINE STAHL DONAWITZ GMBH: *Sekundärmetallurgie*. URL https://www.voestalpine.com/stahldonawitz/de/produkte-undtechnologien/produktion/sekundaermetallurgie/. – Aktualisierungsdatum: 2020-12-06 – Überprüfungsdatum 2020-12-06
- [48] ROCKENSCHAUB, K. ; KARNER, P. ; KRALLER, J.: *Firmenpräsentation voestalpine Stahl Donawitz GmbH & Co KG*